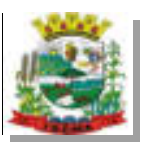

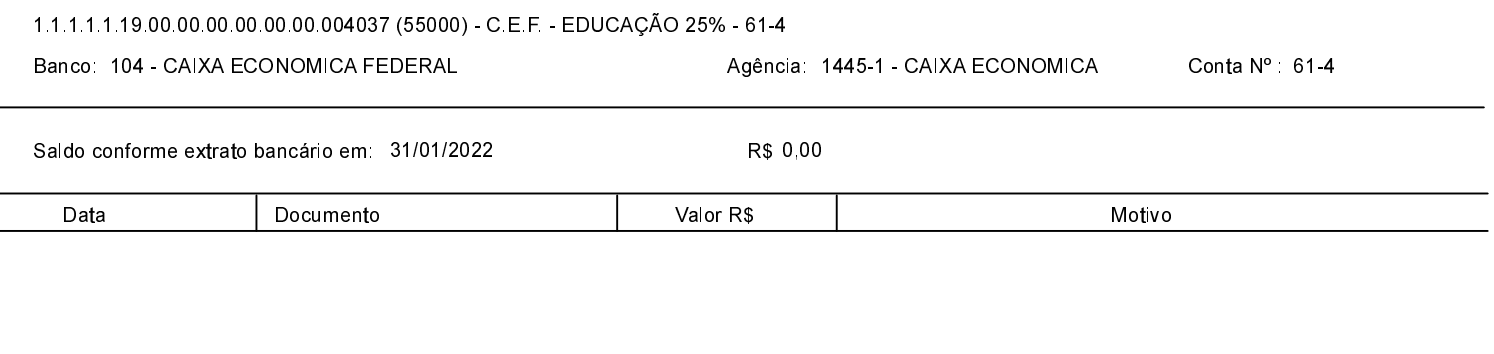

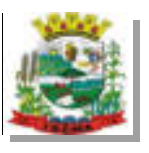

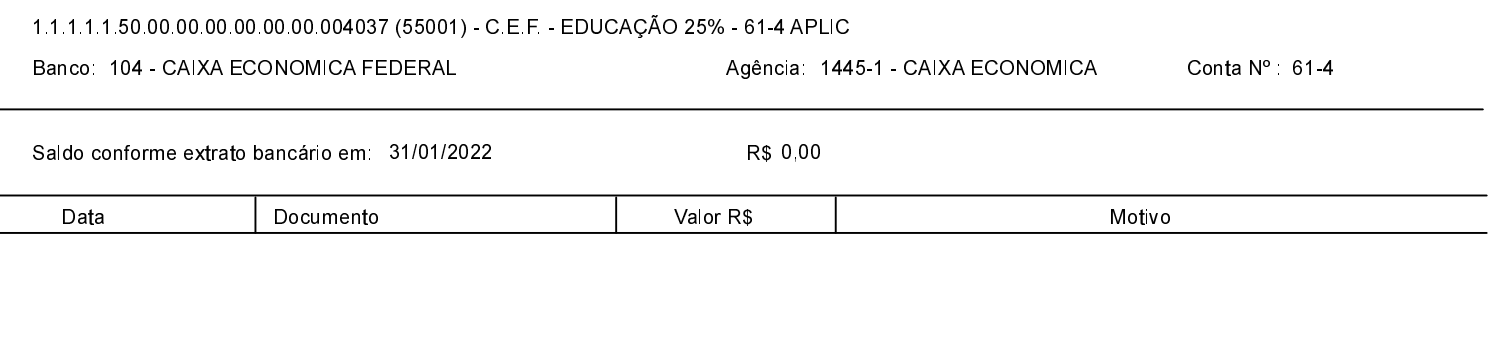

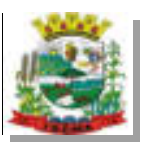

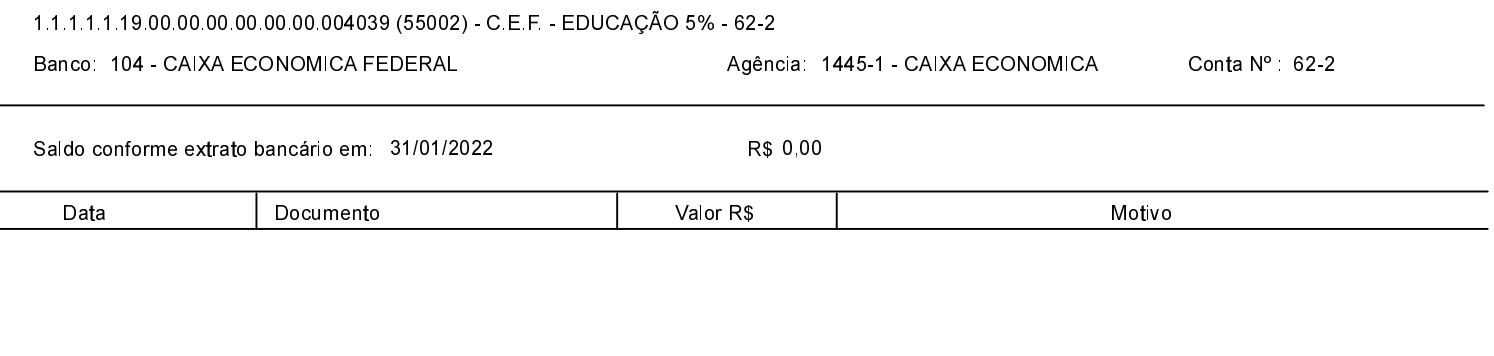

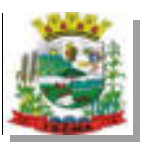

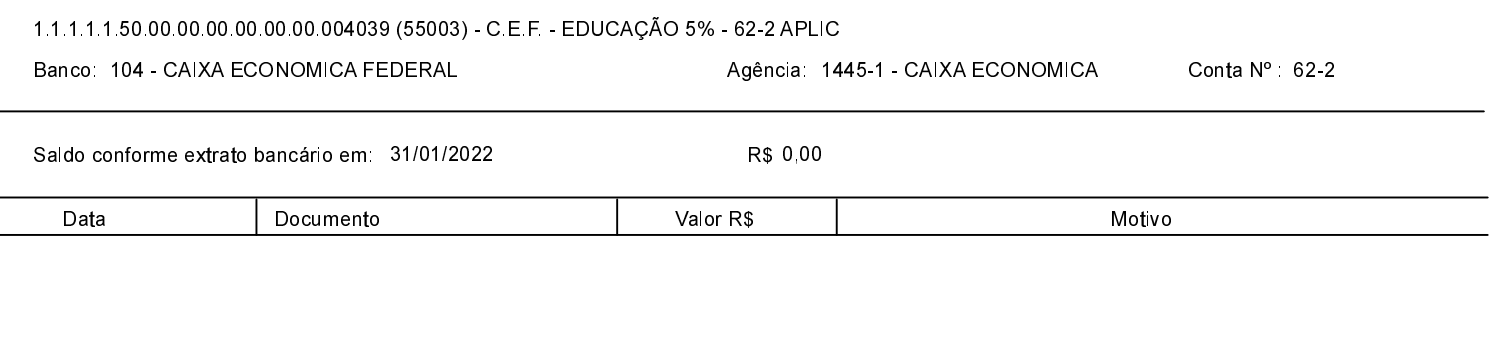

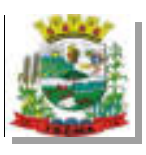

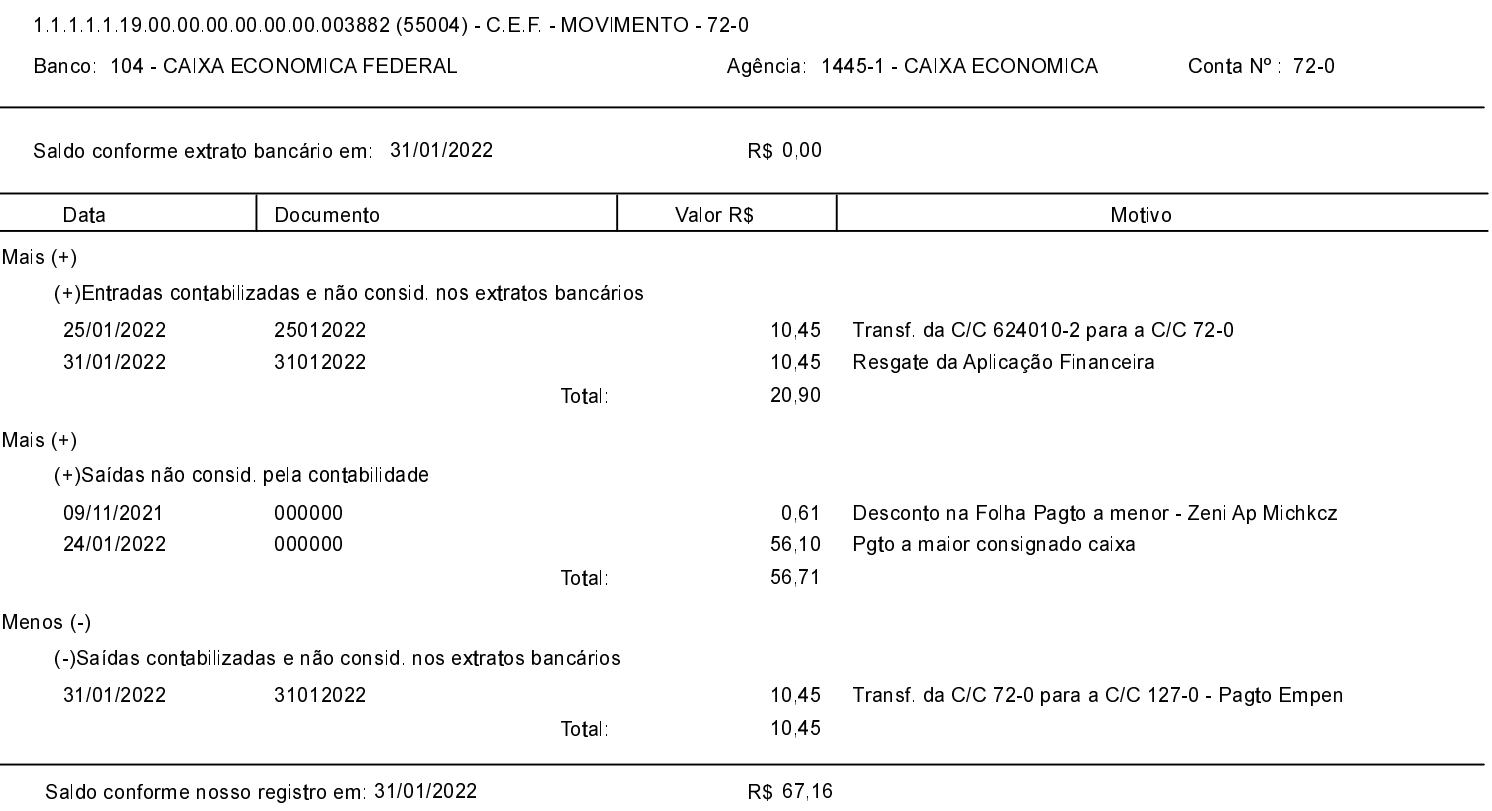

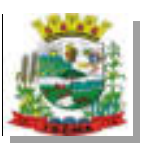

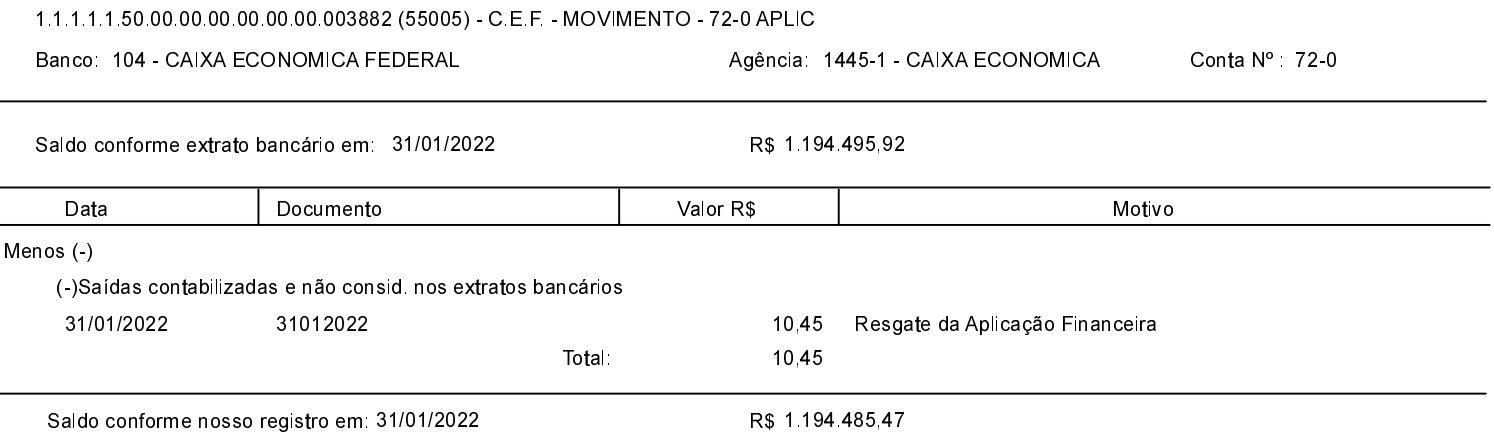

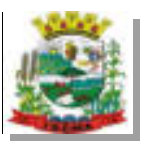

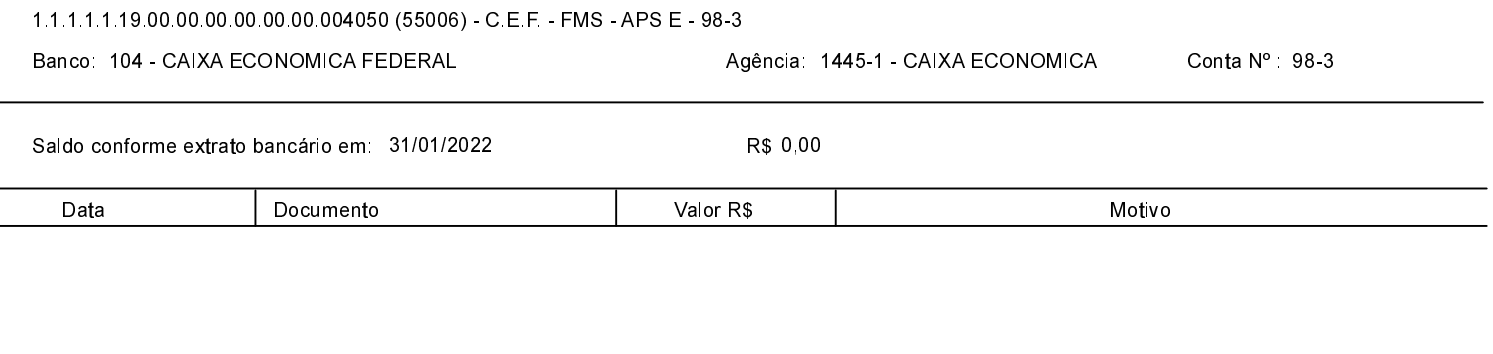

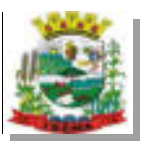

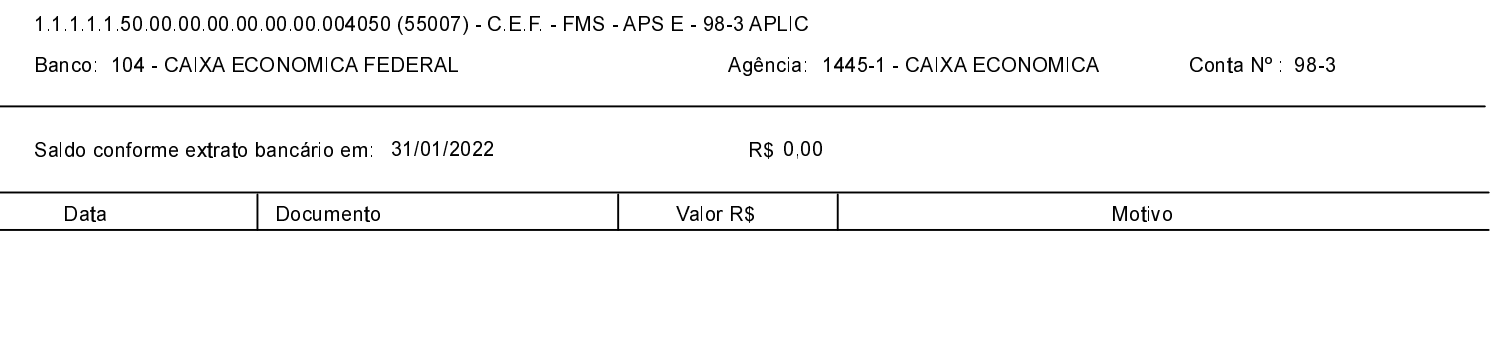

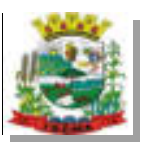

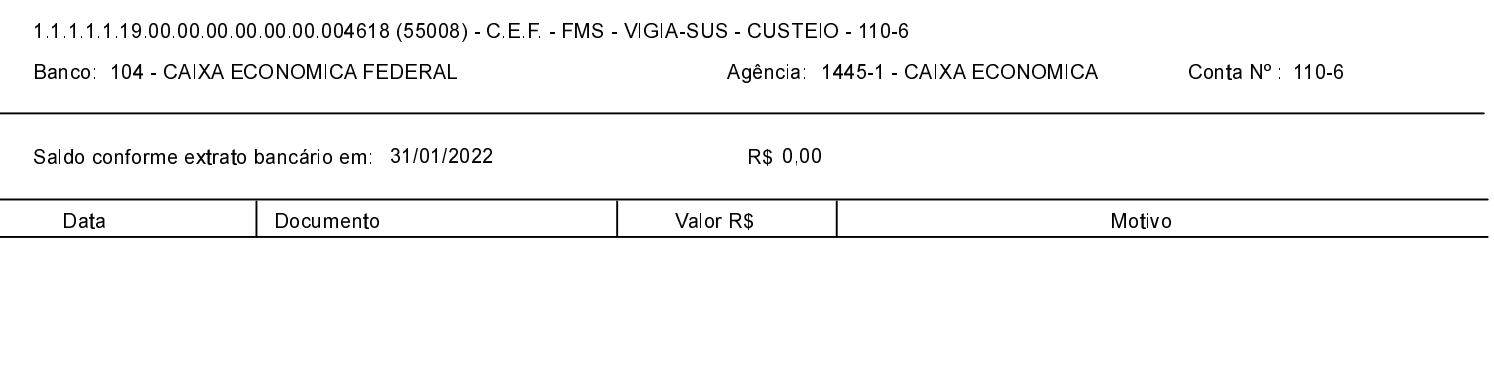

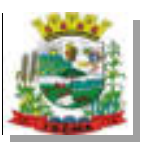

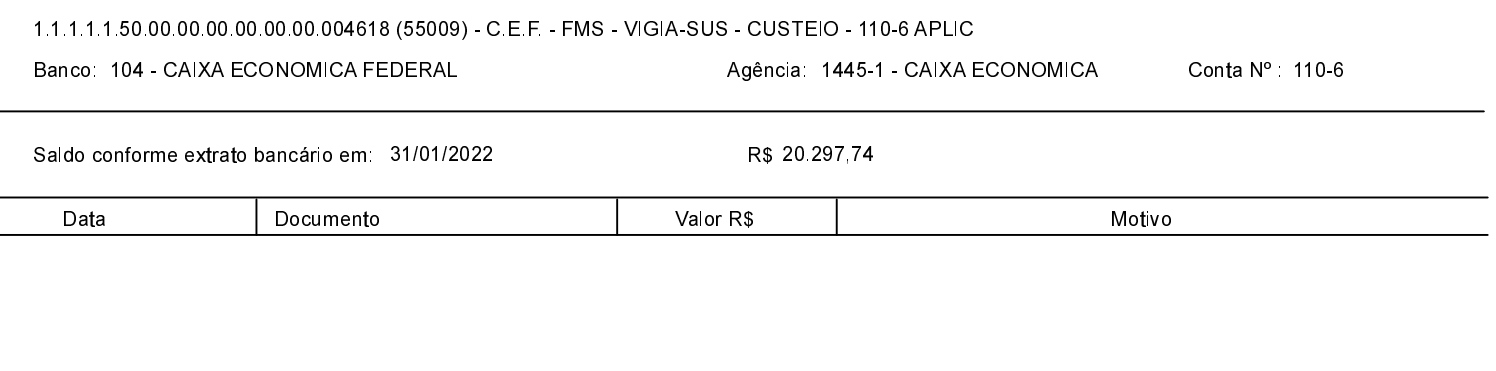

Saldo conforme nosso registro em: 31/01/2022

R\$ 20.297.74

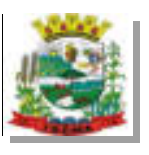

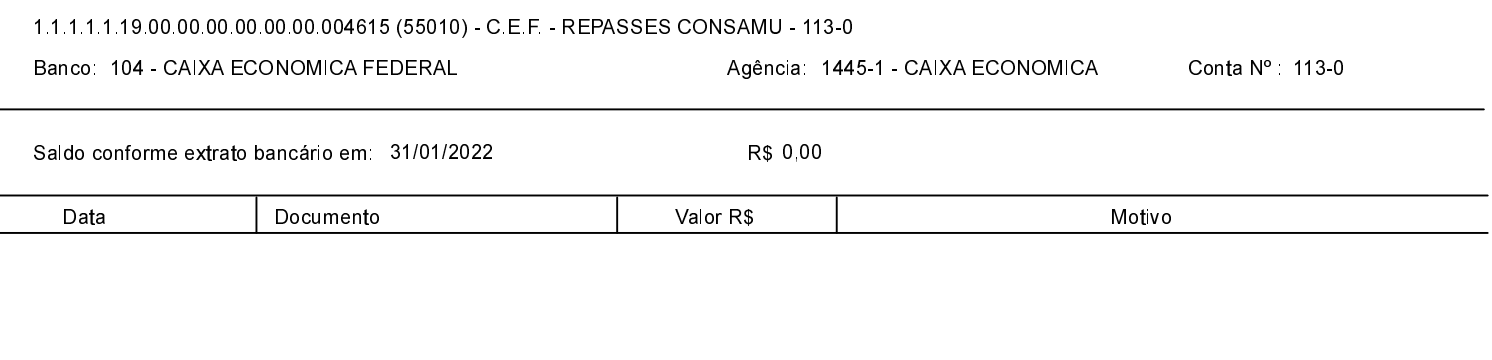

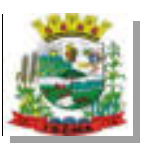

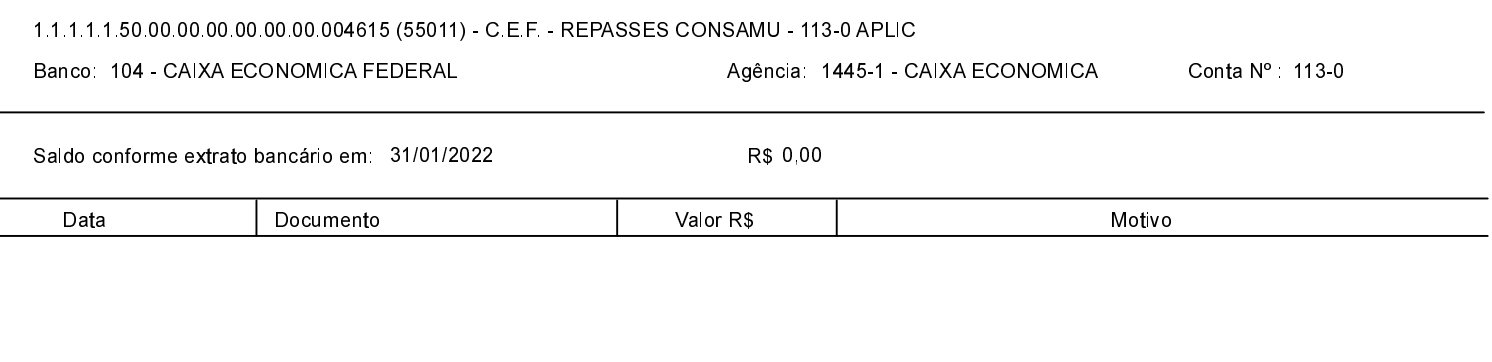

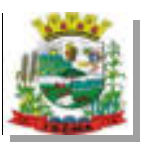

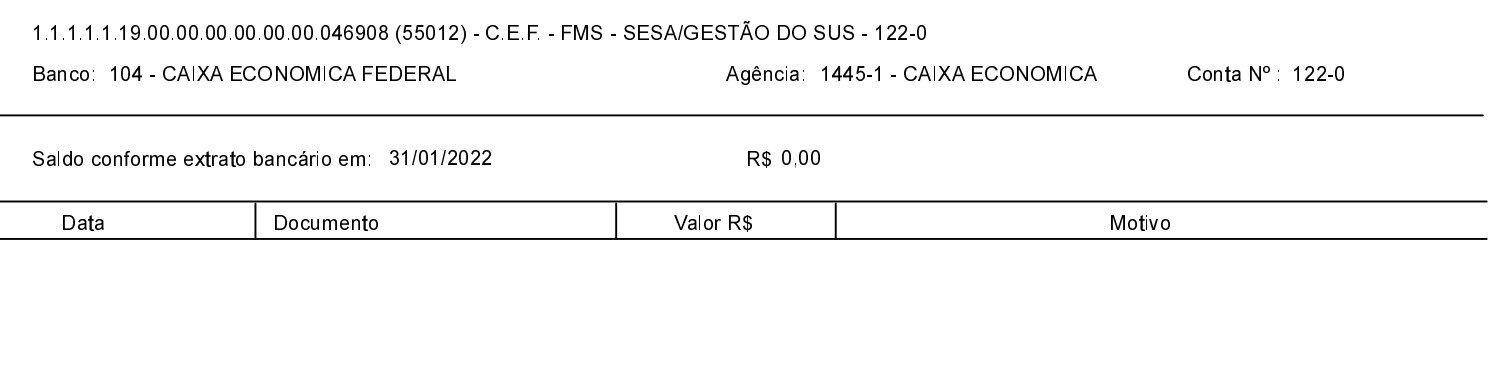

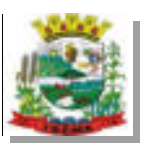

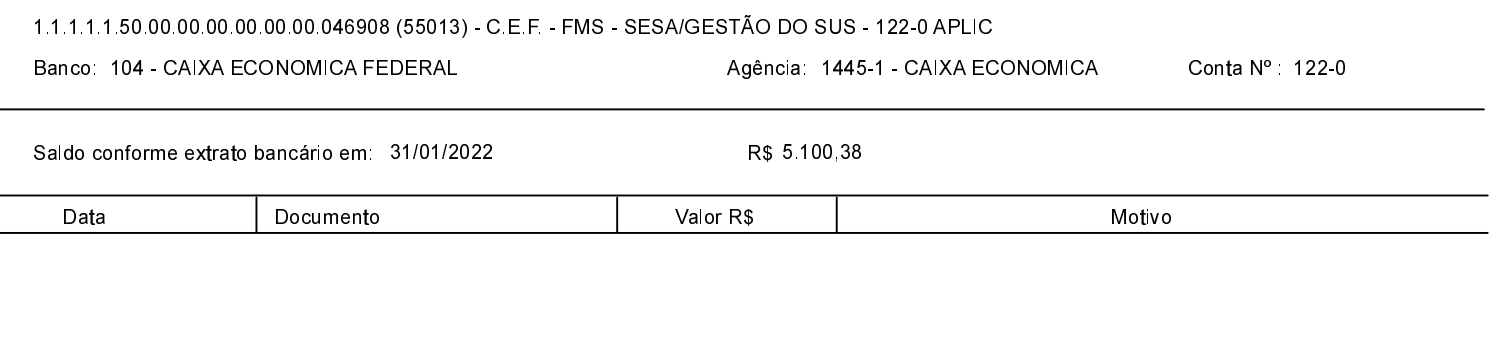

R\$ 5.100,38

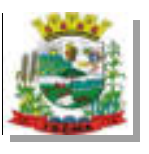

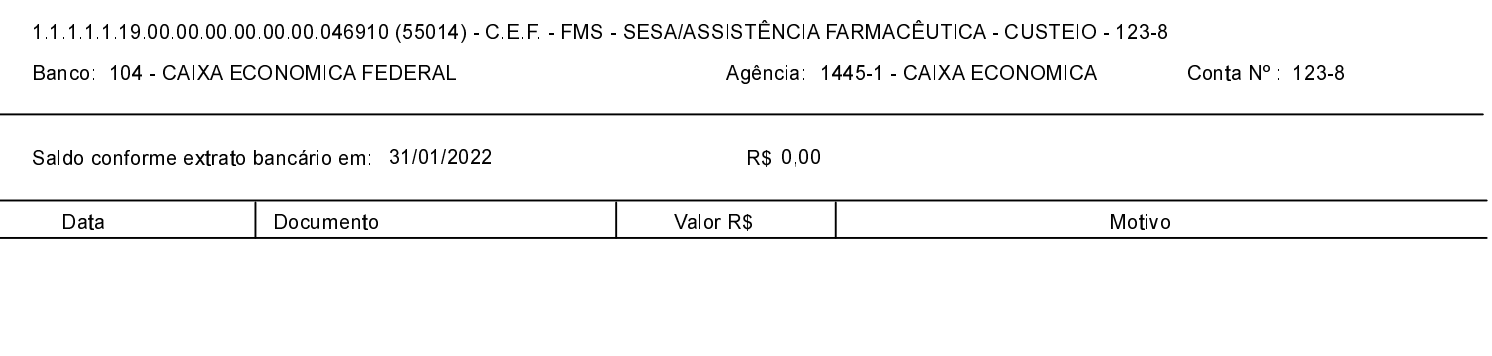

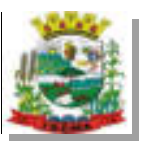

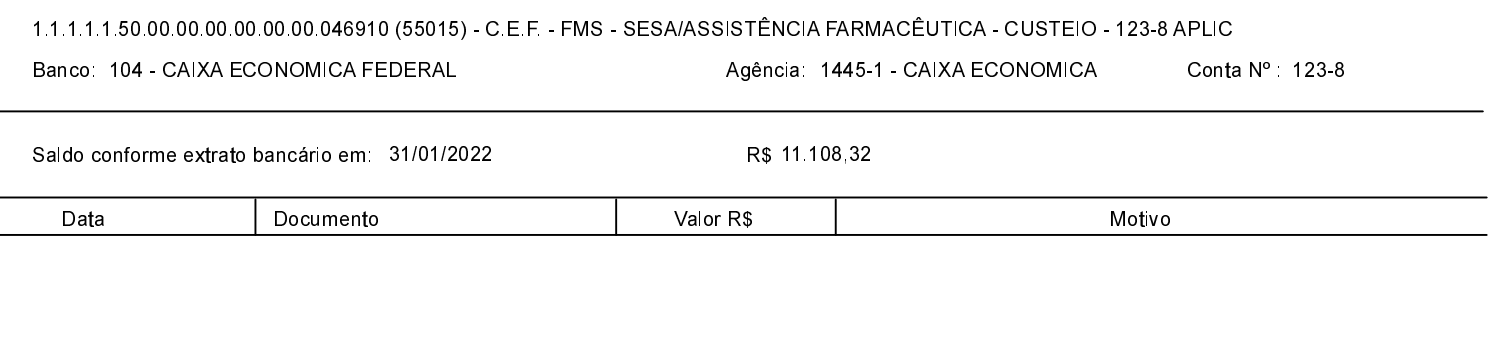

R\$ 11.108,32

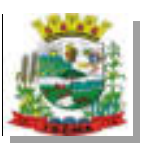

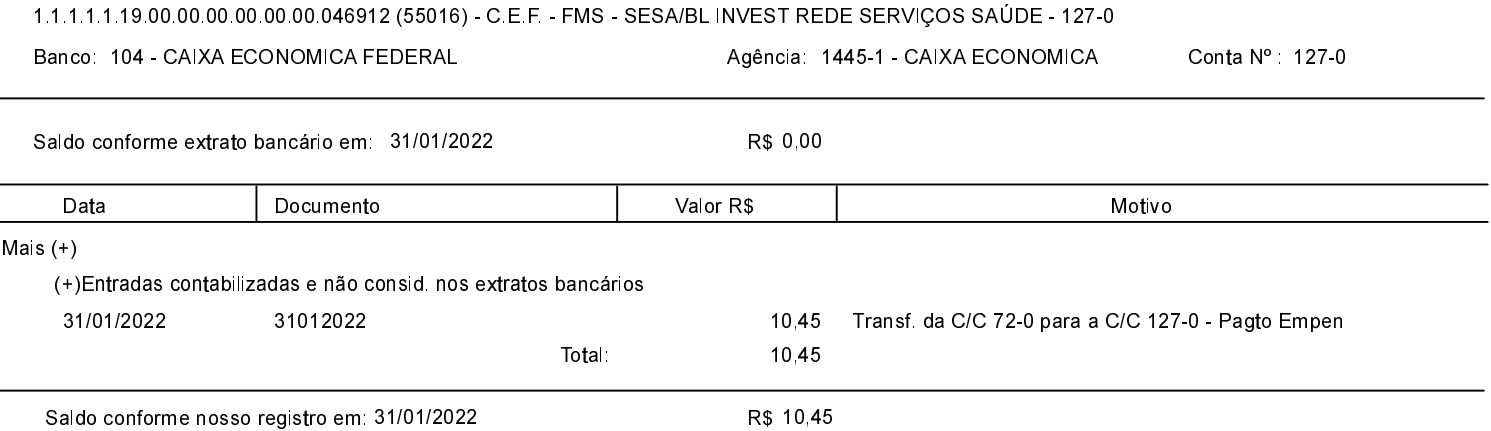

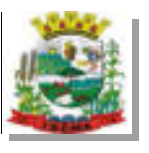

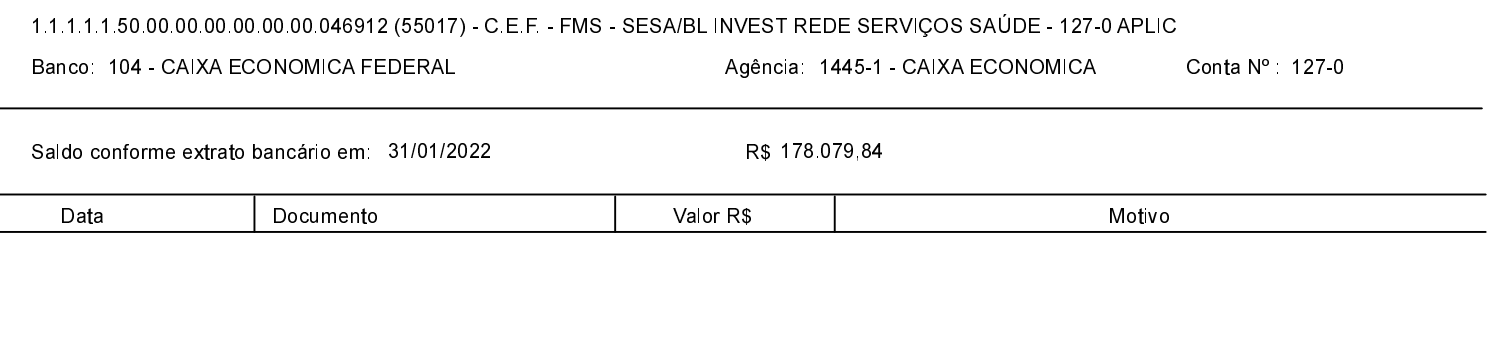

Saldo conforme nosso registro em: 31/01/2022

R\$ 178.079.84

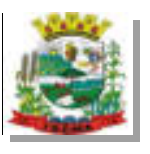

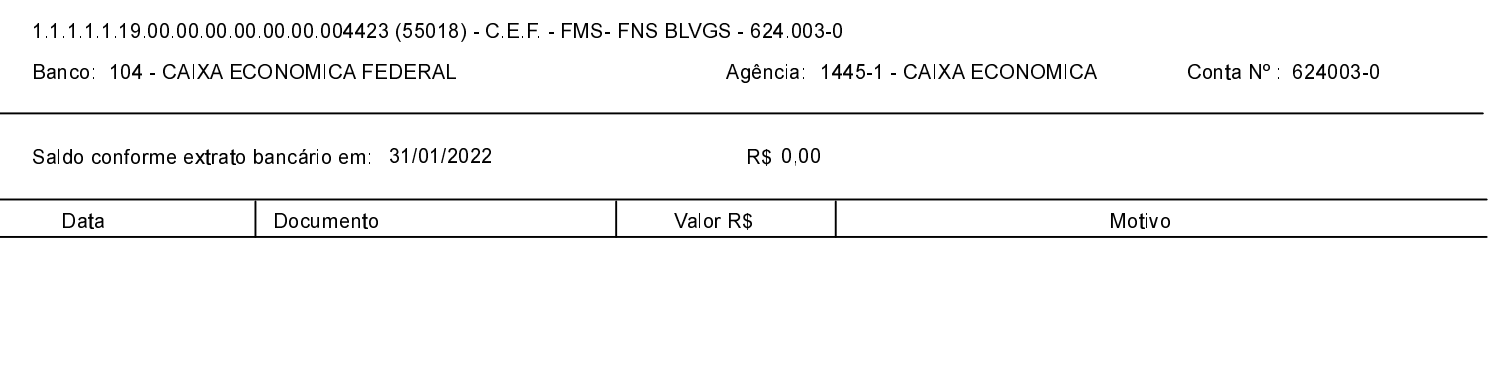

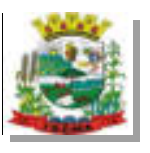

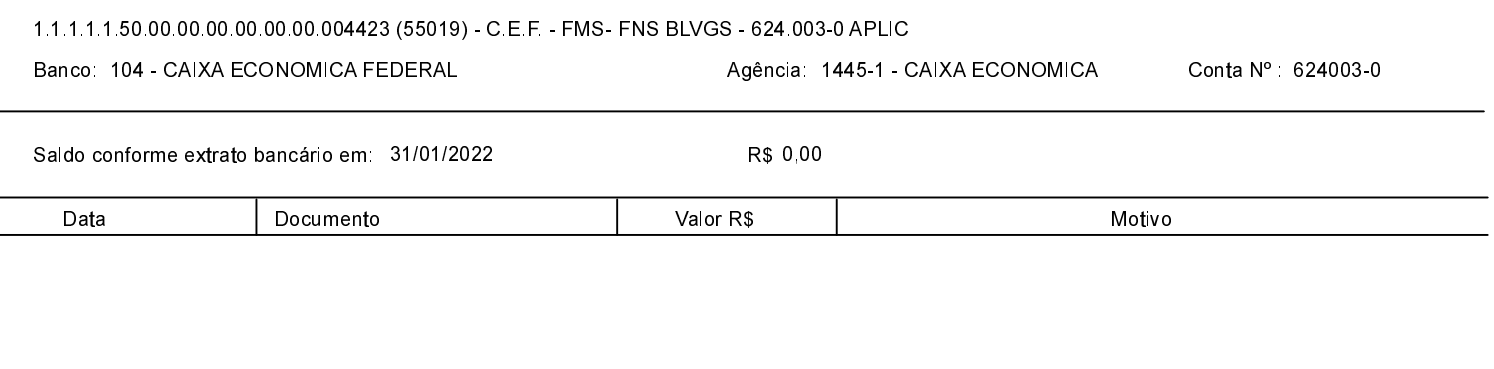

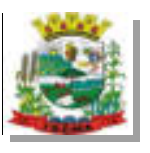

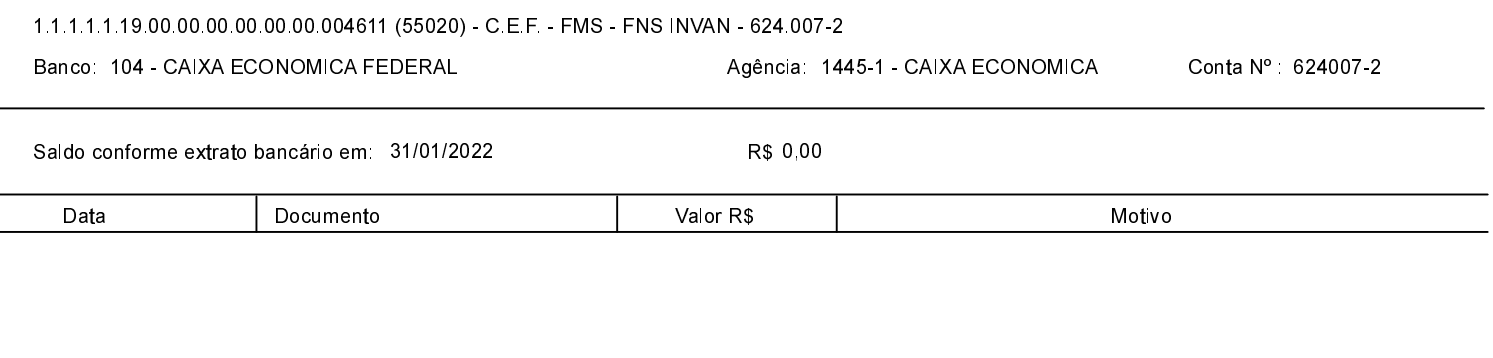

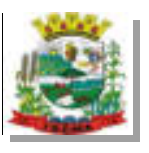

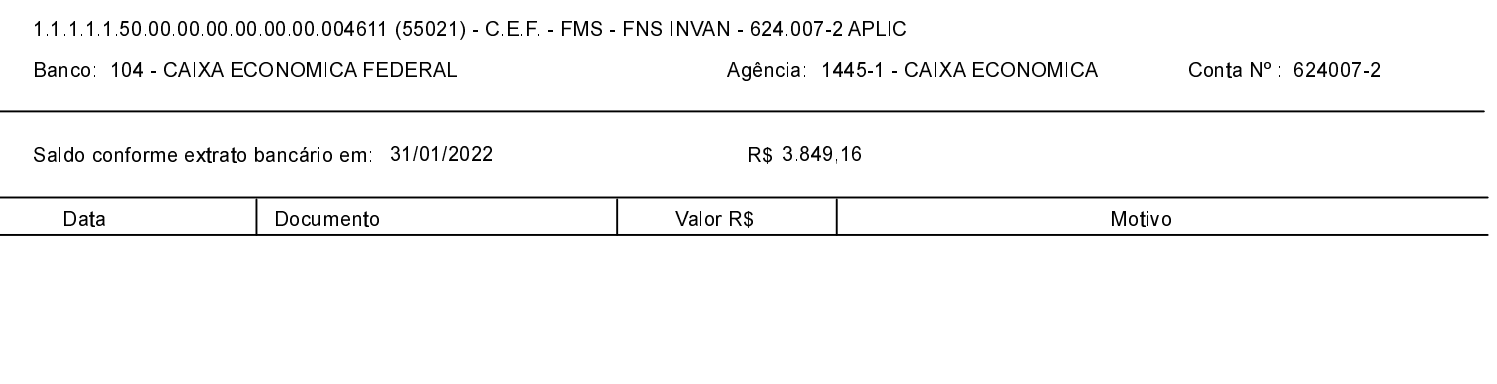

R\$ 3.849.16

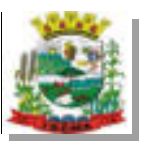

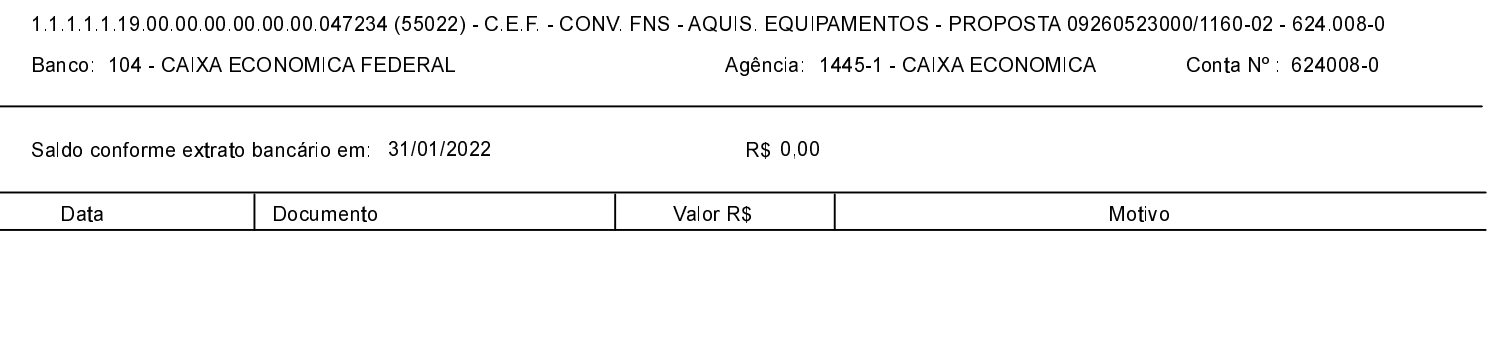

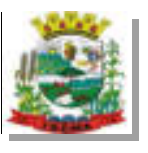

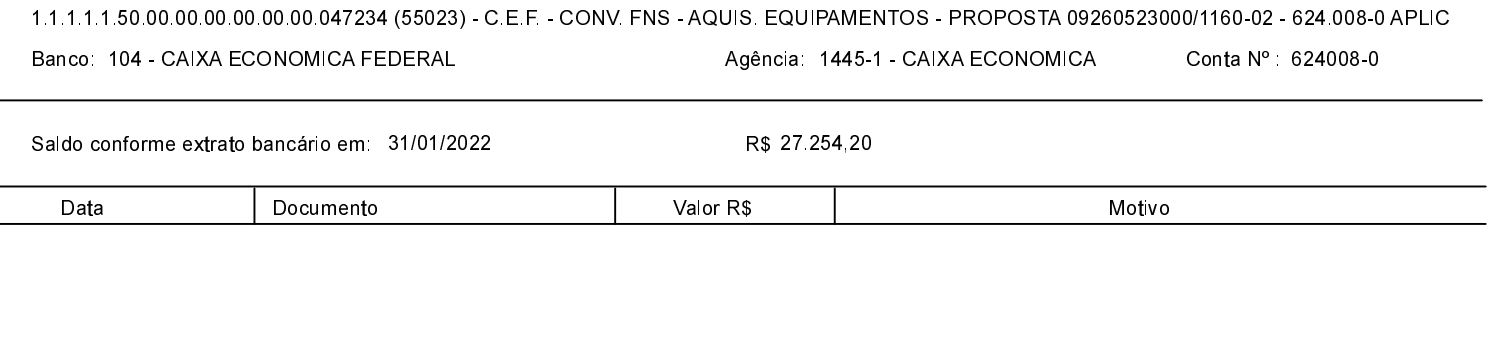

Saldo conforme nosso registro em: 31/01/2022

R\$ 27.254.20

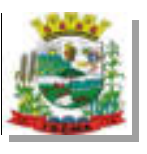

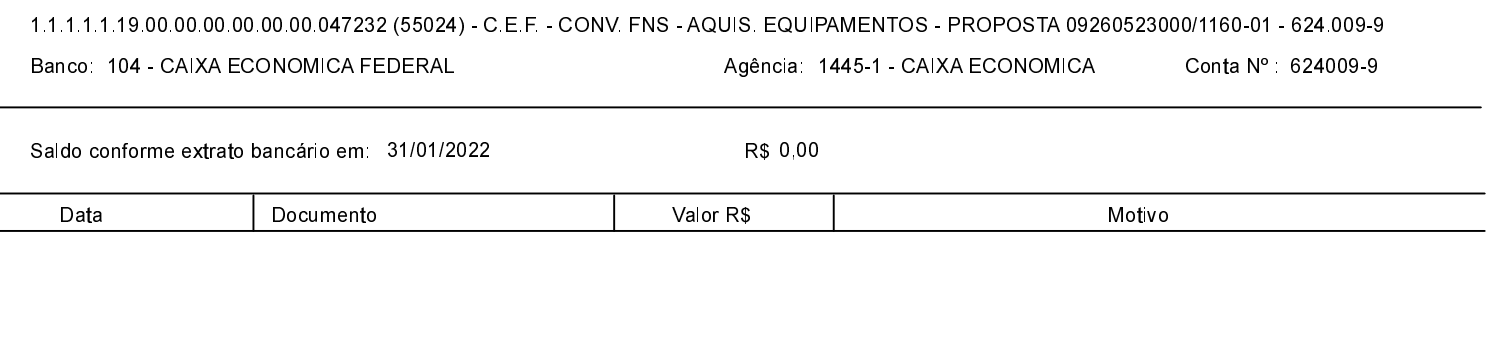

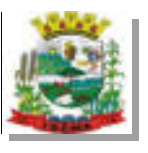

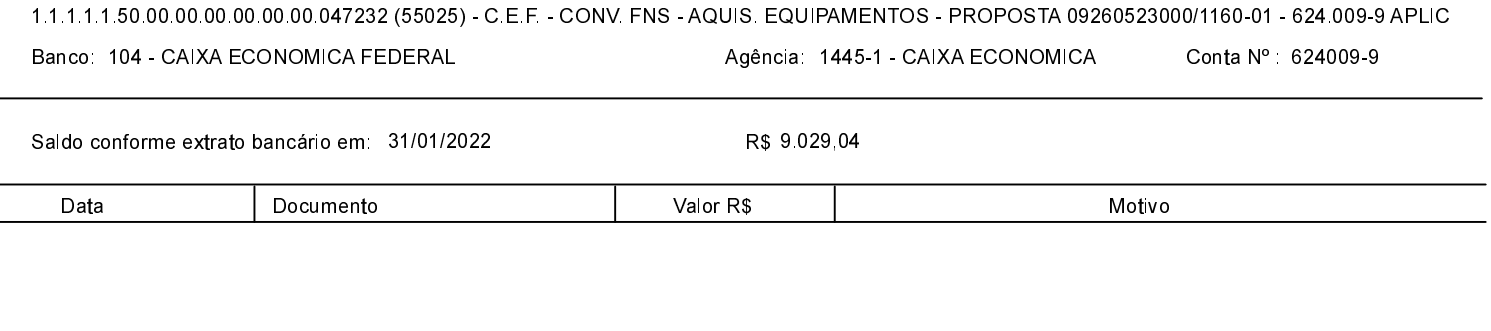

Saldo conforme nosso registro em: 31/01/2022

R\$ 9.029.04

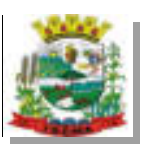

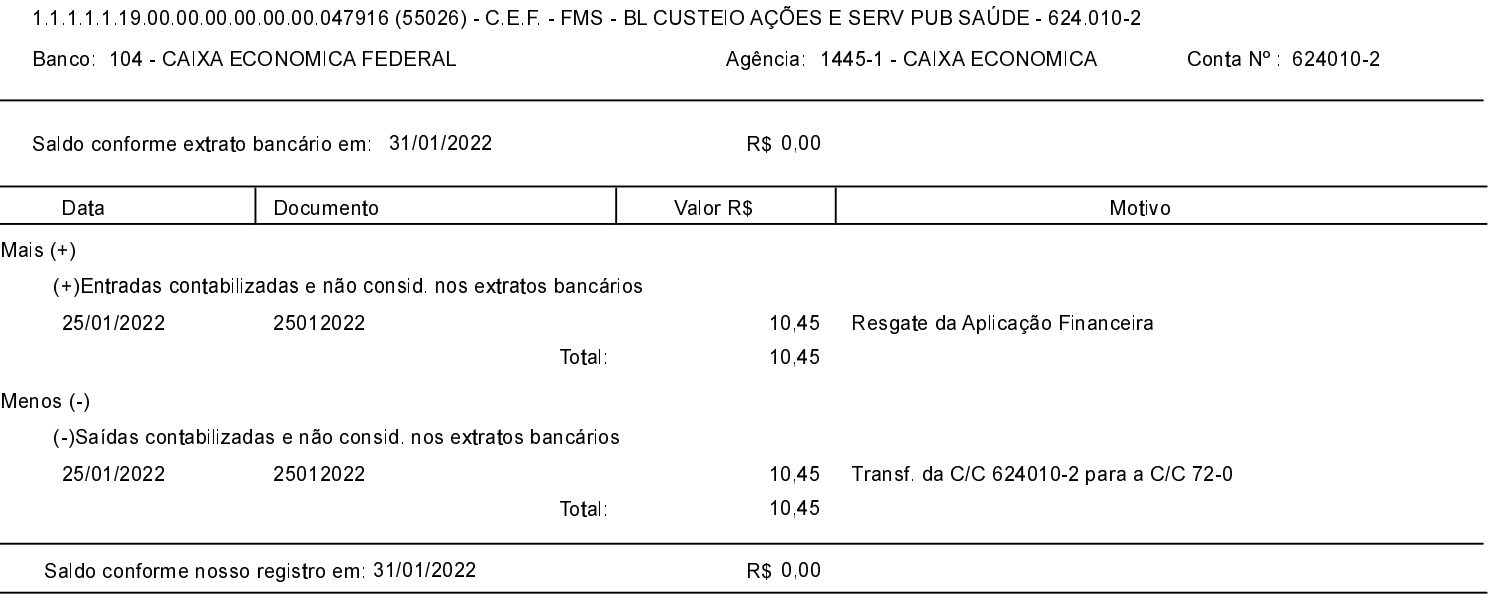

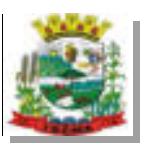

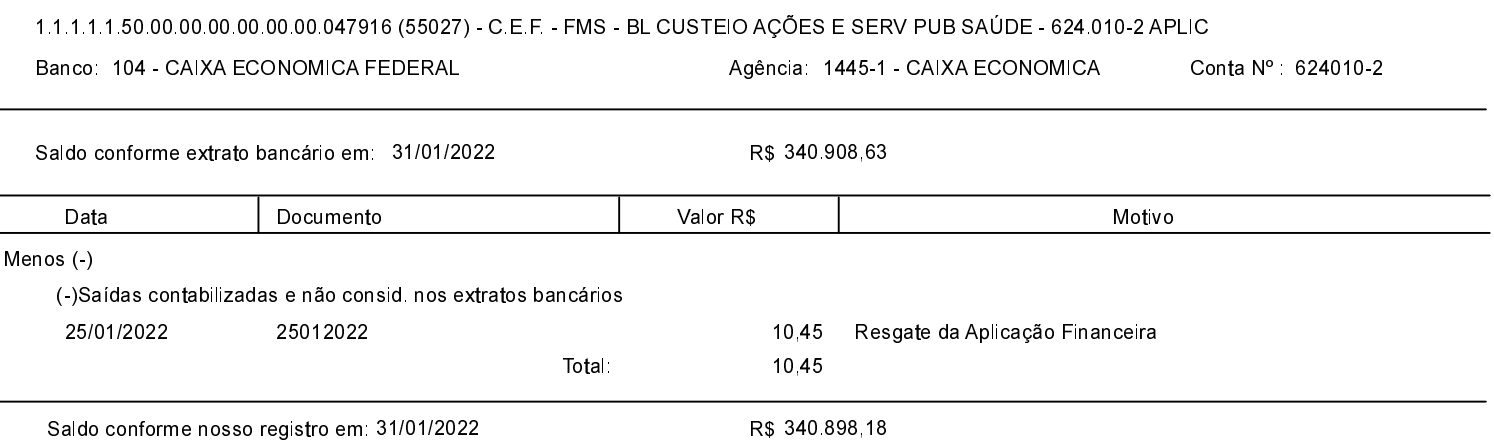

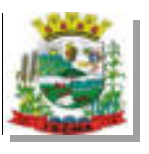

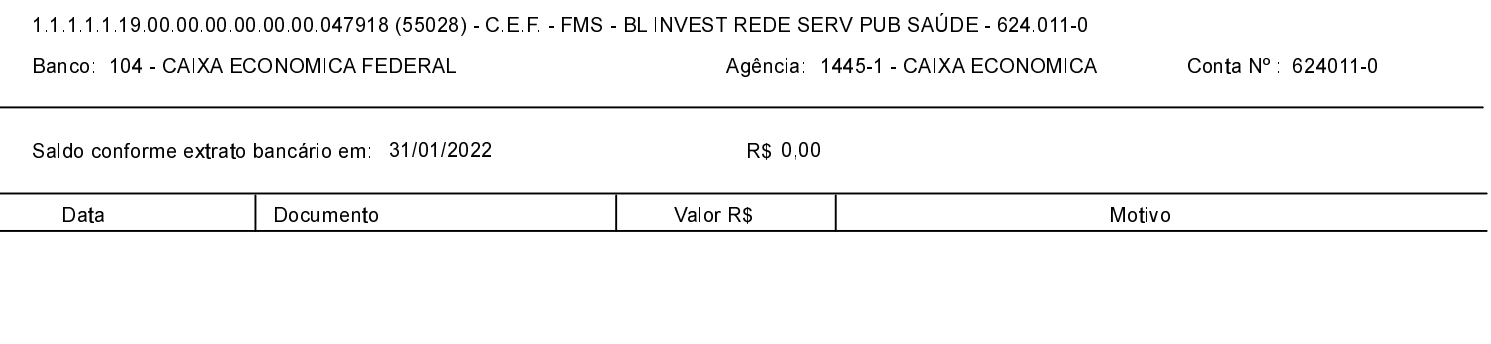

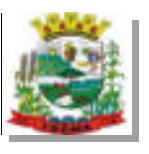

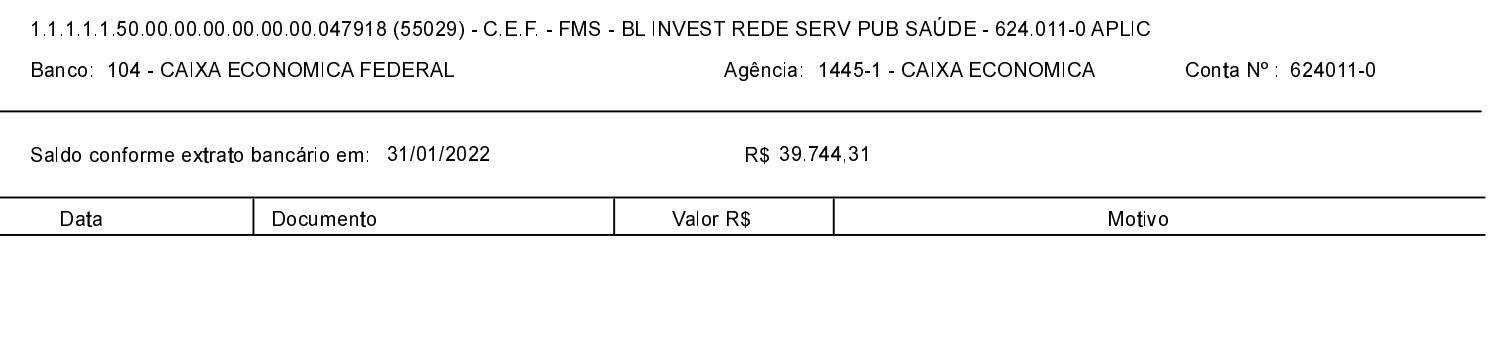

Saldo conforme nosso registro em: 31/01/2022

R\$ 39.744,31

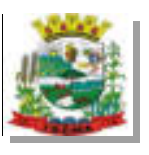

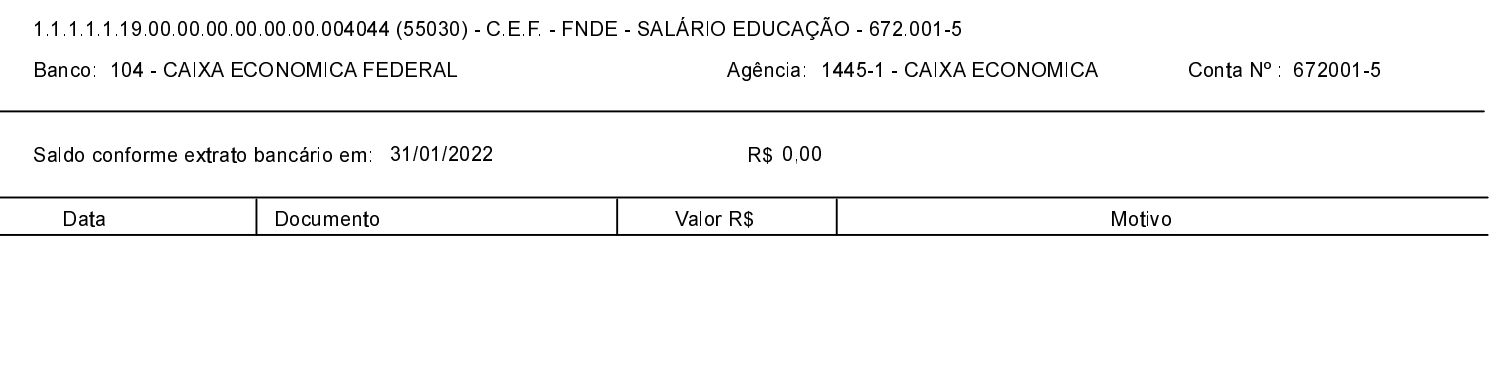

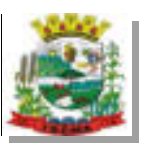

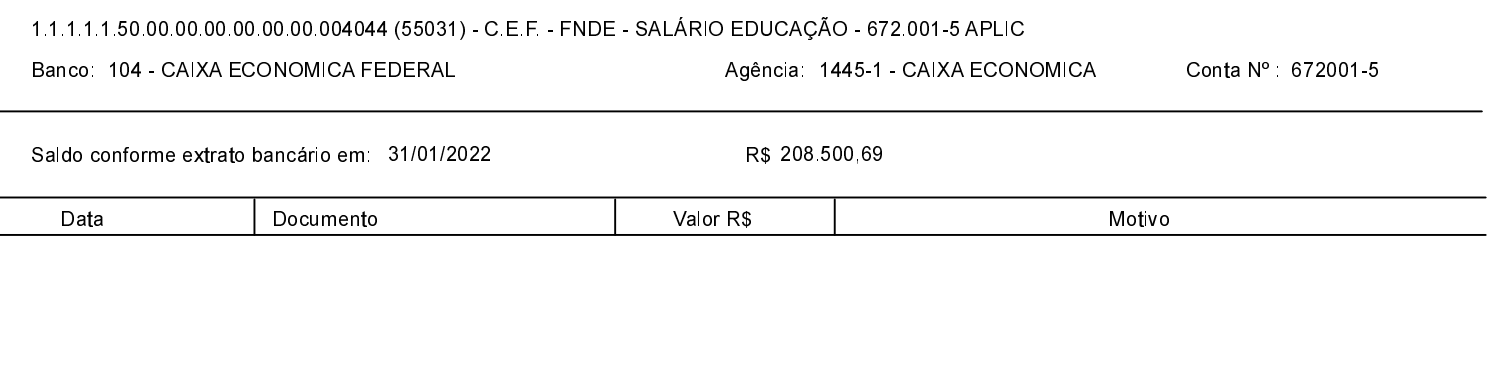

R\$ 208.500.69

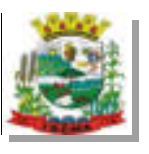

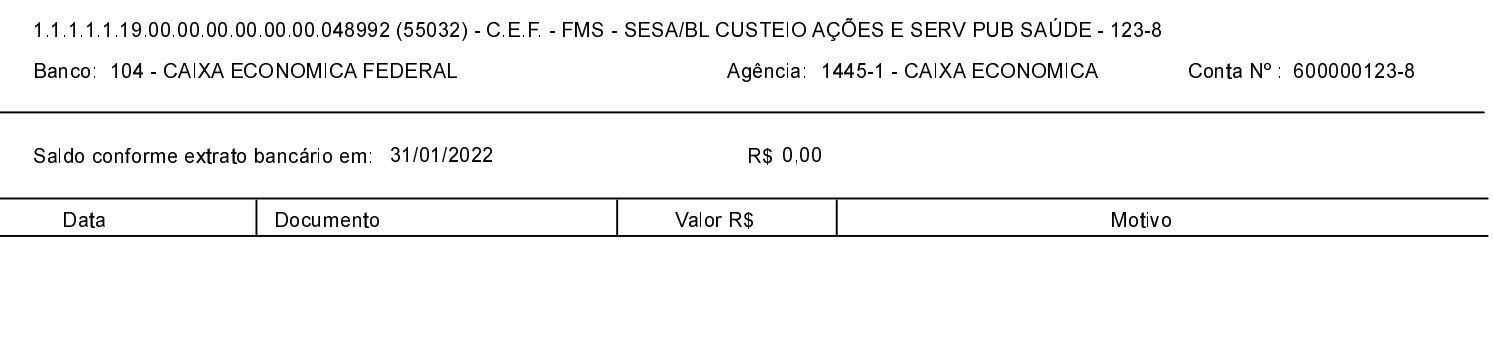

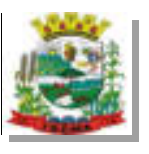

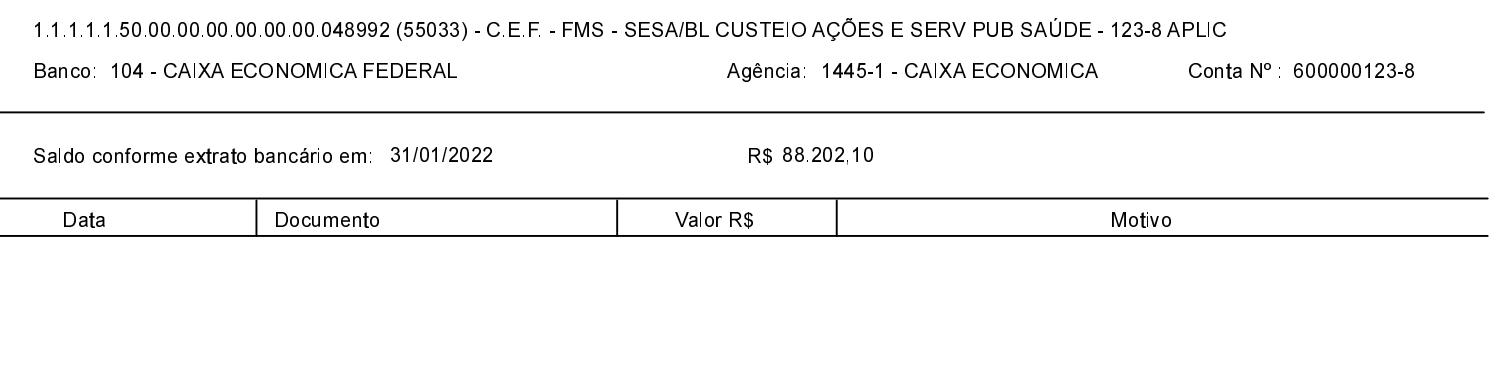

R\$ 88.202,10

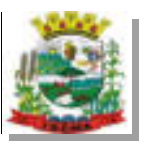

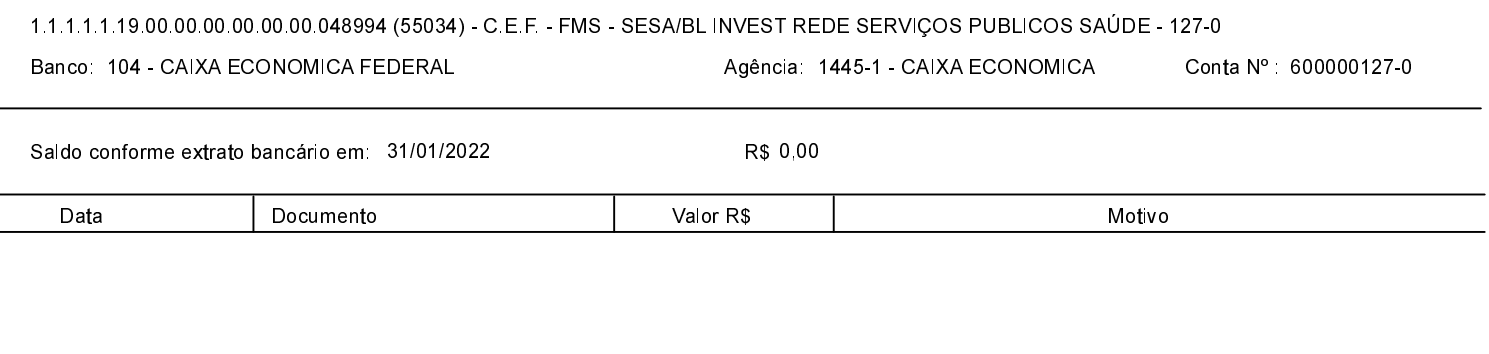

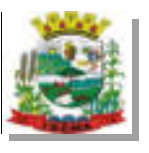

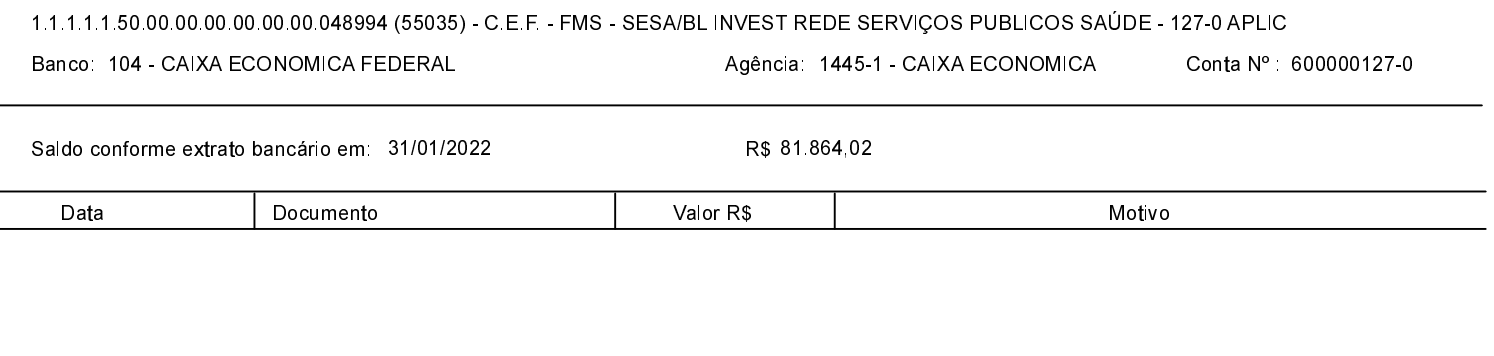

R\$ 81.864.02
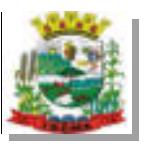

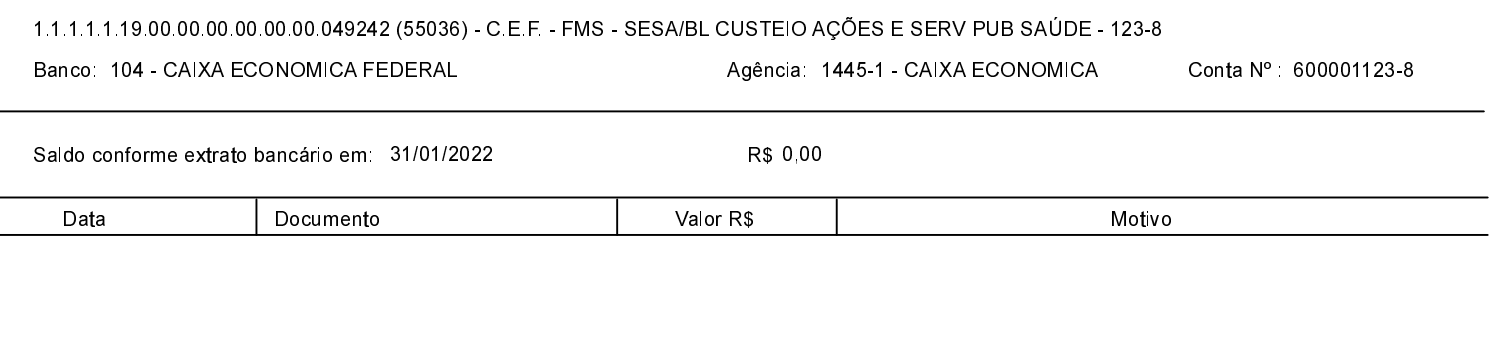

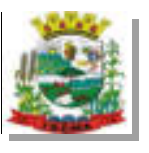

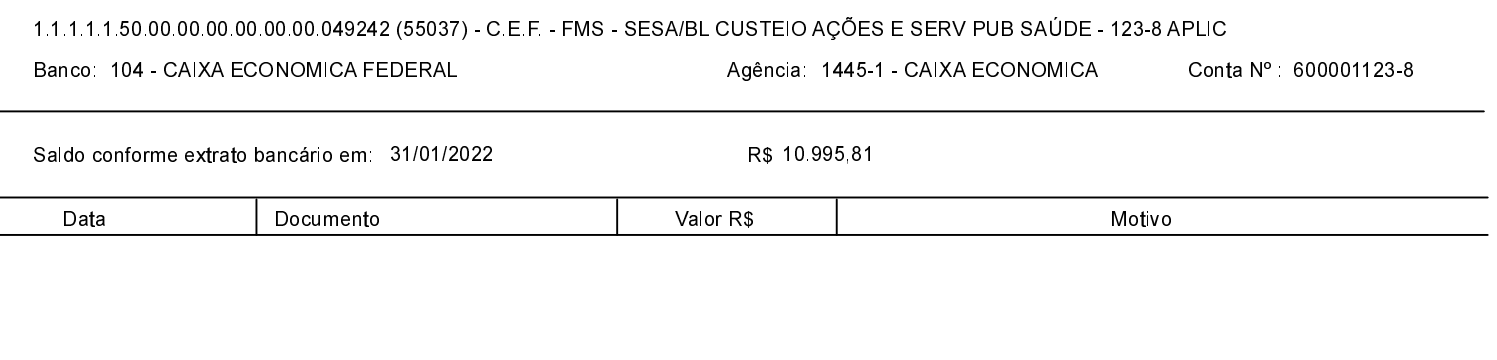

R\$ 10.995,81

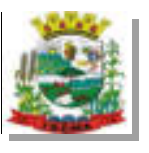

## 1.1.1.1.1.19.00.00.00.00.00.00.049244 (55038) - C.E.F. - FMS - BL CUSTEIO - CORONA VIRUS PORT 731 - 624.010-2 Banco: 104 - CAIXA ECONOMICA FEDERAL Agência: 1445-1 - CAIXA ECONOMICA Conta Nº: 600624010-2 Saldo conforme extrato bancário em: 31/01/2022 R\$ 0,00 Data Documento Valor R\$ Motivo

Saldo conforme nosso registro em: 31/01/2022

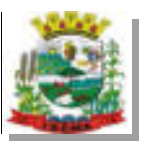

 $\overline{a}$ 

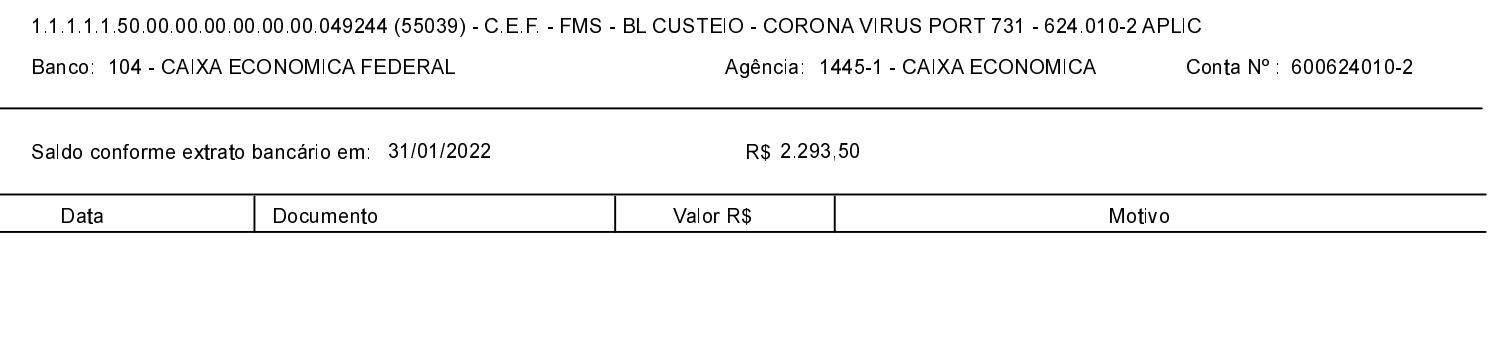

Saldo conforme nosso registro em: 31/01/2022

R\$ 2.293,50

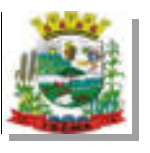

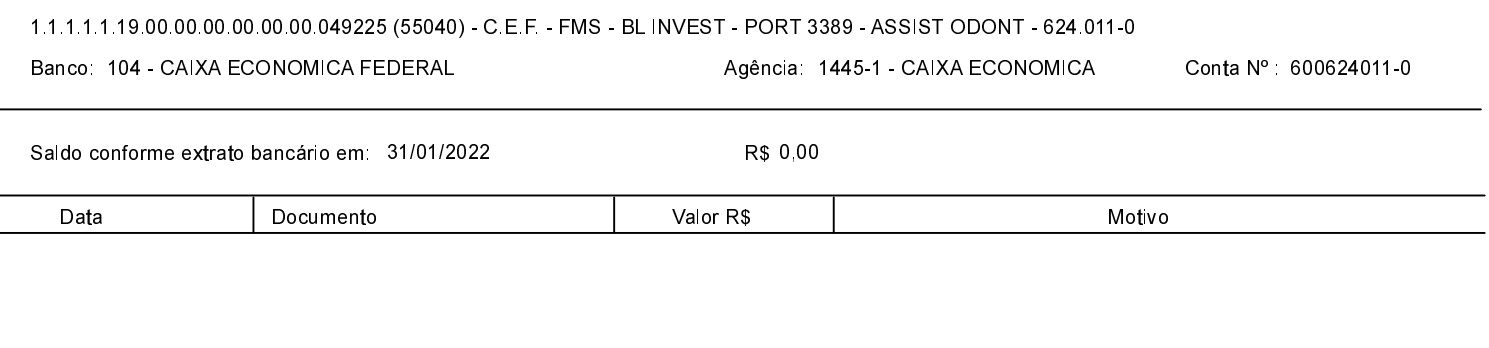

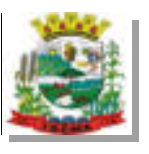

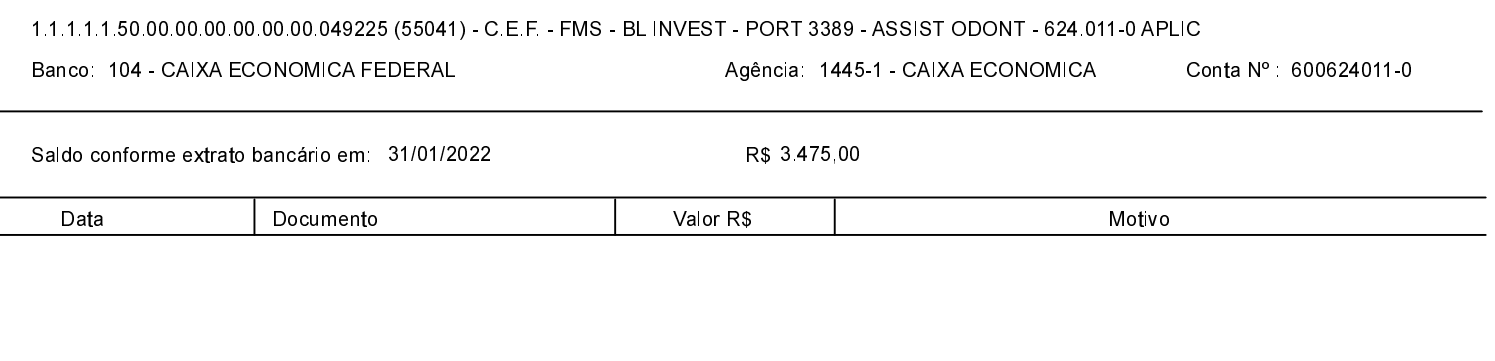

R\$ 3475.00

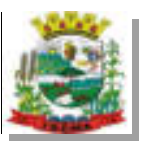

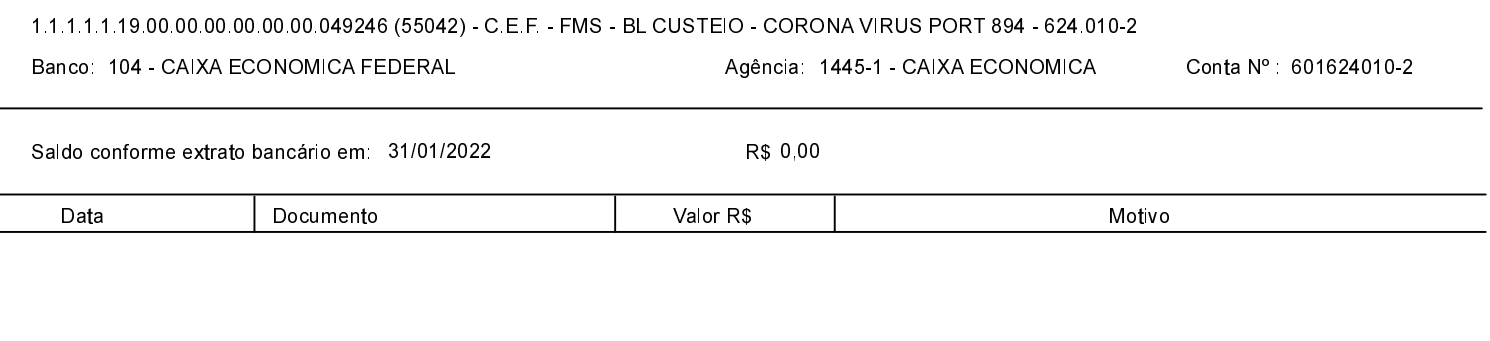

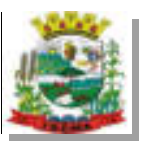

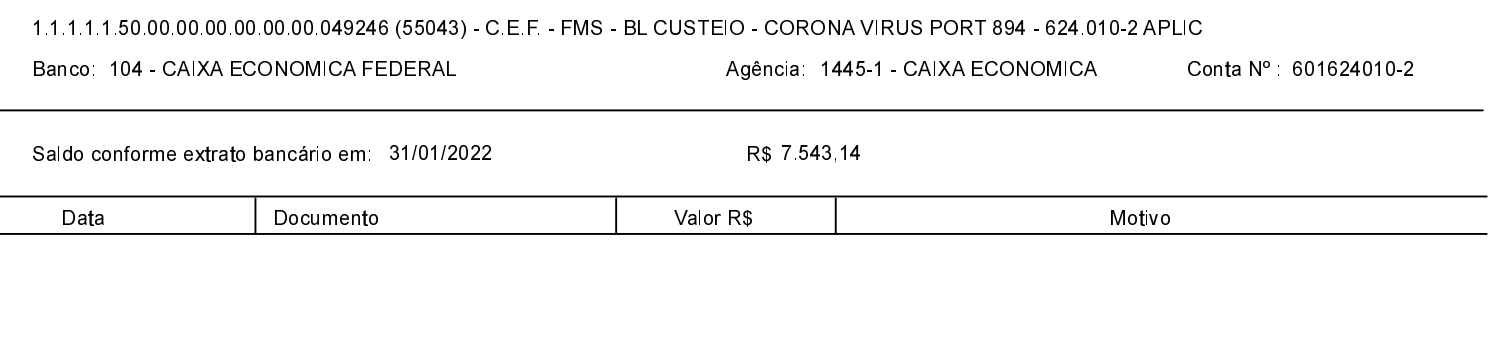

R\$ 7.543,14

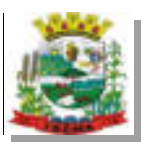

#### 1.1.1.1.1.19 00.00.00.00.00.00.003870 (56000) - B.B. - F.P.M. - 100-7

### Banco: 1 - BANCO DO BRASIL S.A.

Agência: 1350-1 - AG.B.BRASIL GUARANIAÇU Conta Nº: 100-7

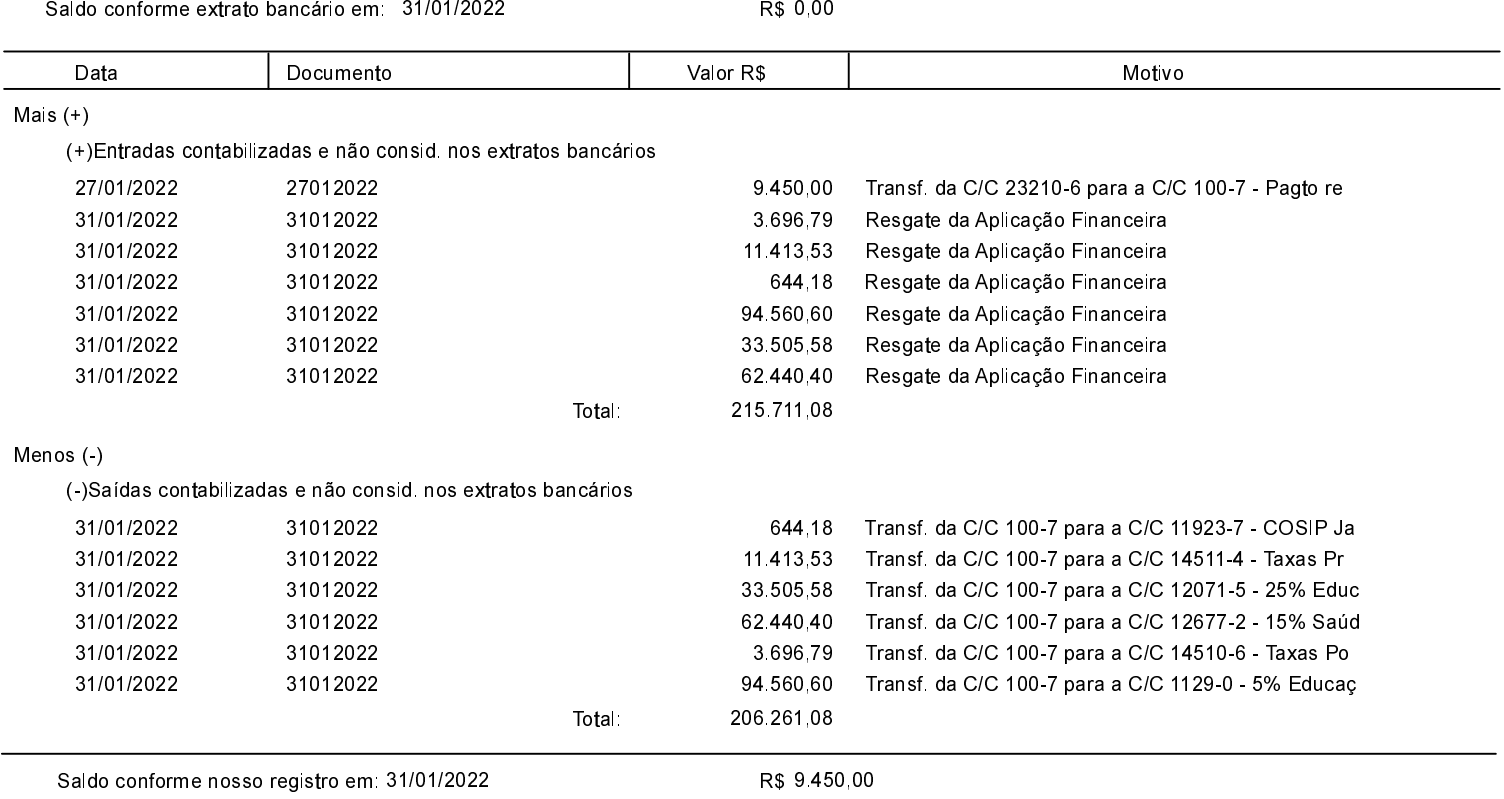

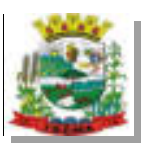

# 1.1.1.1.1.50.00.00.00.00.00.00.003870 (56001) - B.B. - F.P.M. - 100-7 APLIC

Banco: 1 - BANCO DO BRASIL S.A.

Agência: 1350-1 - AG.B.BRASIL GUARANIAÇU Conta Nº: 100-7

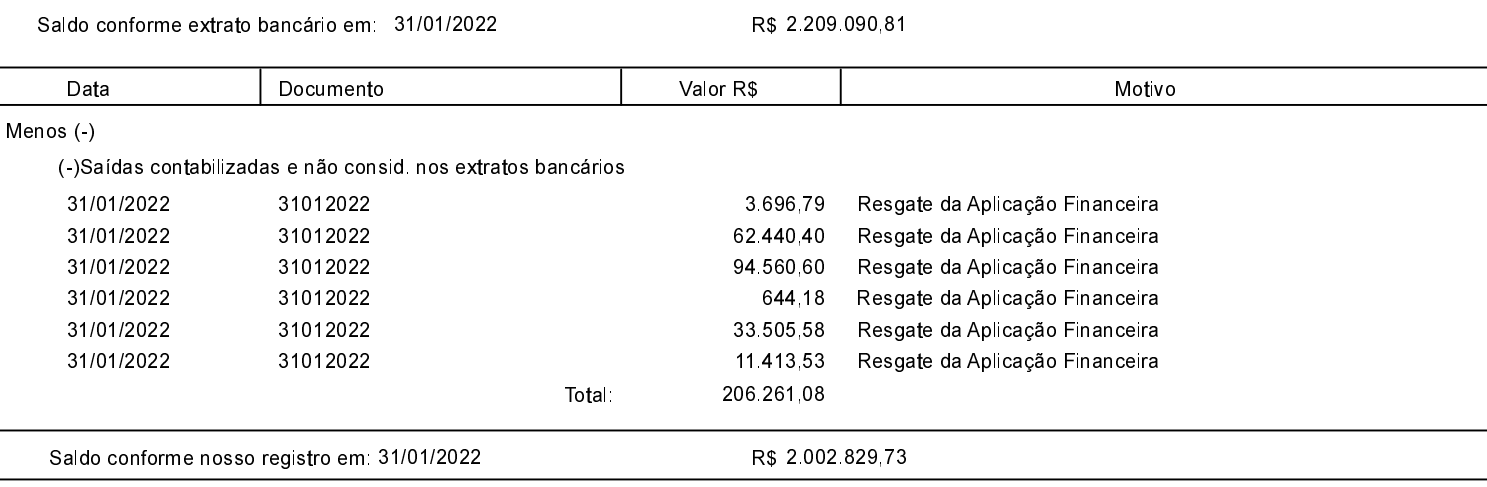

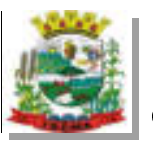

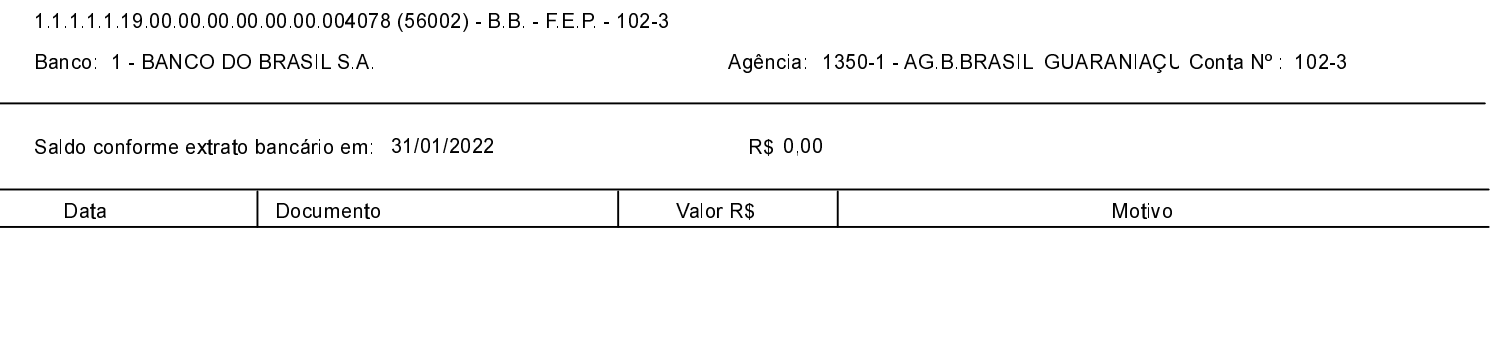

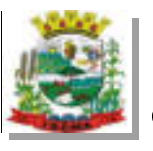

 $\overline{a}$ 

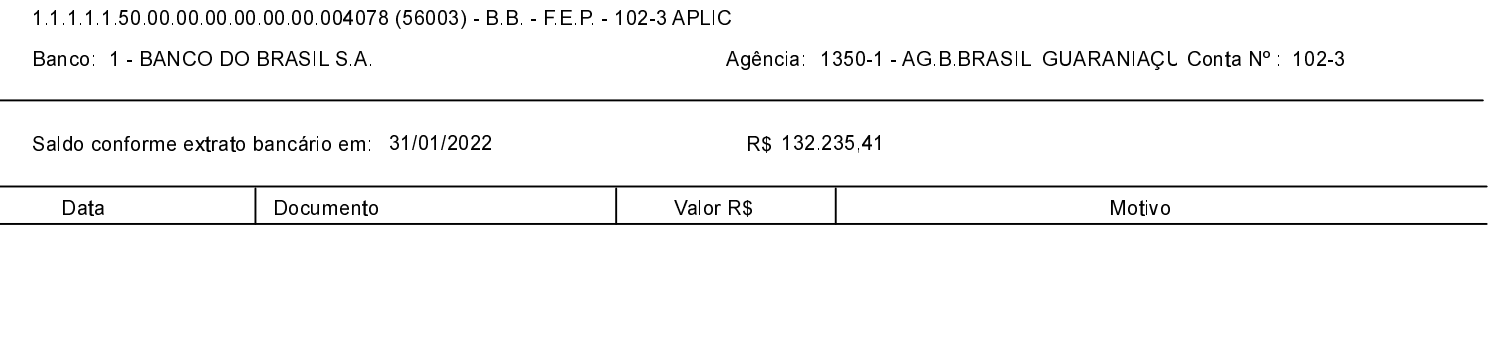

Saldo conforme nosso registro em: 31/01/2022

R\$ 132.235,41

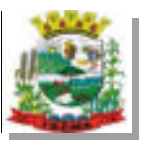

# 1.1.1.1.1.19.00.00.00.00.00.00.003871 (56004) - B.B. - I.T.R. - 103-1 Banco: 1 - BANCO DO BRASIL S.A. Agência: 1350-1 - AG B BRASIL GUARANIAÇU Conta Nº: 103-1 Saldo conforme extrato bancário em: 31/01/2022 R\$ 0,00 Data Documento Valor R\$ Motivo

Saldo conforme nosso registro em: 31/01/2022

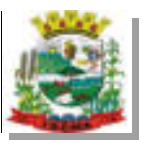

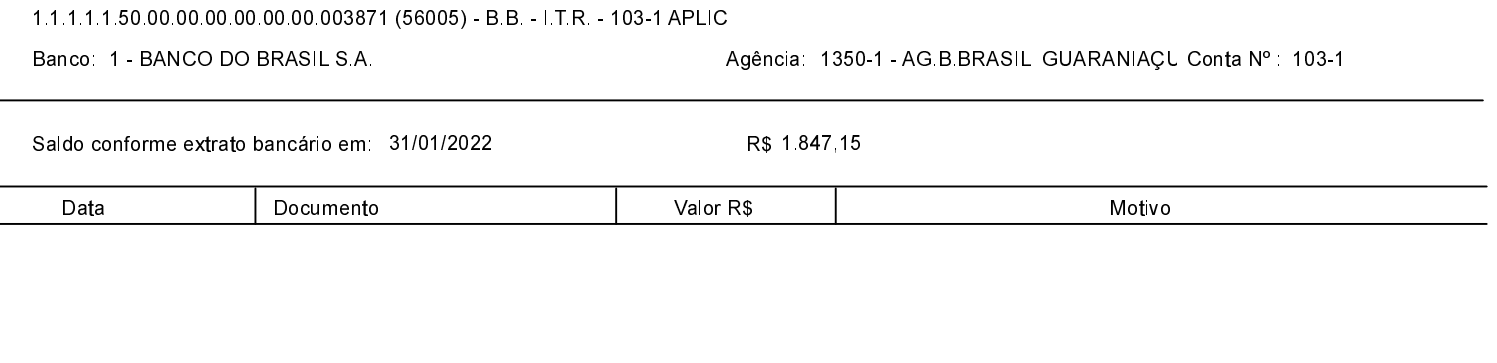

R\$ 1.847,15

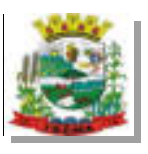

## 1.1.1.1.1.19 00 00 00 00 00 00 004038 (56006) - B.B. - EDUCAÇÃO 5% - 1.129-0 Banco: 1 - BANCO DO BRASIL S.A. Agência: 1350-1 - AG.B.BRASIL GUARANIAÇU Conta Nº: 1129-0 Saldo conforme extrato bancário em: 31/01/2022 R\$ 0,00

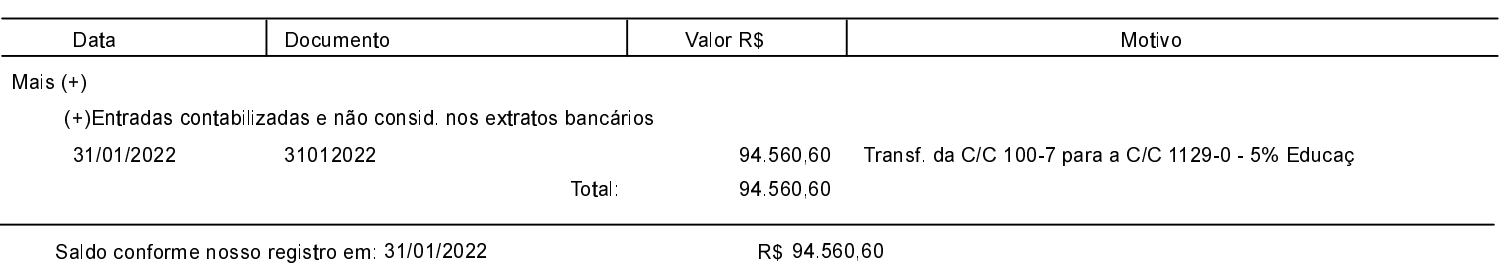

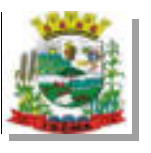

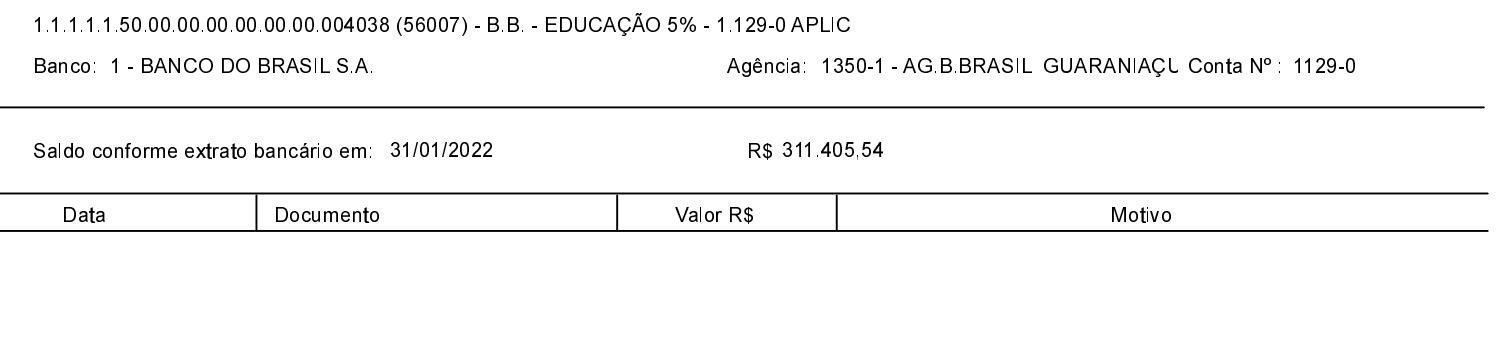

R\$ 311.405,54

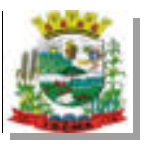

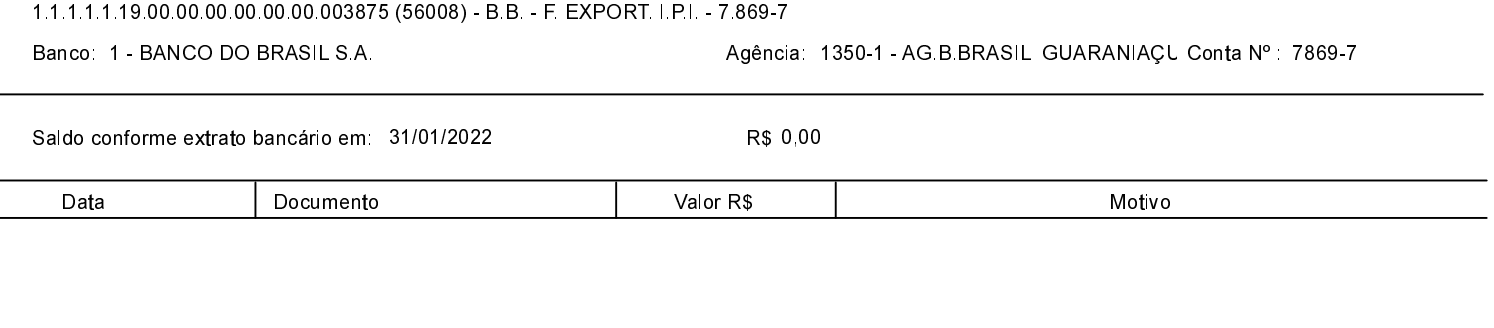

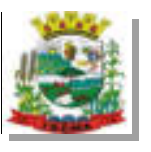

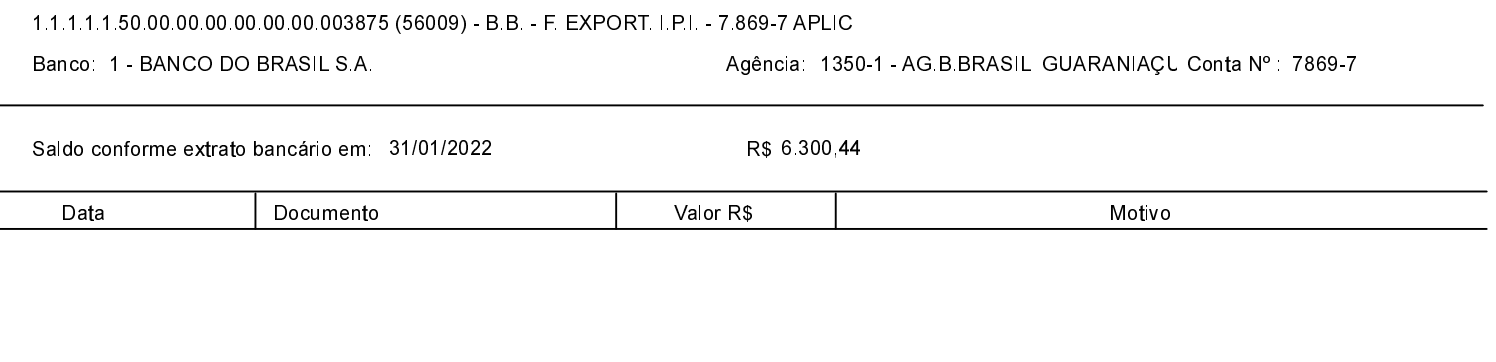

R\$ 6.300.44

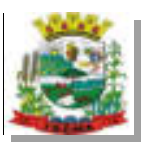

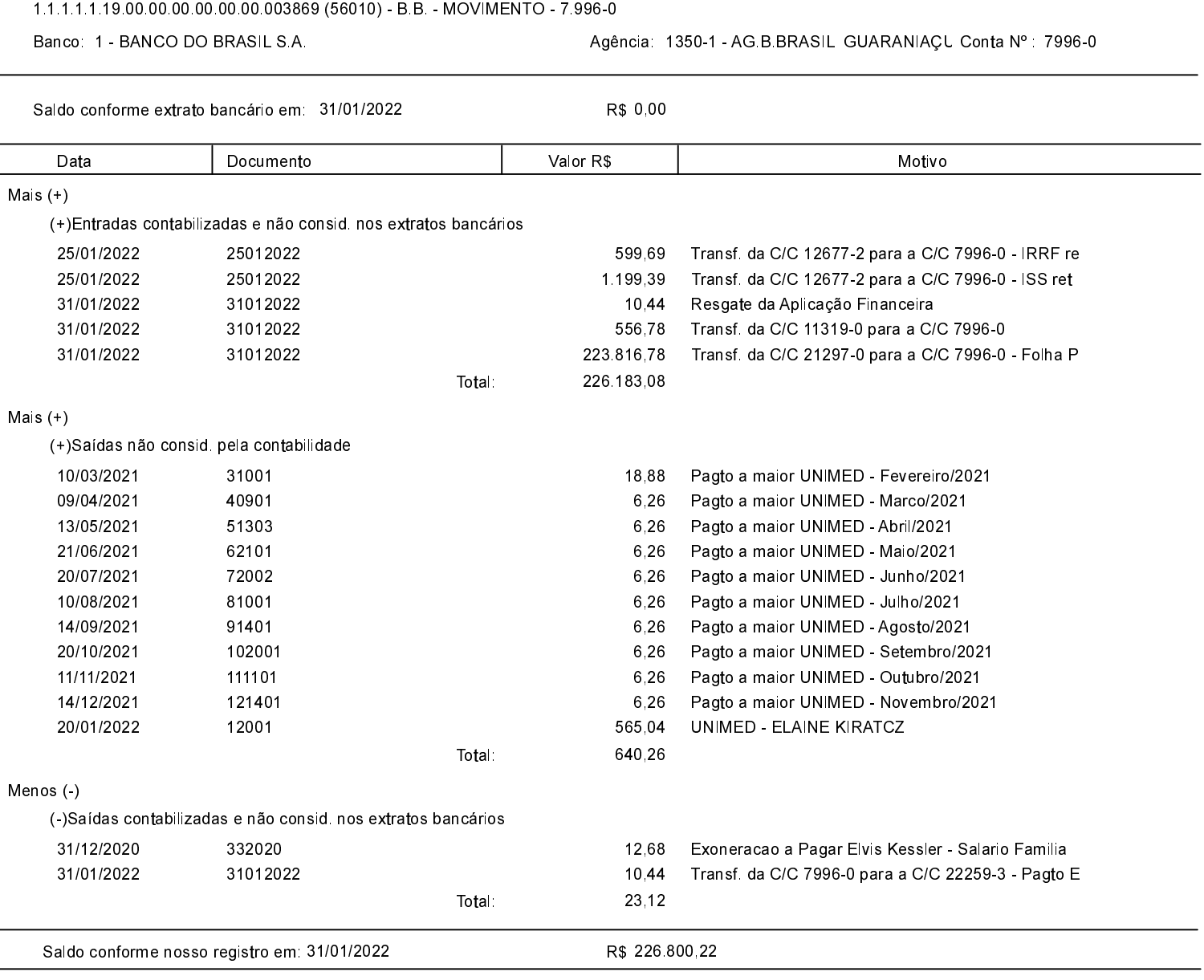

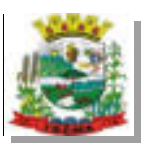

 $\overline{a}$ 

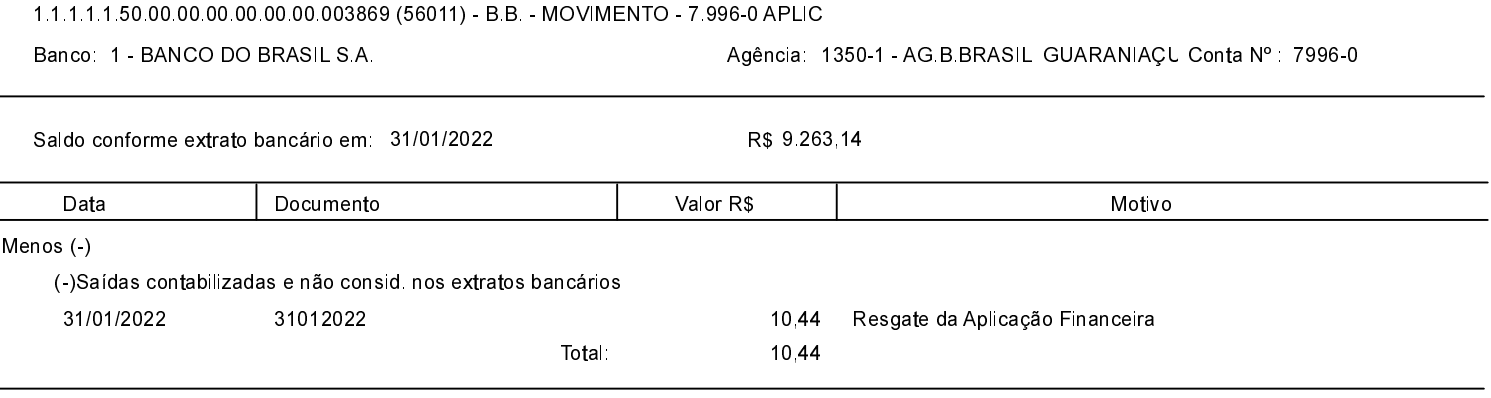

Saldo conforme nosso registro em: 31/01/2022

R\$ 9.252,70

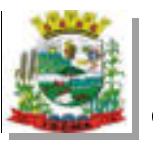

## 1.1.1.1.1.19.00.00.00.00.00.00.003873 (56012) - B.B. - F.E.X. - 9.170-7 Banco: 1 - BANCO DO BRASIL S.A. Agência: 1350-1 - AG B BRASIL GUARANIAÇU Conta Nº : 9170-7 Saldo conforme extrato bancário em: 31/01/2022 R\$ 0,00 Data Documento Valor R\$ Motivo

Saldo conforme nosso registro em: 31/01/2022

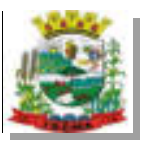

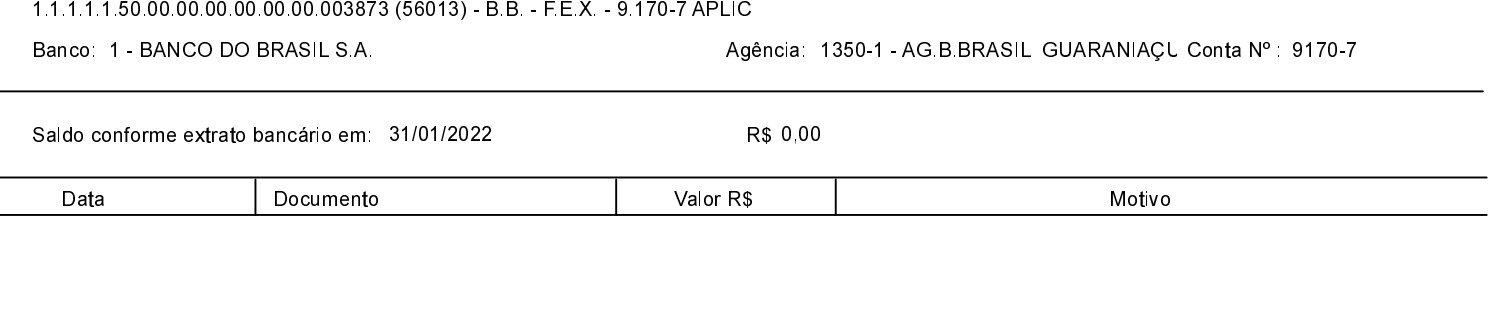

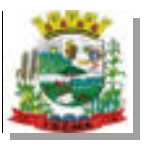

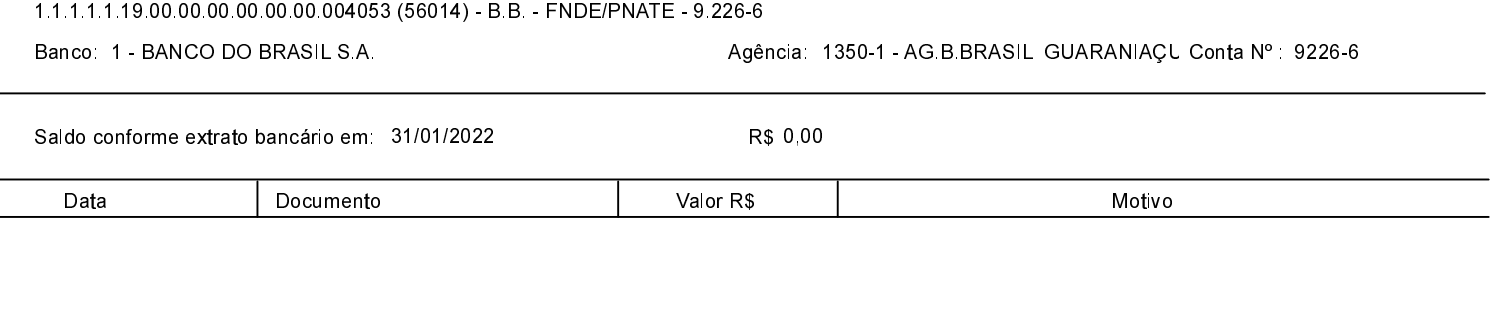

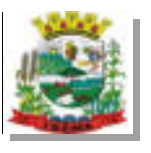

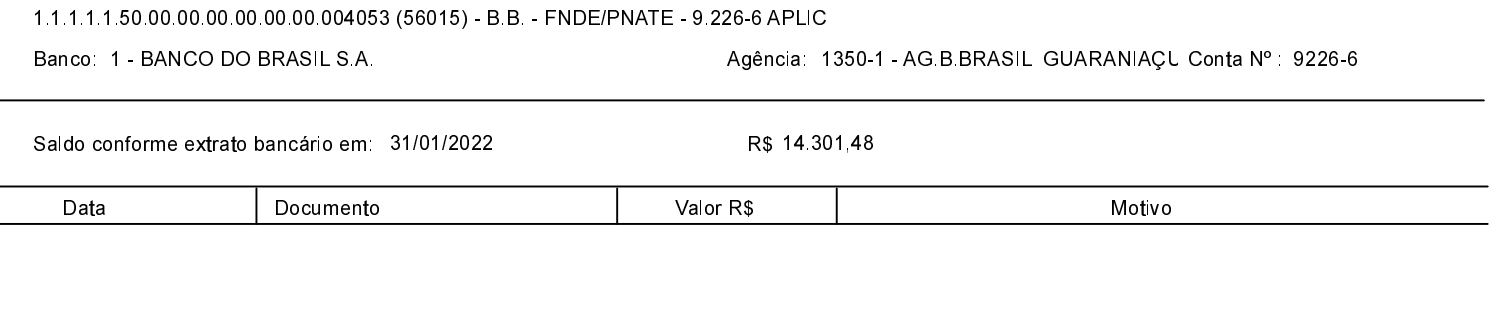

R\$ 14.301.48

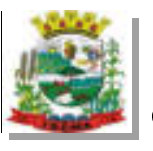

## 1.1.1.1.1.19.00.00.00.00.00.00.004051 (56016) - B.B. - CIDE - 9.309-2 Banco: 1 - BANCO DO BRASIL S.A. Agência: 1350-1 - AG B BRASIL GUARANIAÇU Conta Nº : 9309-2 Saldo conforme extrato bancário em: 31/01/2022 R\$ 0,00 Data Documento Valor R\$ Motivo

Saldo conforme nosso registro em: 31/01/2022

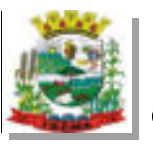

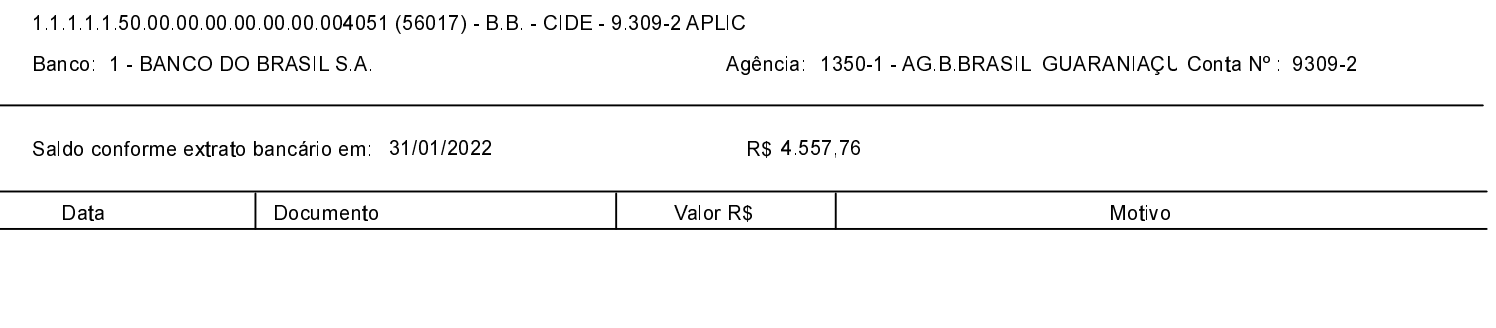

R\$ 4.557,76

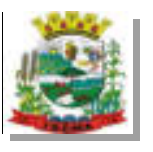

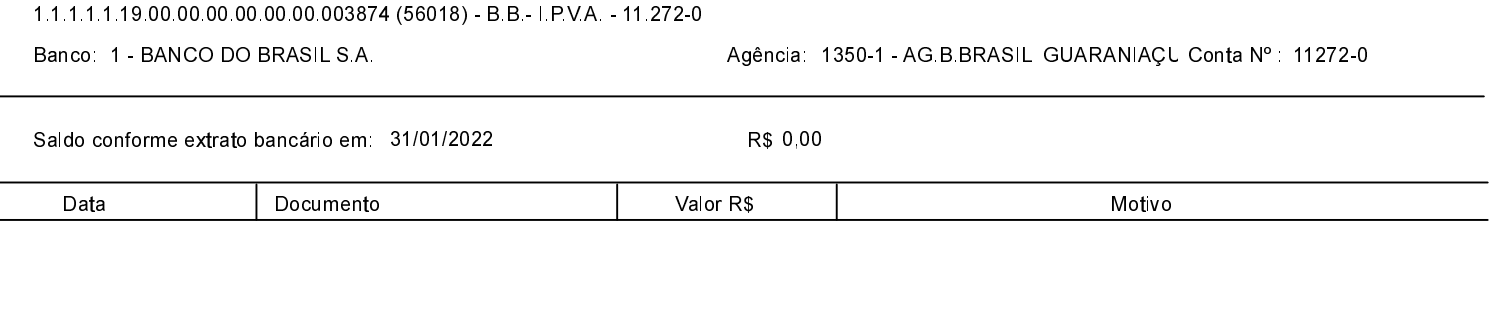

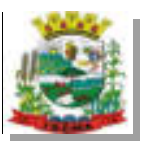

 $\overline{a}$ 

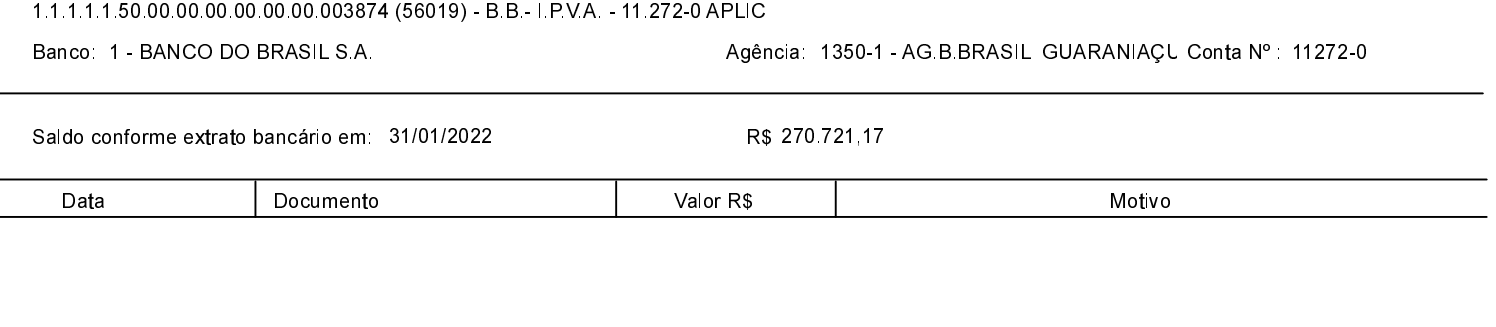

Saldo conforme nosso registro em: 31/01/2022

R\$ 270.721,17

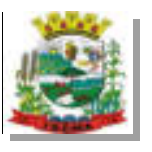

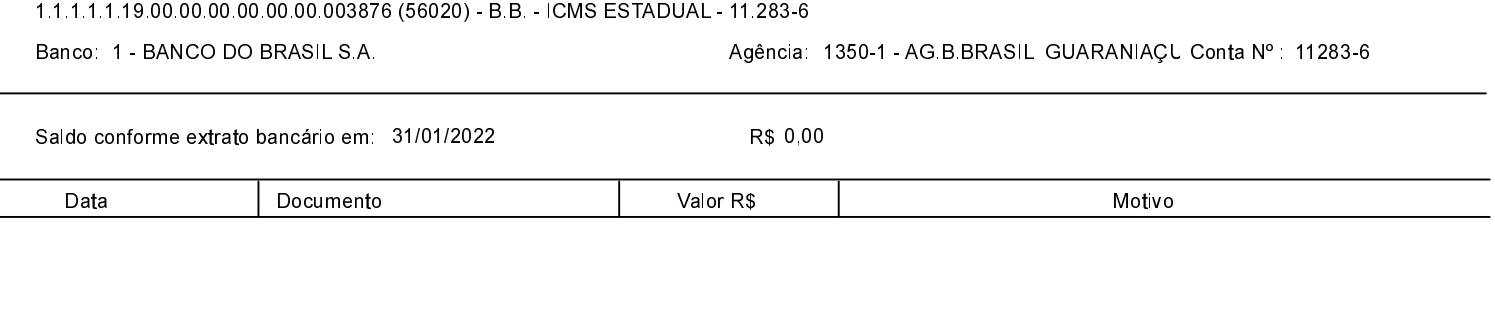

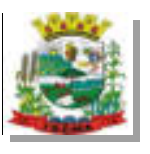

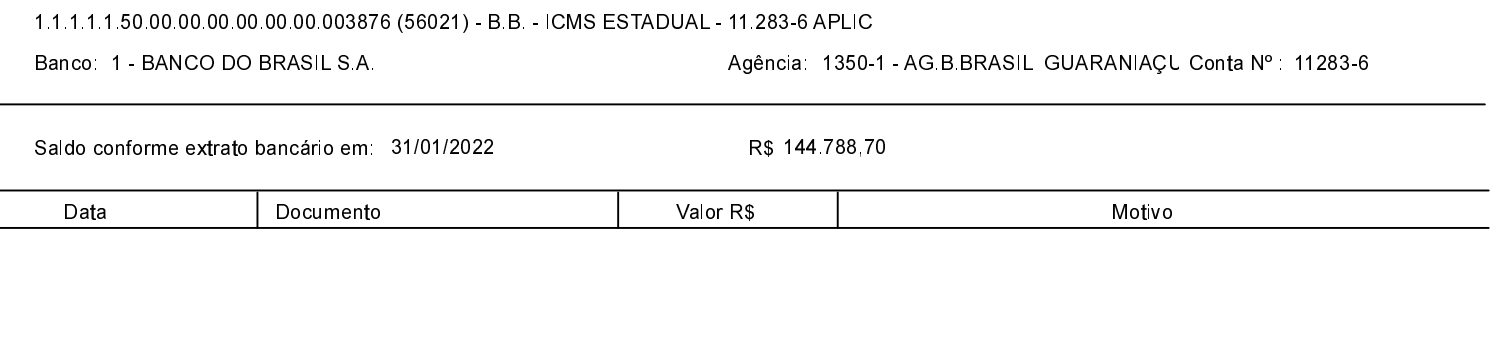

R\$ 144.788.70

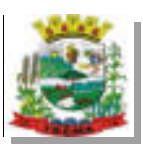

 $\overline{a}$ 

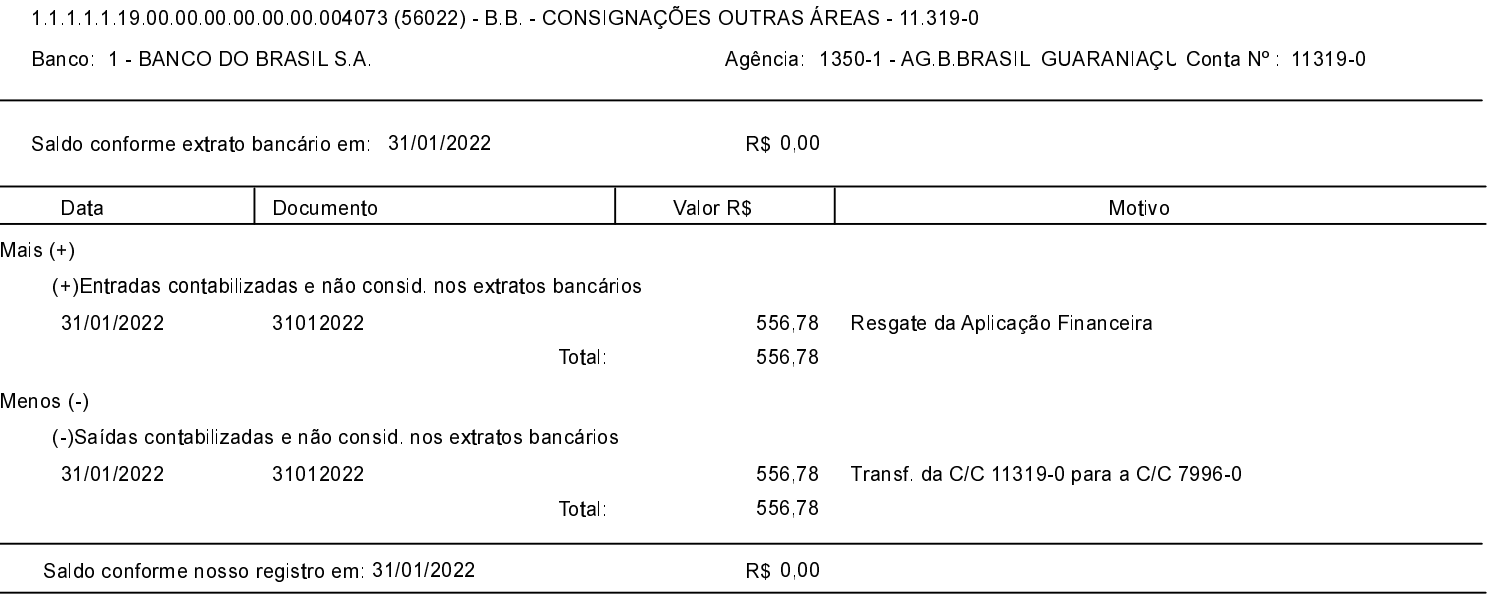

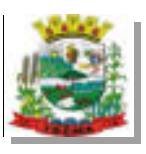

 $\overline{a}$ 

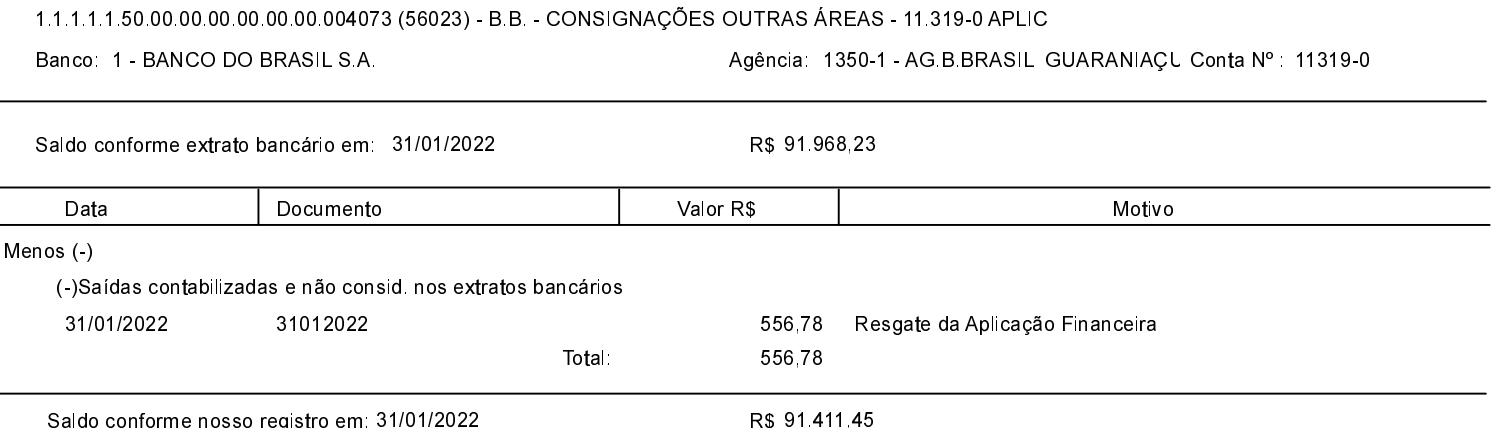

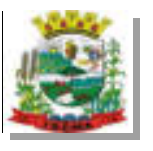

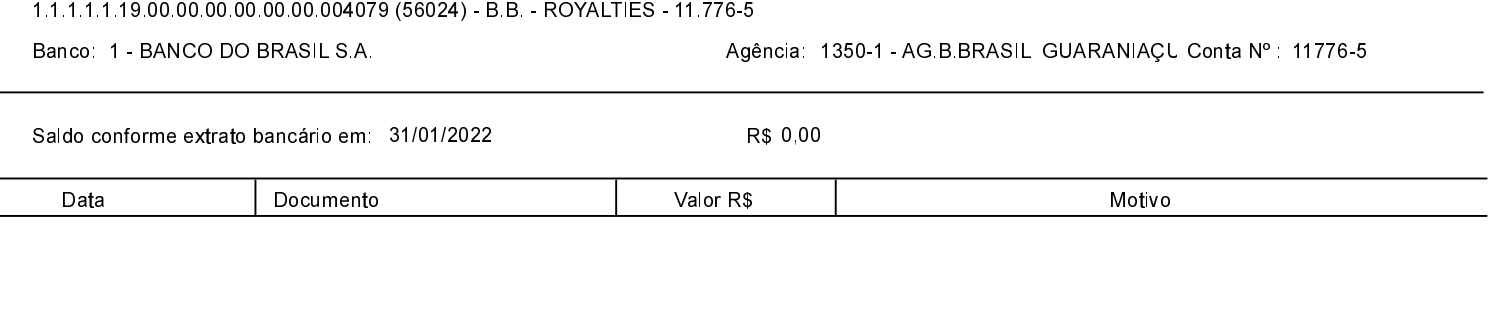

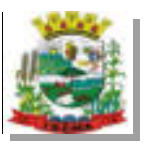

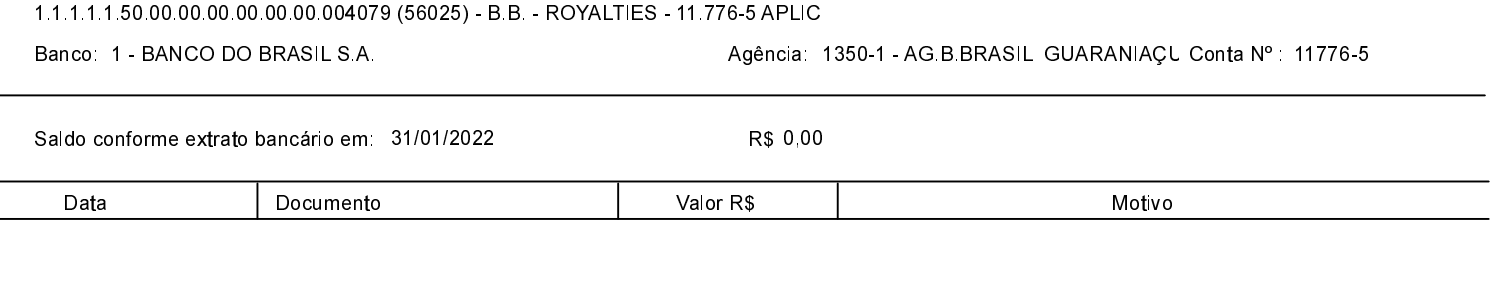

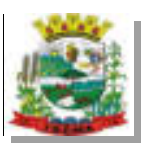

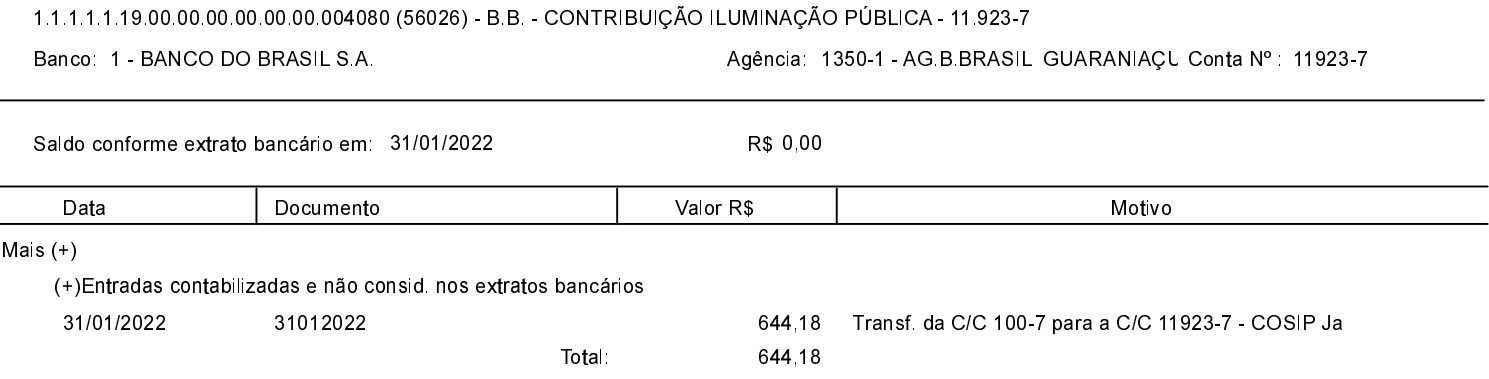

R\$ 644,18

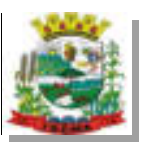

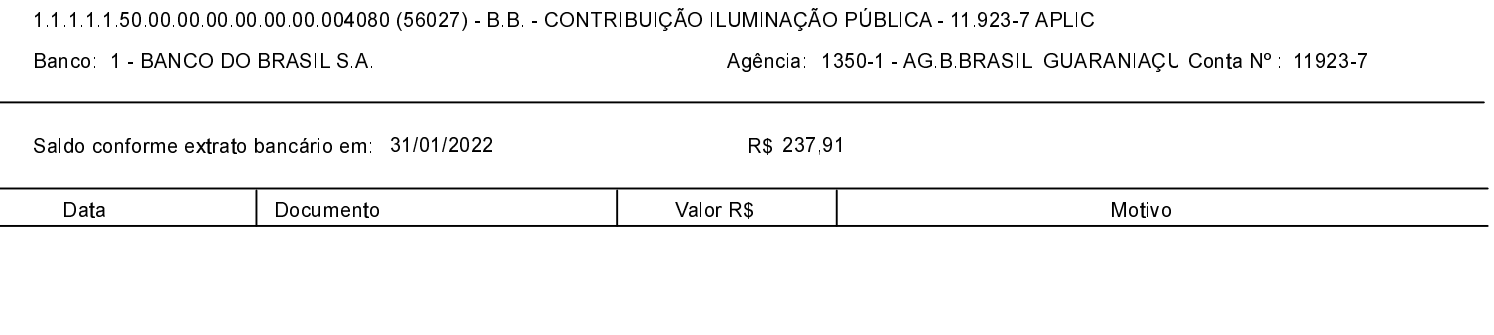

R\$ 237,91
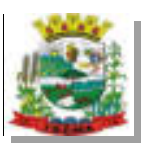

### 1.1.1.1.1.19 00 00 00 00 00 00 004036 (56028) - B.B. - EDUCAÇÃO 25% - 12.071-5 Banco: 1 - BANCO DO BRASIL S.A. Agência: 1350-1 - AG.B.BRASIL GUARANIAÇU Conta Nº: 12071-5

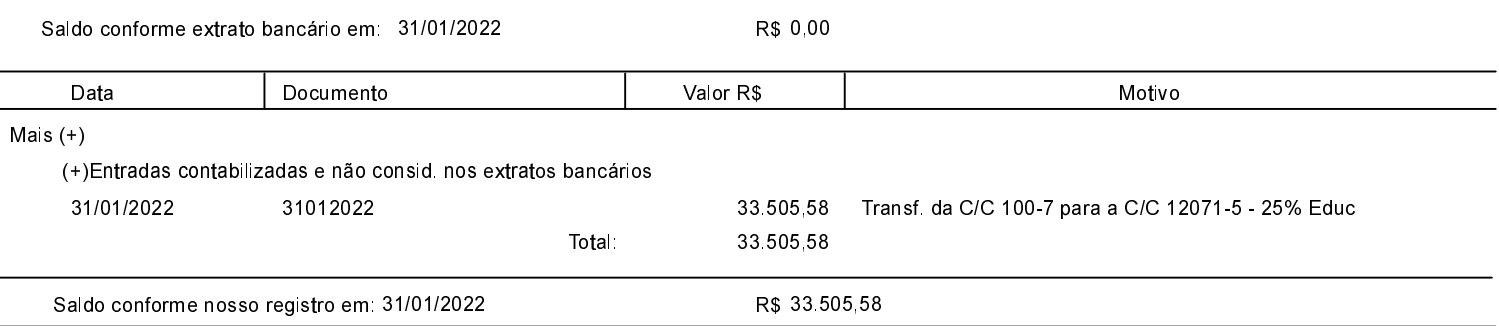

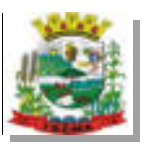

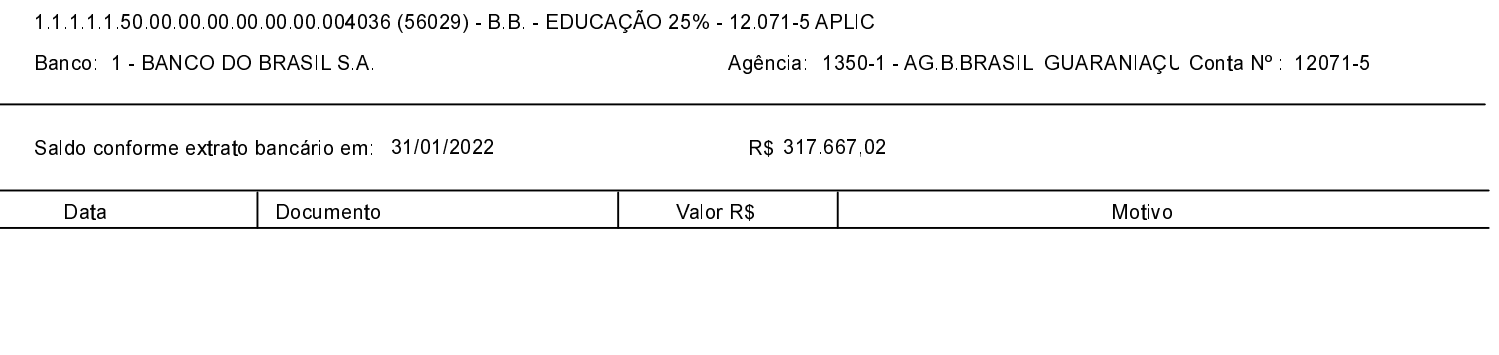

R\$ 317 667 02

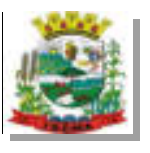

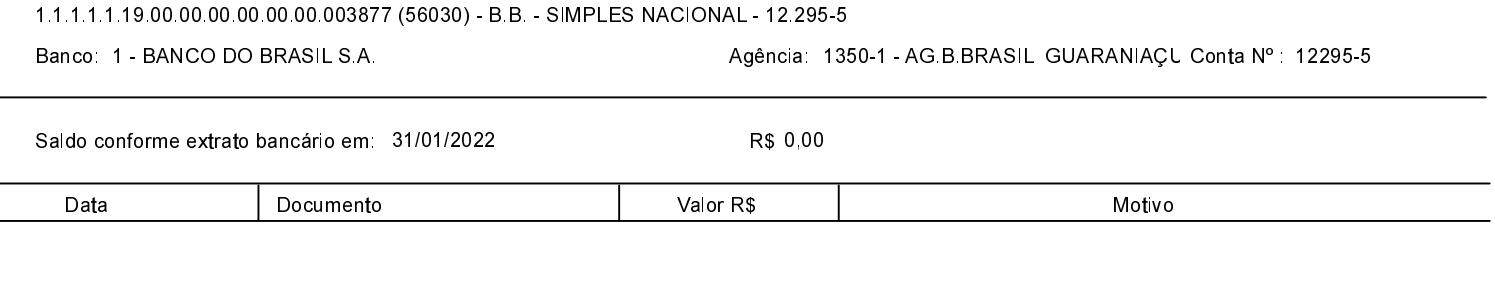

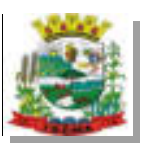

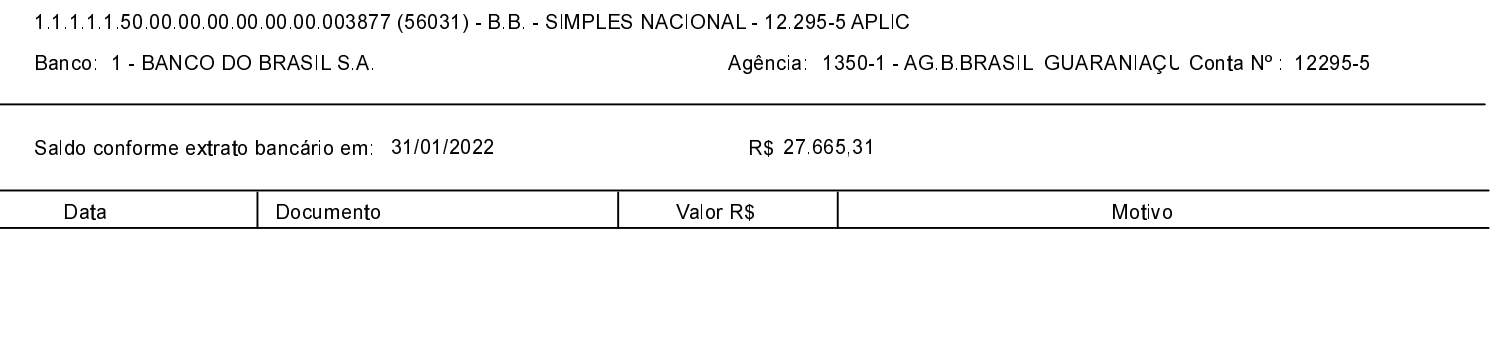

R\$ 27.665,31

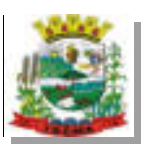

#### 1.1.1.1.1.19.00.00.00.00.00.00.004047 (56032) - B.B. - FMS - MOVIMENTO - 12.677-2 Banco: 1 - BANCO DO BRASIL S.A. Agência: 1350-1 - AG B BRASIL GUARANIAÇU Conta Nº: 12677-2 Saldo conforme extrato bancário em: 31/01/2022 R\$ 0,00 Data Documento Valor R\$ Motivo Mais  $(+)$ (+)Entradas contabilizadas e não consid. nos extratos bancários 31/01/2022 31012022 Transf. da C/C 100-7 para a C/C 12677-2 - 15% Saúd 62.440,40 62.440.40 Total: Mais $(+)$ (+)Saídas não consid. pela contabilidade 20/12/2021 00045200 891.07 Pagto a maior - Alimentex 27/01/2022 00161027 Pagto a maior - Pontamed 11,57 902,64 Total: Menos (-) (-)Saídas contabilizadas e não consid. nos extratos bancários 25/01/2022 2501 1.199,39 Transf. da C/C 12677-2 para a C/C 7996-0 - ISS ret 25/01/2022 2501 599,69 Transf. da C/C 12677-2 para a C/C 7996-0 - IRRF re Total: 1799,08 Saldo conforme nosso registro em: 31/01/2022 R\$ 61.543.96

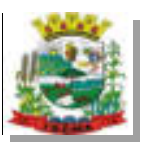

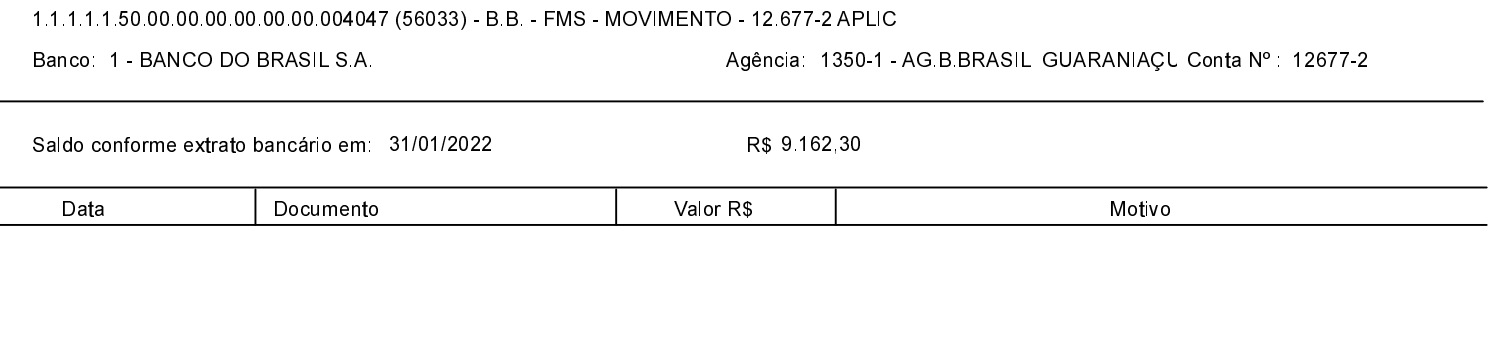

R\$ 9.162,30

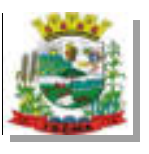

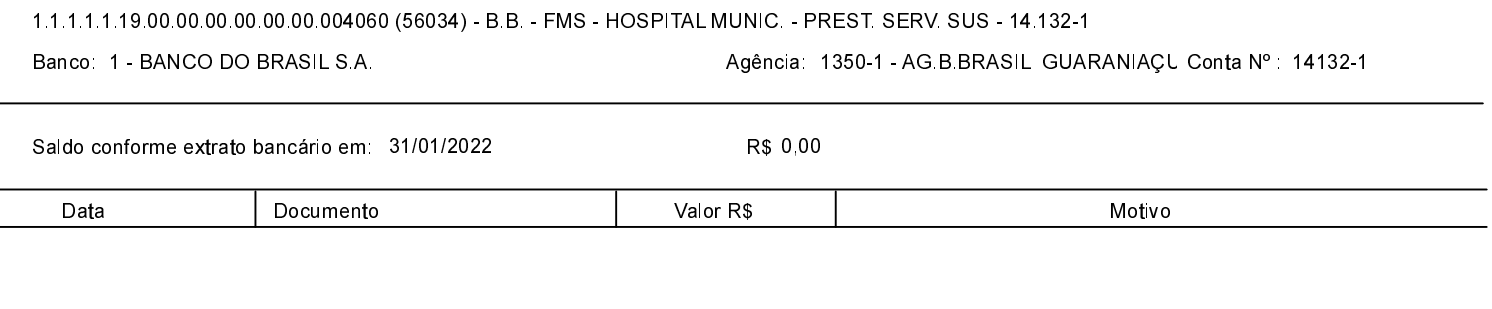

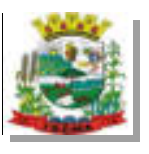

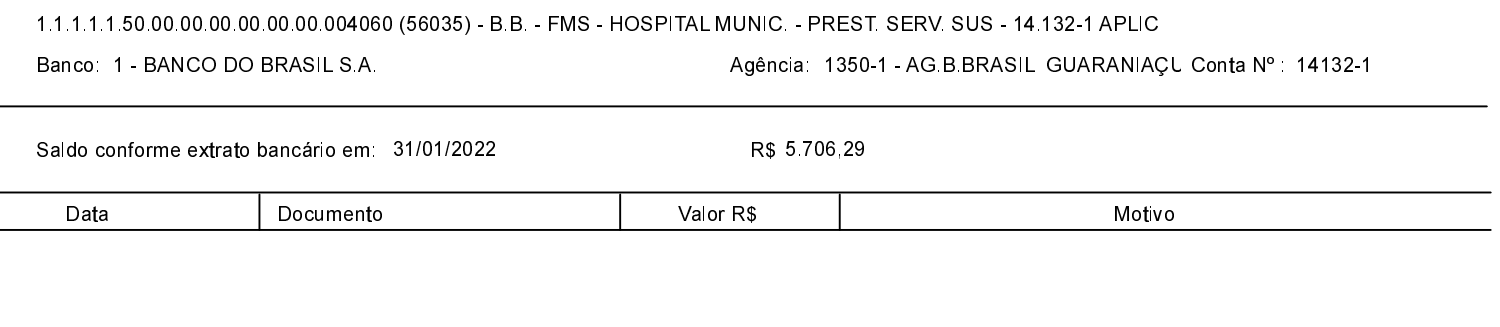

R\$ 5.706,29

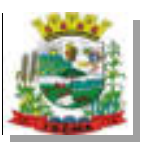

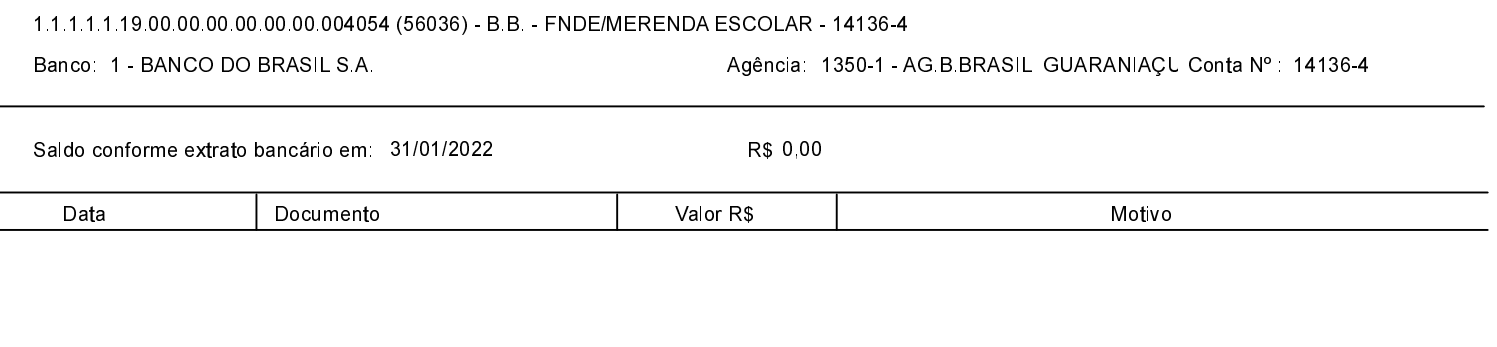

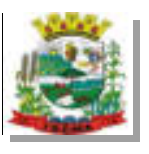

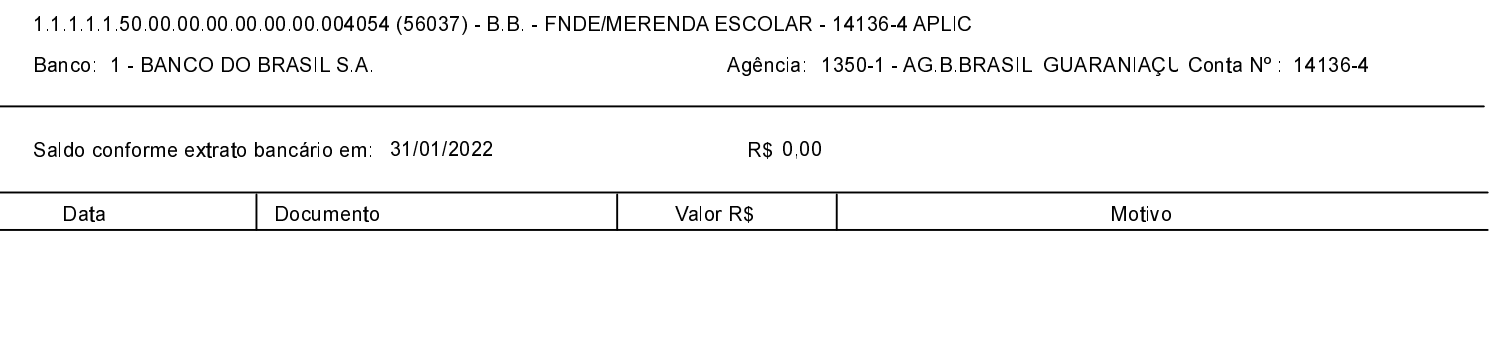

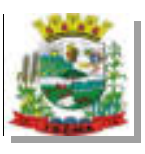

# 1.1.1.1.1.19.00.00.00.00.00.00.004082 (56038) - B.B. - TAXAS EXERCÍCIO DO PODER DE POLÍCIA - 14. 510-6 Banco: 1 - BANCO DO BRASIL S.A. Agência: 1350-1 - AG B BRASIL GUARANIAÇU Conta Nº : 14510-6 Saldo conforme extrato bancário em: 31/01/2022 R\$ 0,00

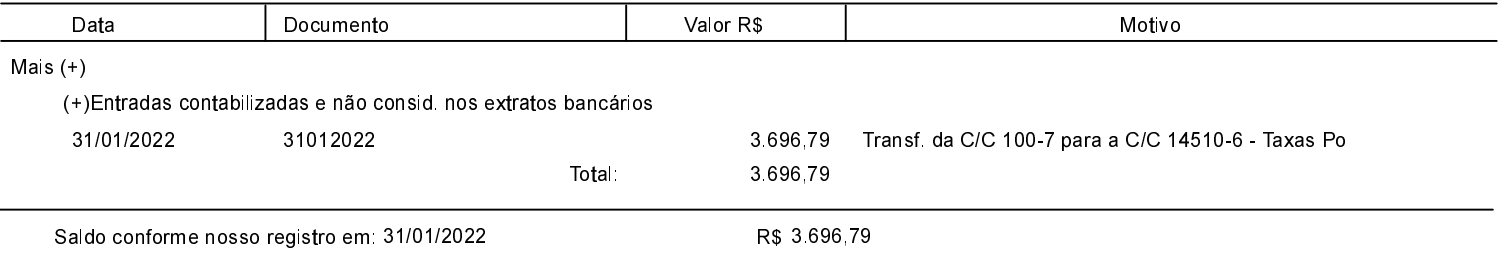

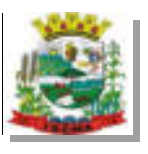

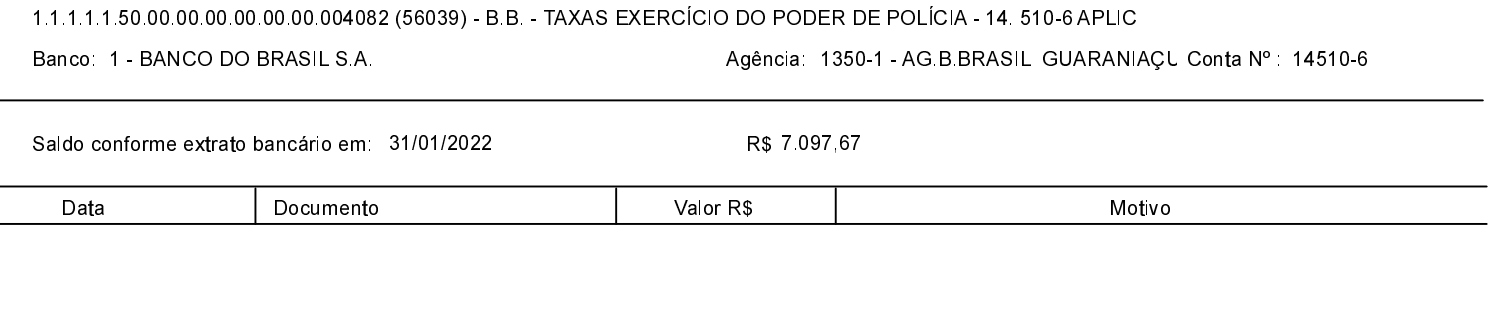

R\$ 7.097,67

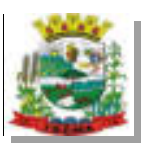

### 1.1.1.1.1.19.00.00.00.00.00.00.004083 (56040) - B.B. - TAXAS PELA PRESTAÇÃO DE SERVIÇOS - 14.511-4 Banco: 1 - BANCO DO BRASIL S.A. Agência: 1350-1 - AG B BRASIL GUARANIAÇU Conta Nº : 14511-4 Saldo conforme extrato bancário em: 31/01/2022 R\$ 0,00 Documento Data Valor R\$ Motivo

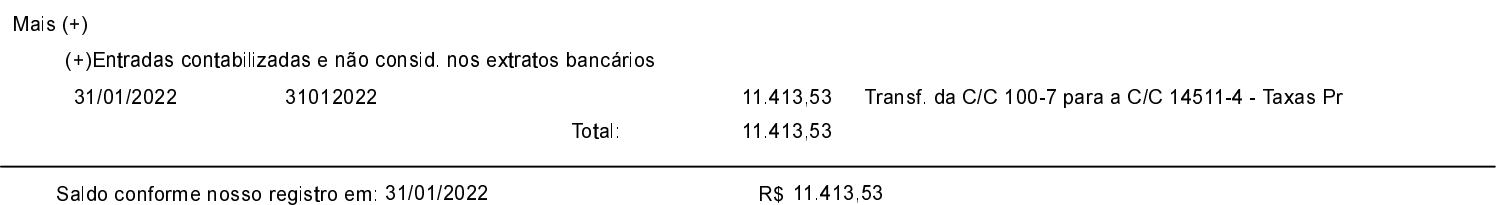

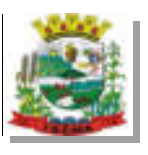

 $\overline{a}$ 

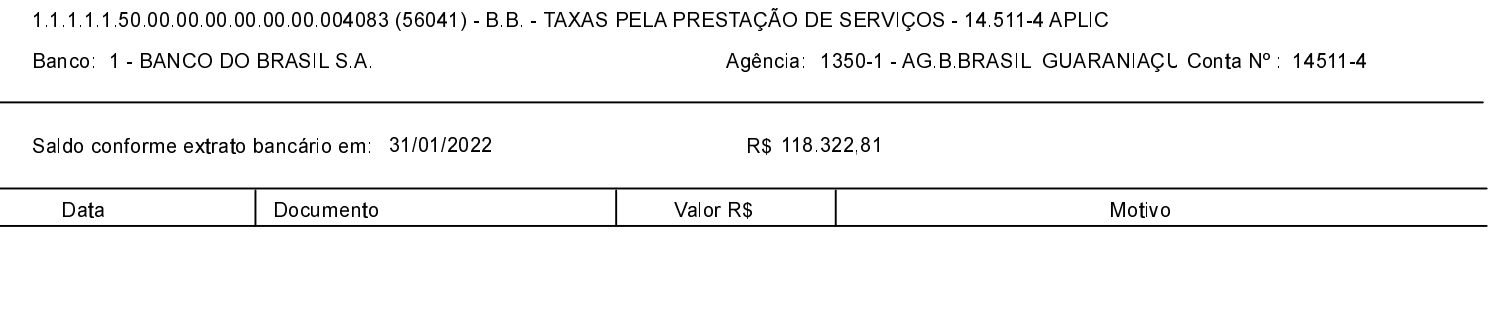

Saldo conforme nosso registro em: 31/01/2022

R\$ 118.322,81

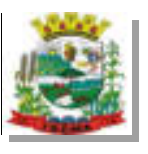

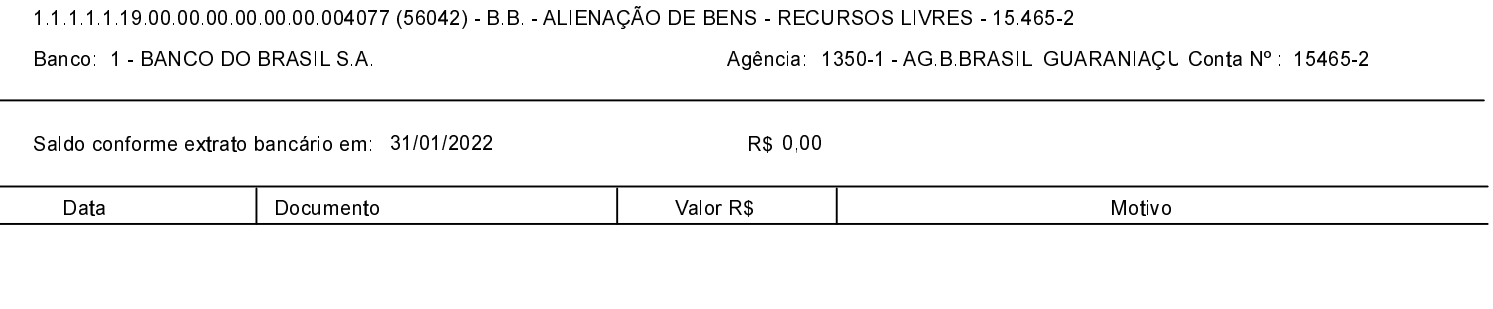

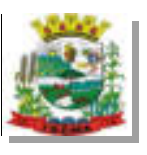

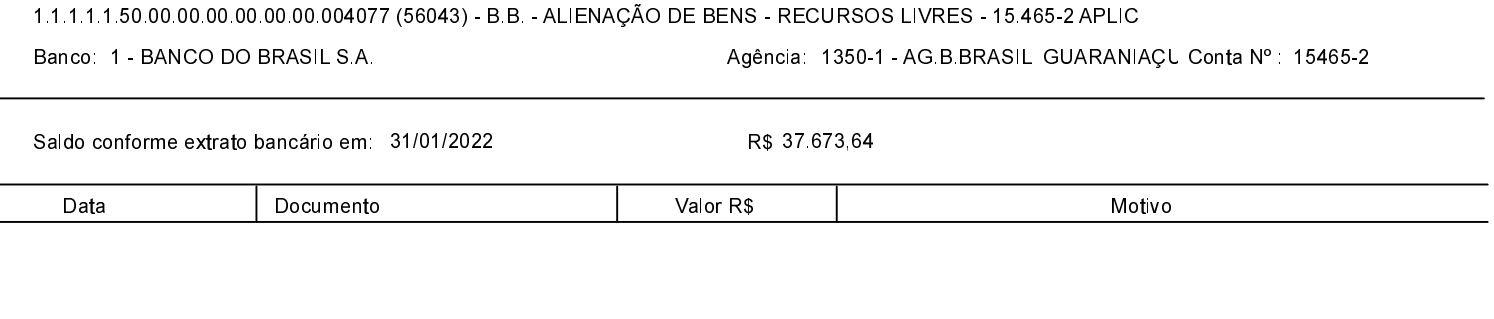

R\$ 37.673,64

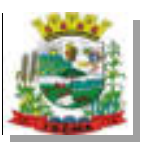

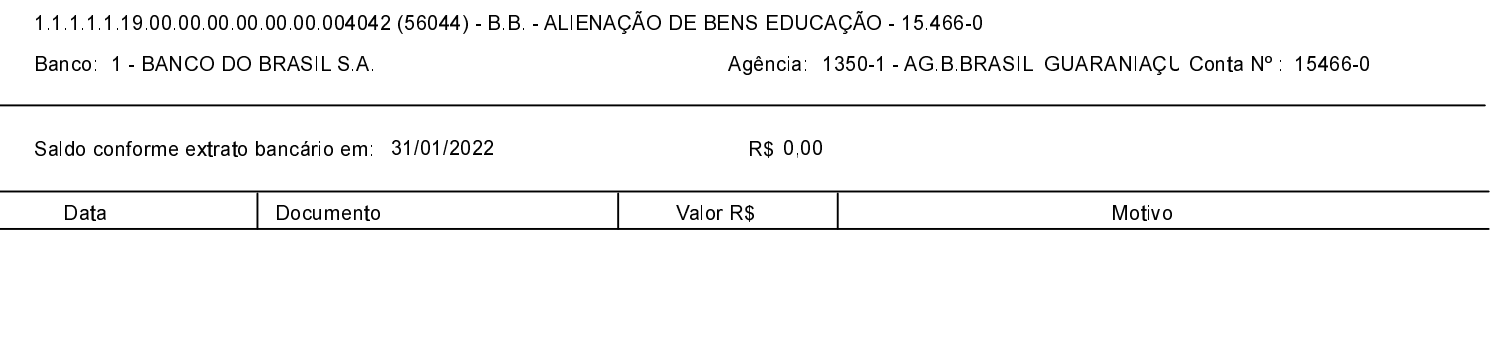

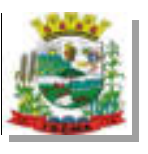

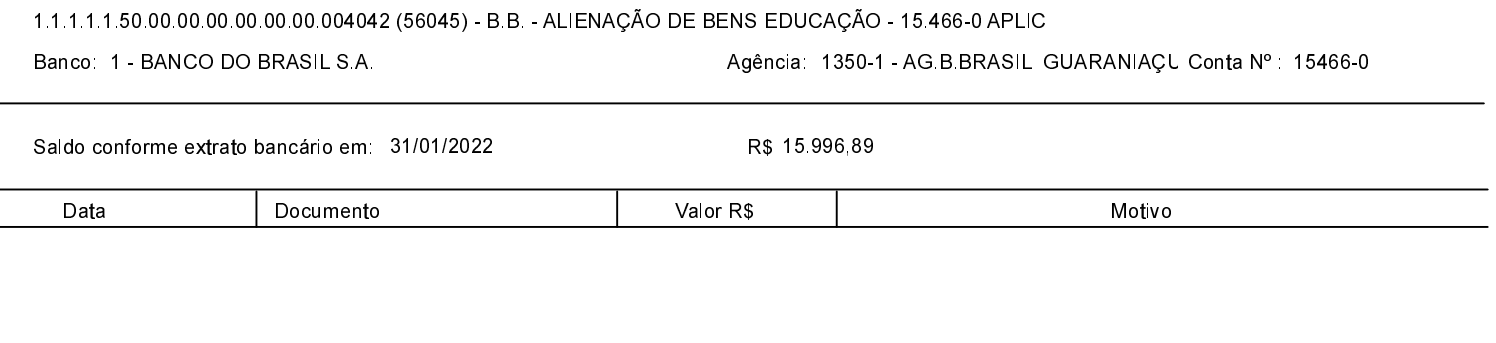

R\$ 15.996,89

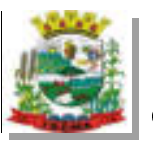

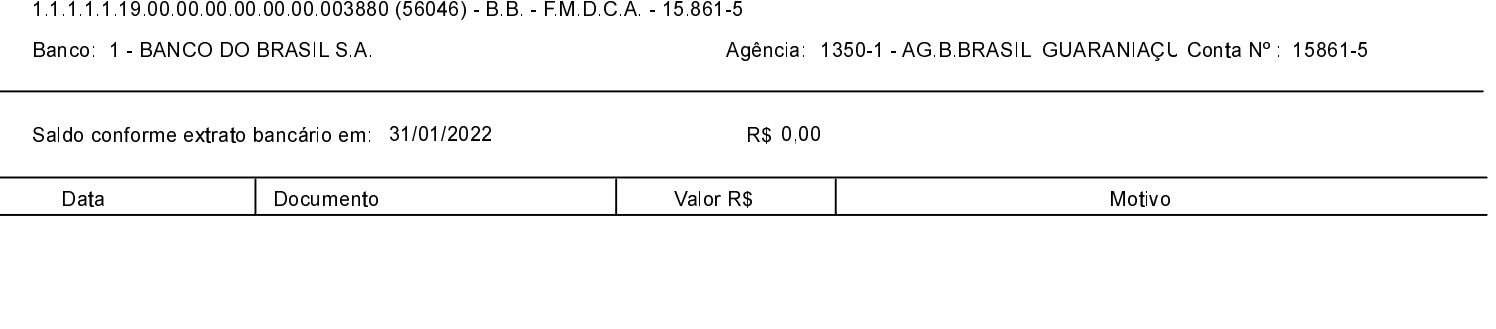

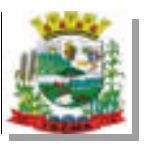

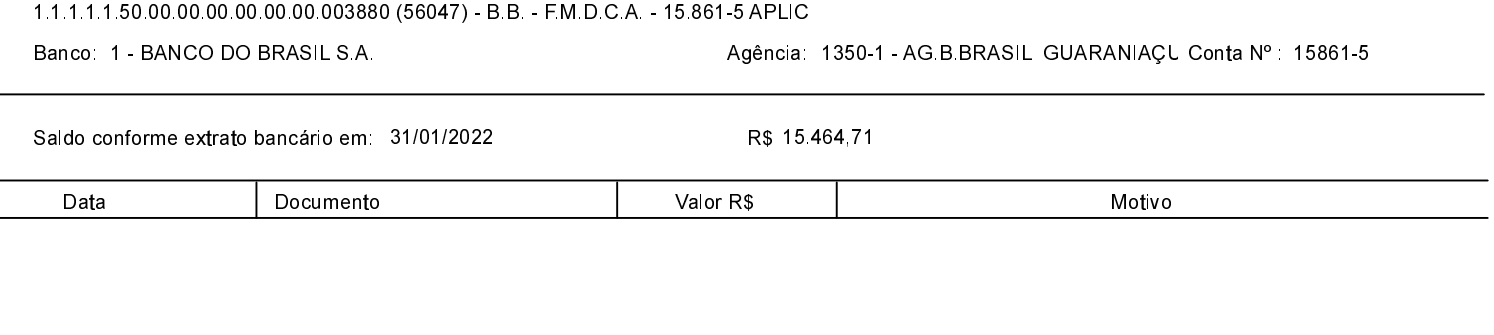

R\$ 15.464,71

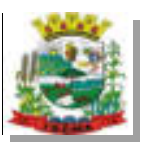

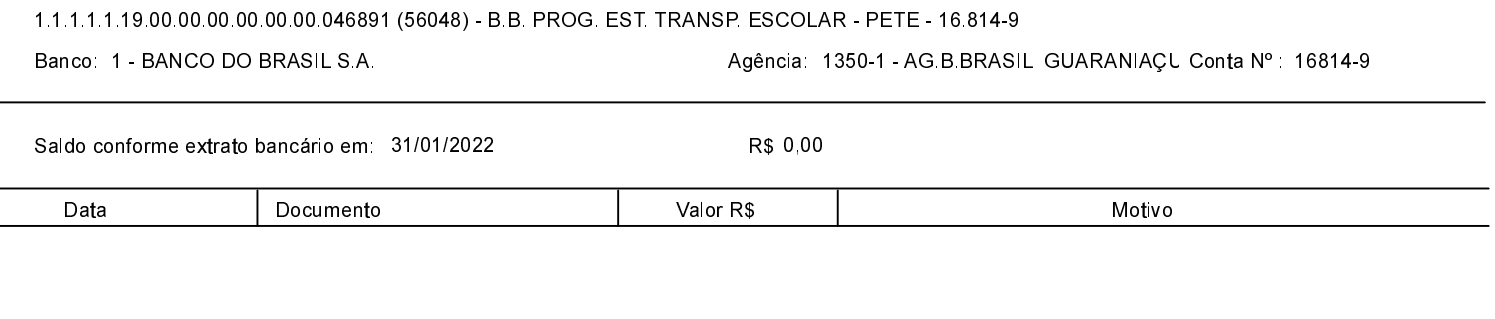

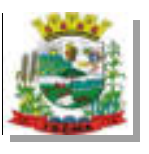

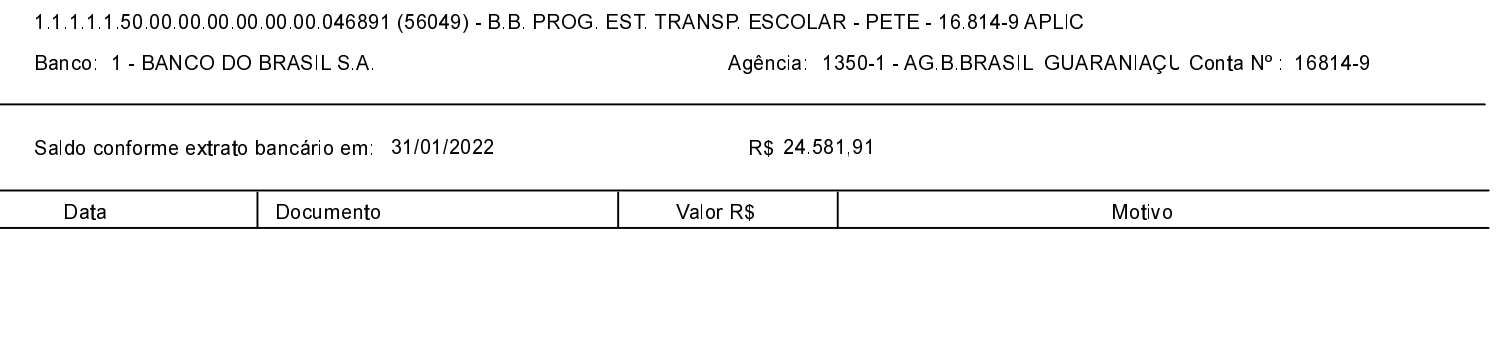

R\$ 24.581,91

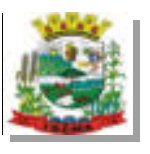

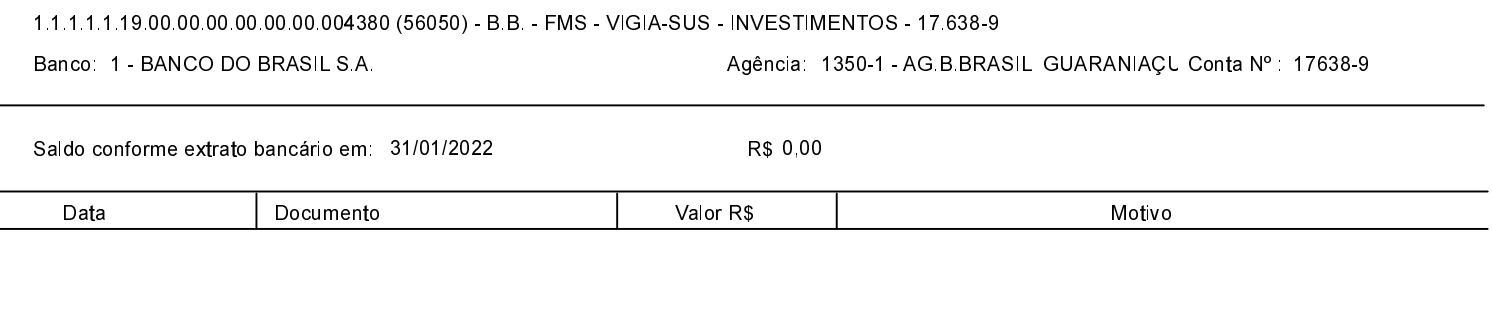

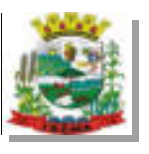

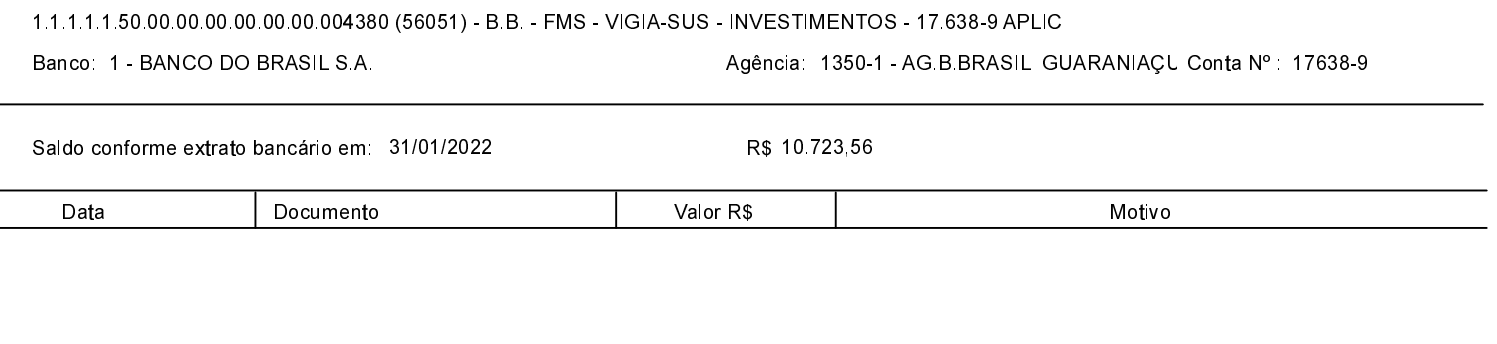

R\$ 10.723,56

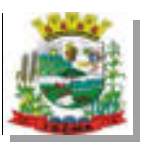

## 1.1.1.1.1.19.00.00.00.00.00.00.046903 (56052) - B.B. - FMS - SESA/ASSISTÊNCIA FARMACÊUTICA - CAPITAL - 18.320-2 Banco: 1 - BANCO DO BRASIL S.A. Agência: 1350-1 - AG.B.BRASIL GUARANIAÇU Conta Nº : 18320-2 Saldo conforme extrato bancário em: 31/01/2022 R\$ 0,00 Data Documento Valor R\$ Motivo

Saldo conforme nosso registro em: 31/01/2022

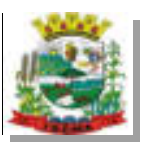

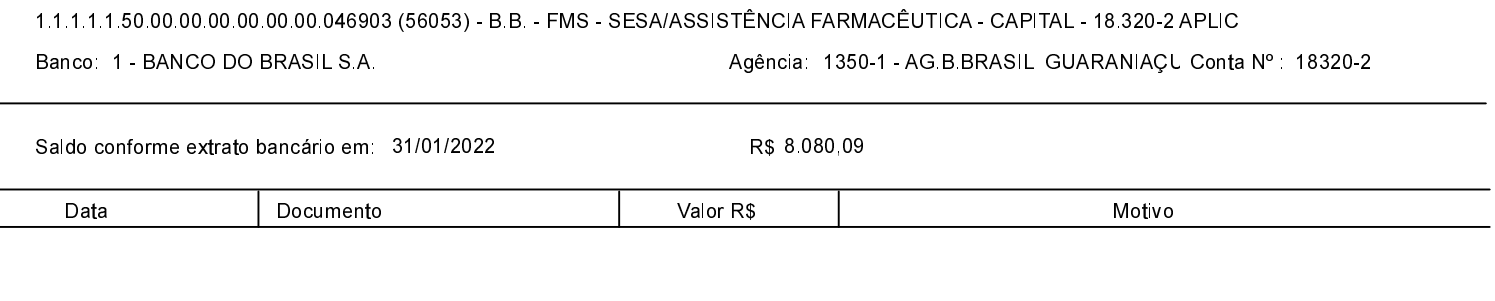

R\$ 8.080.09

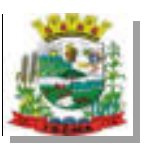

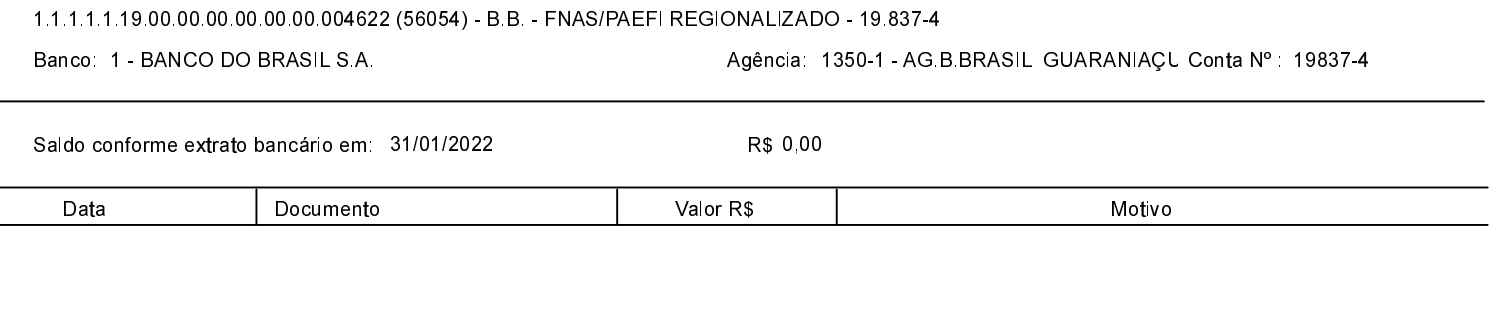

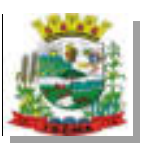

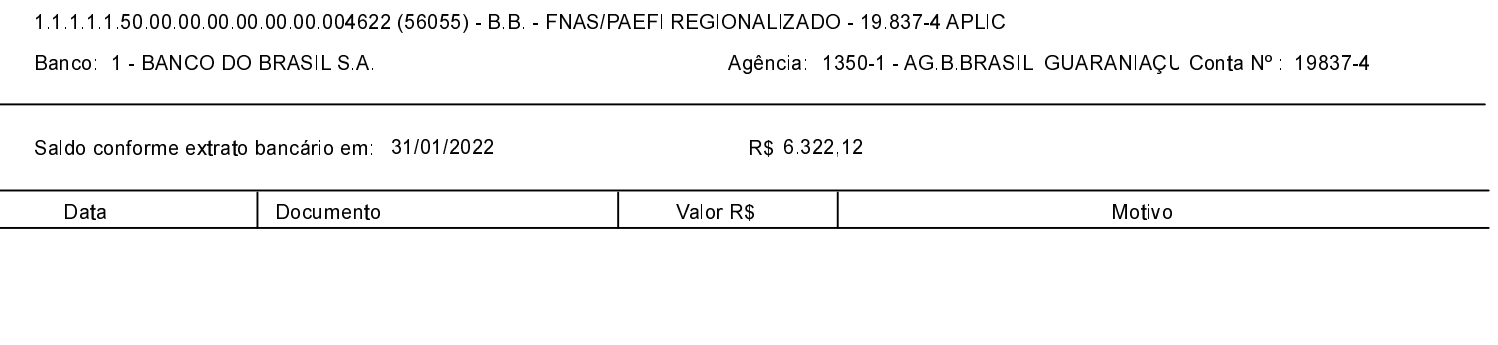

R\$ 6.322,12

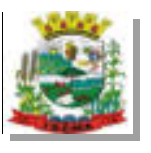

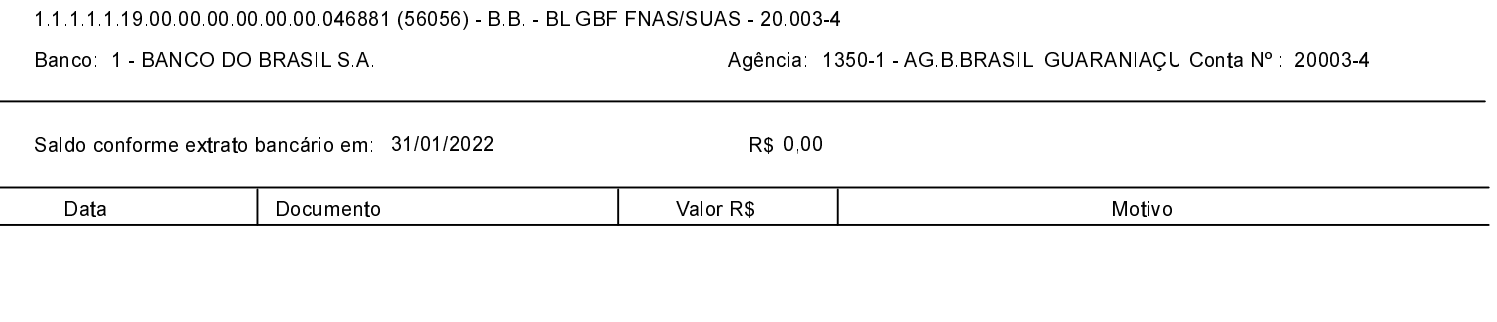

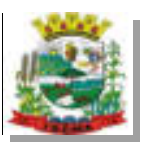

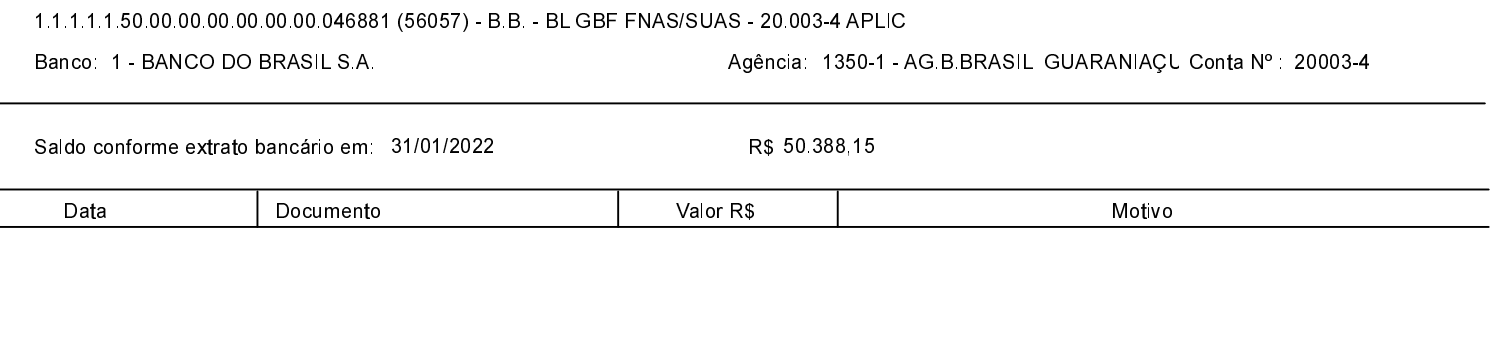

R\$ 50.388,15

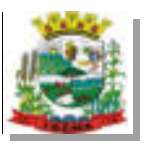

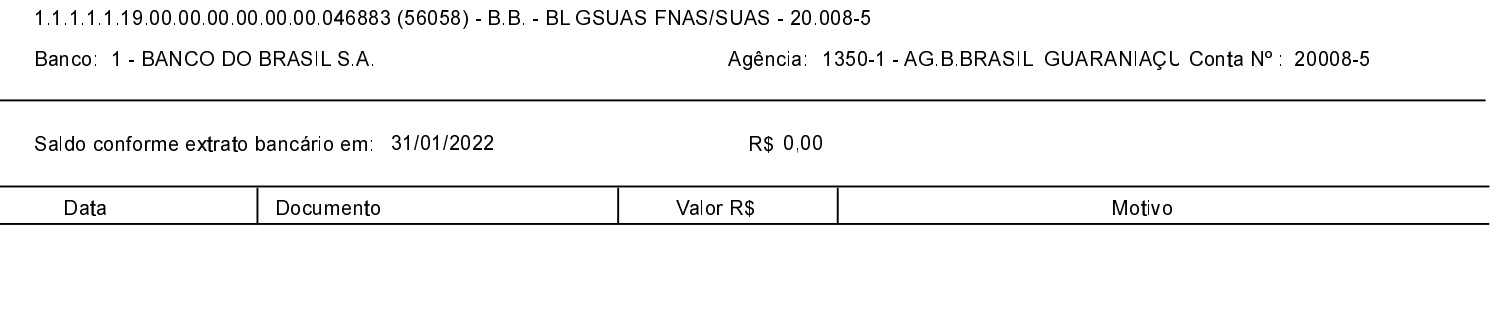

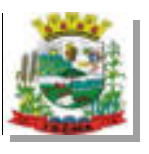

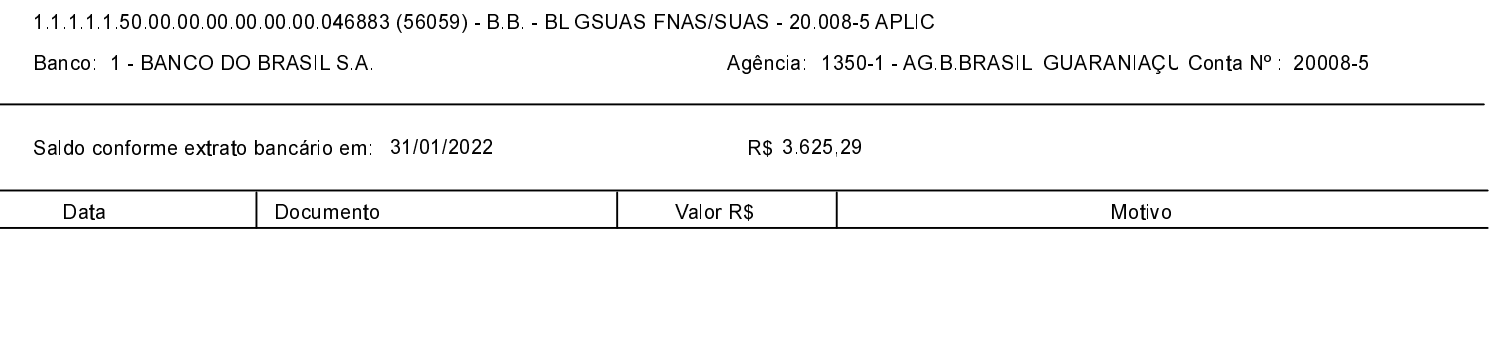

R\$ 3.625,29

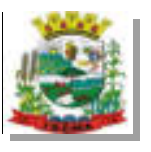

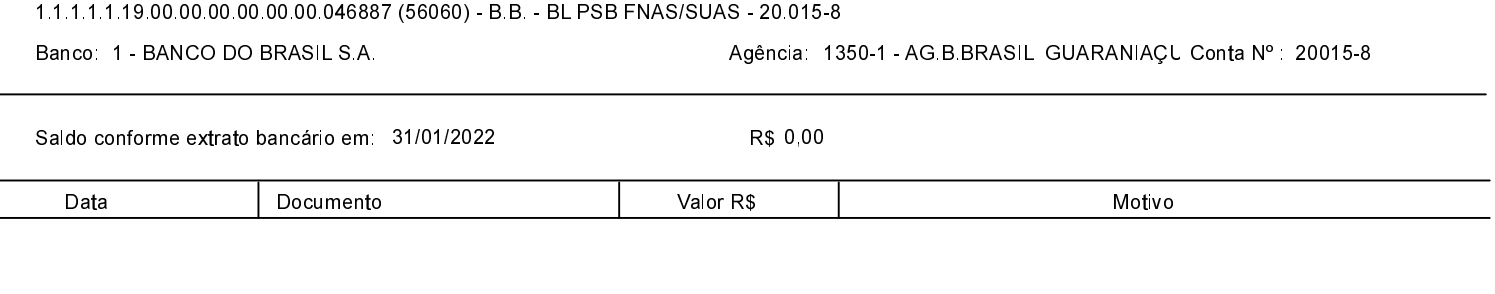

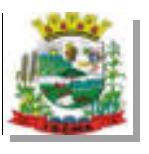

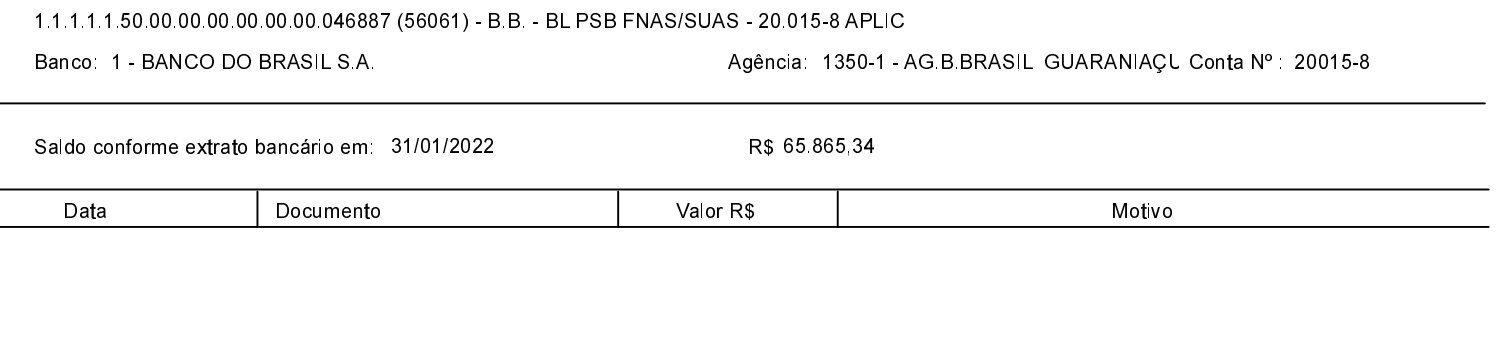

R\$ 65.865,34

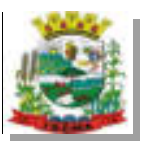

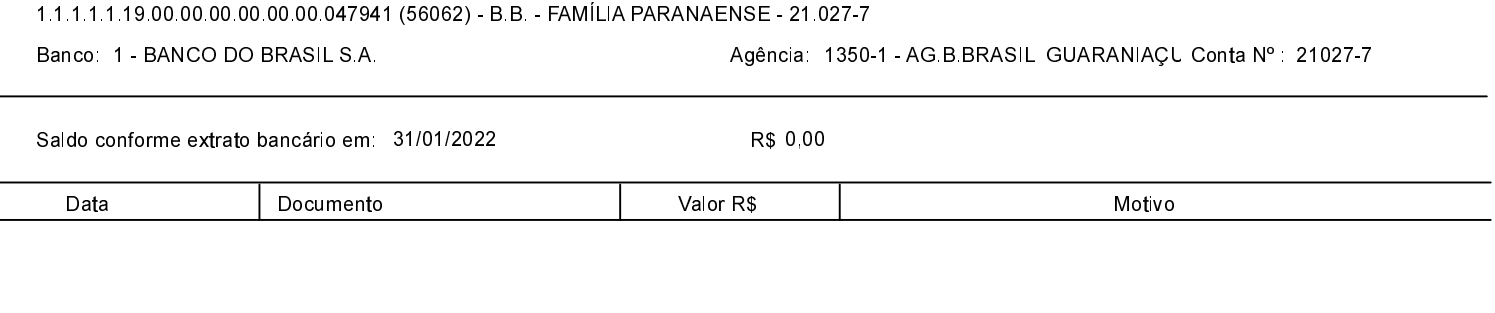

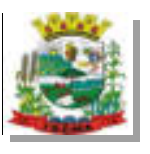

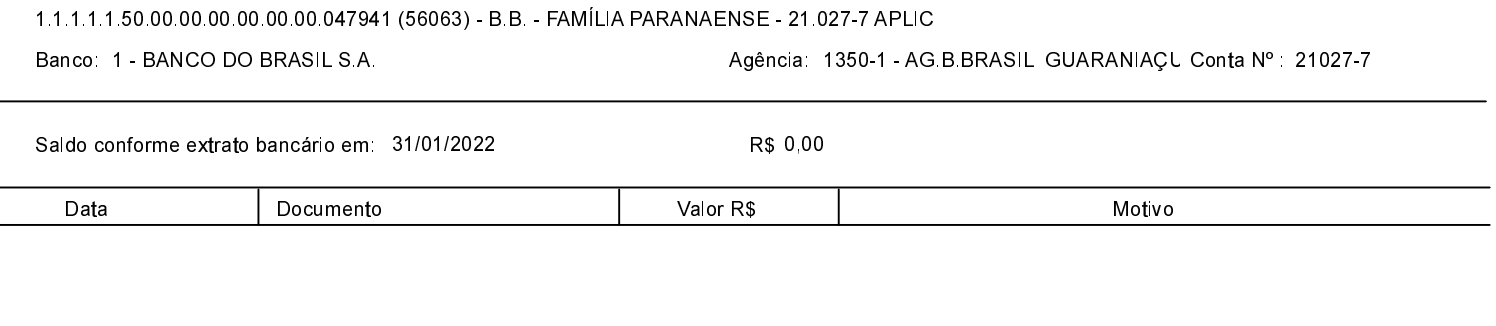
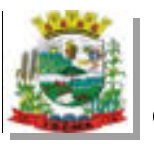

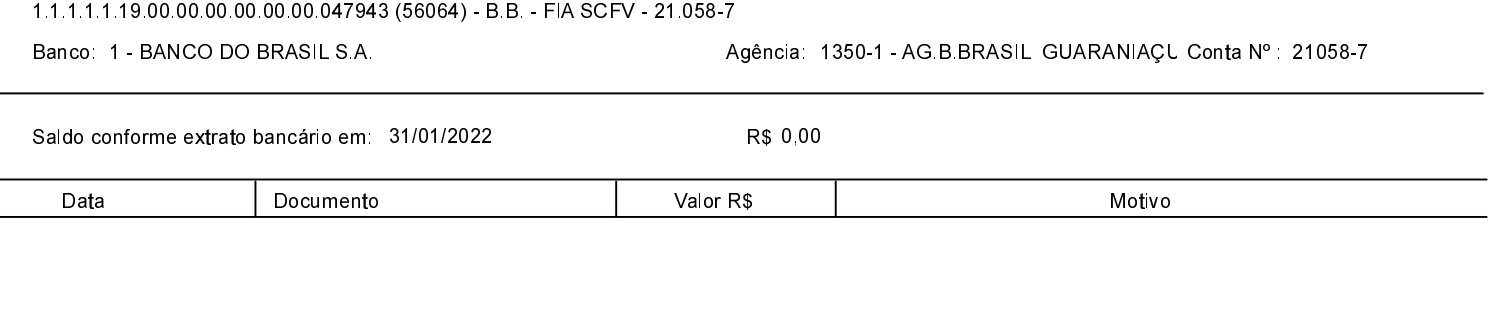

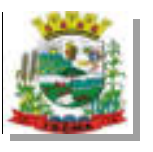

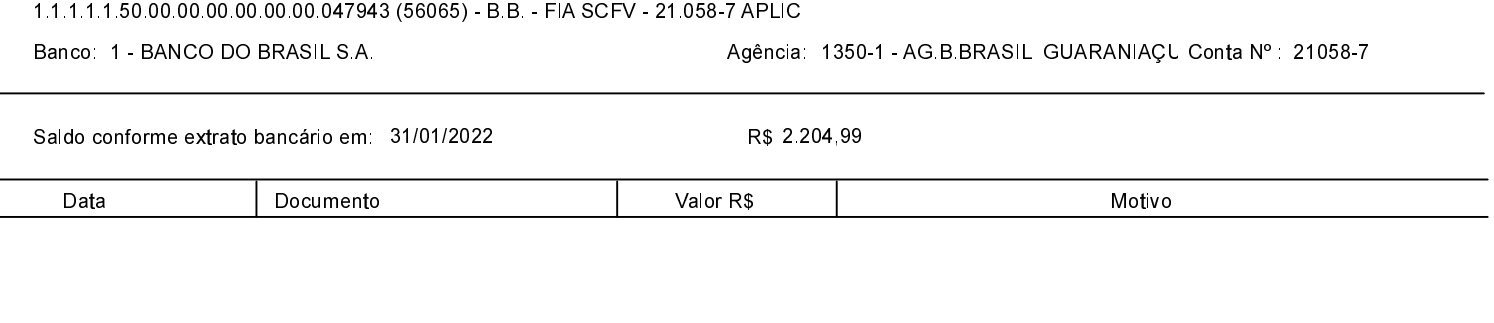

R\$ 2.204.99

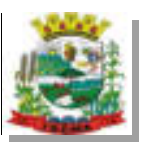

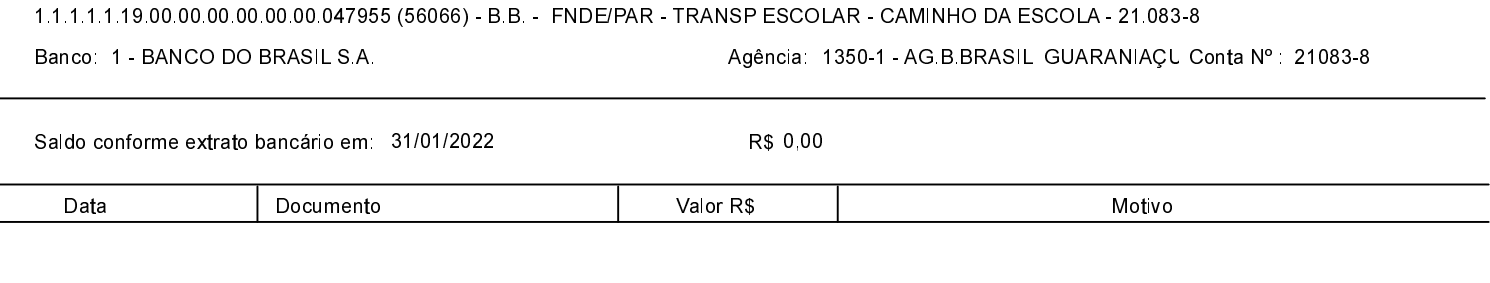

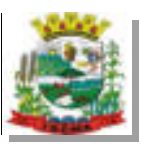

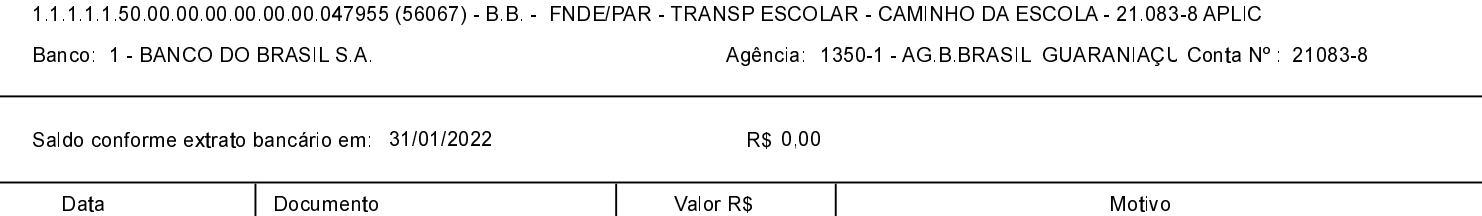

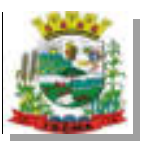

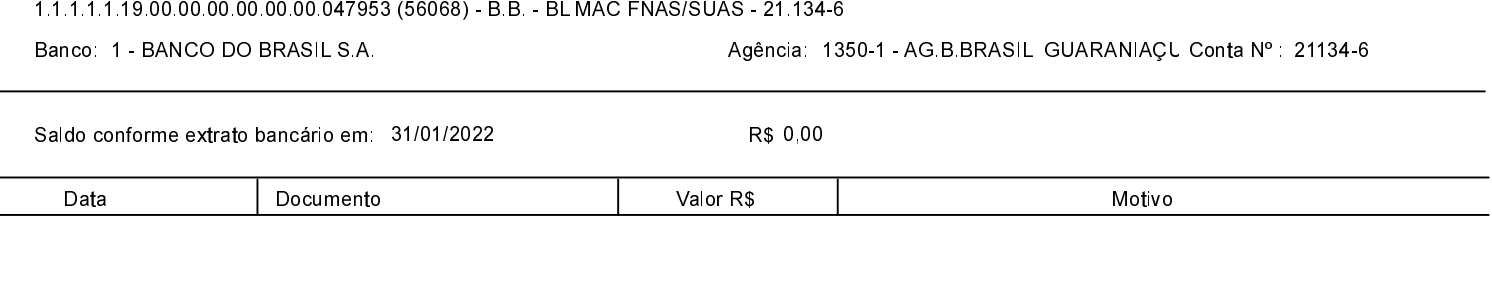

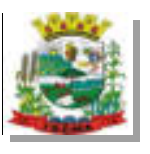

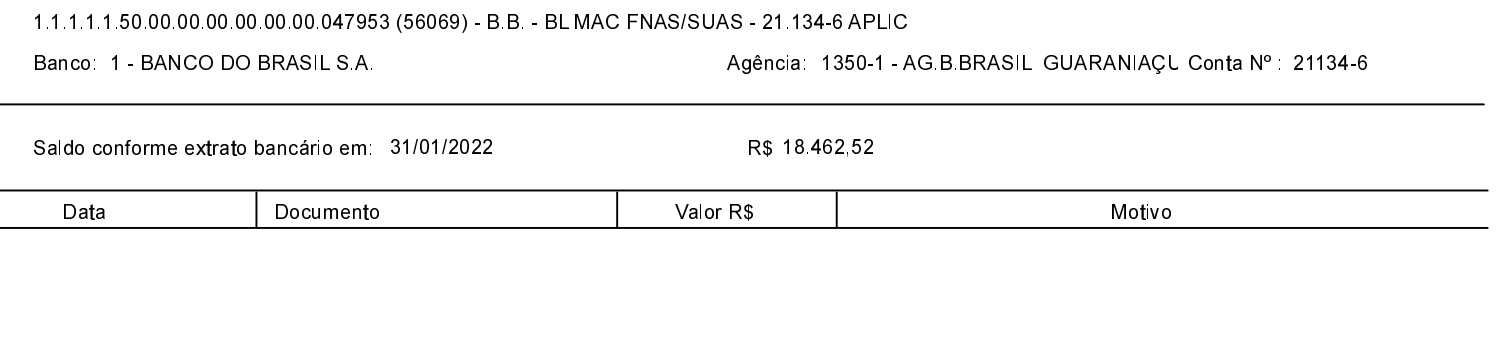

R\$ 18.462,52

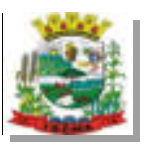

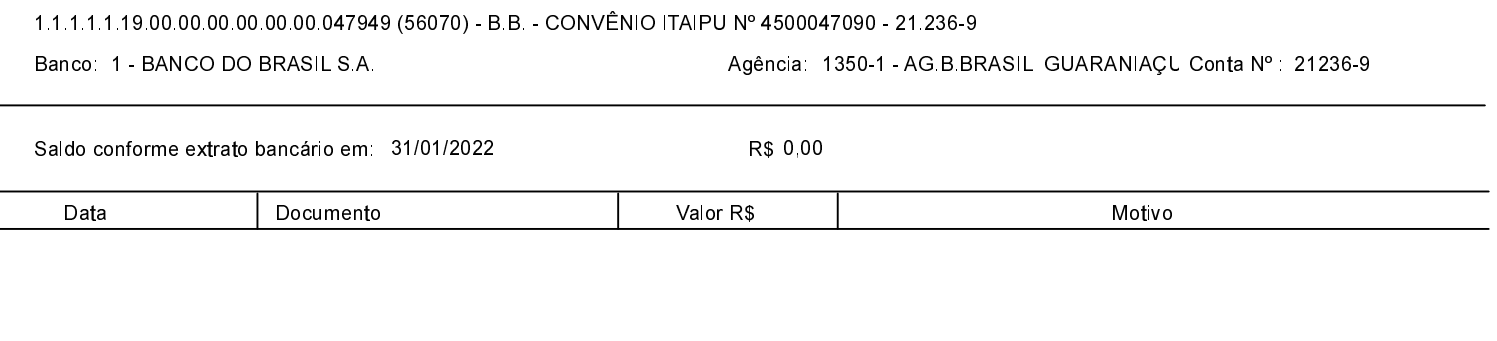

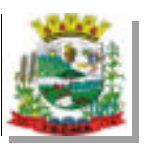

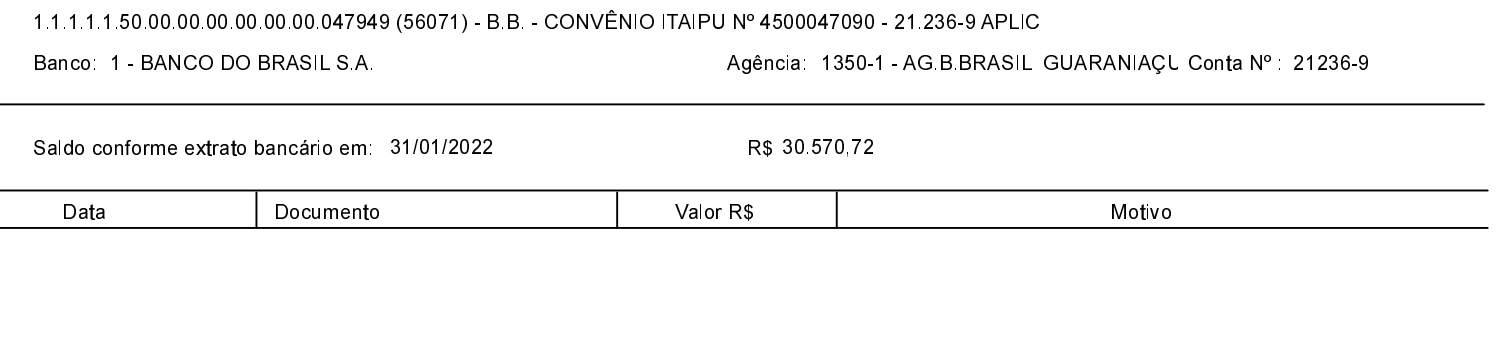

R\$ 30.570,72

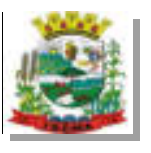

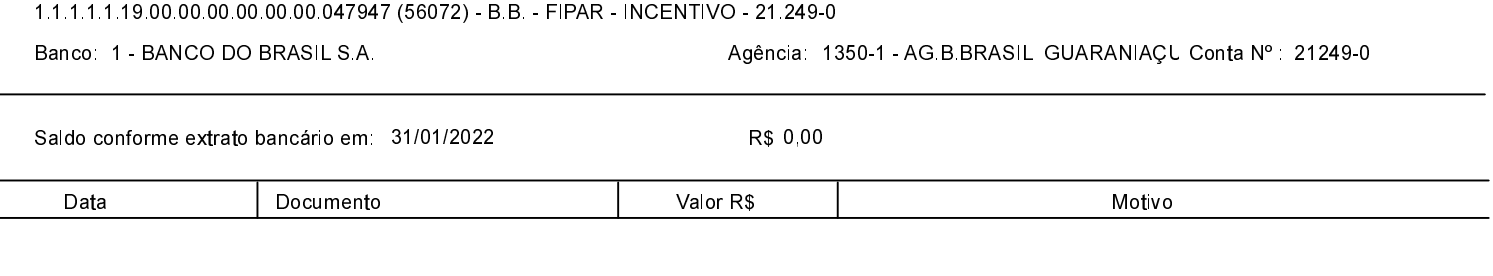

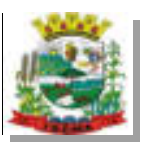

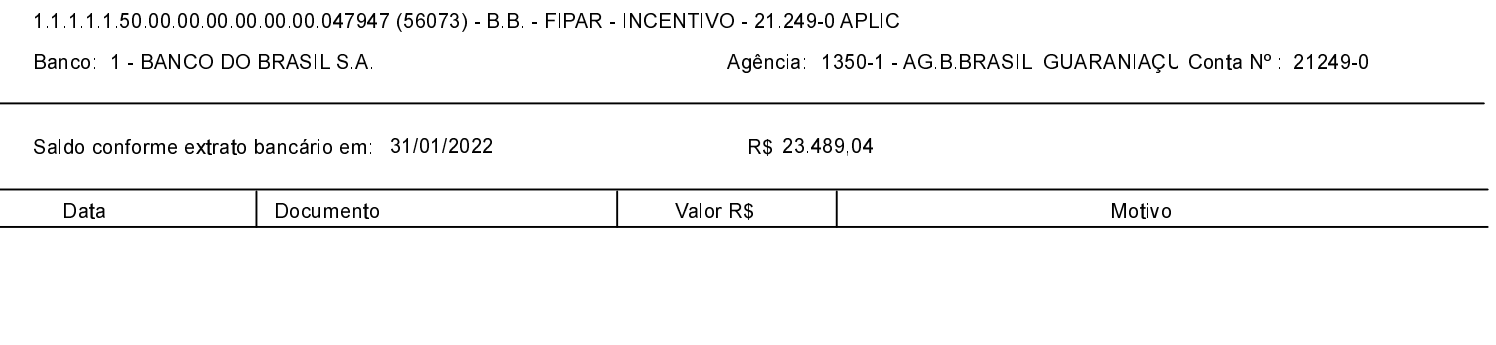

R\$ 23 489.04

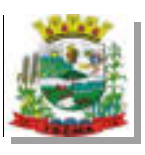

 $\overline{a}$ 

## 1.1.1.1.1.19 00.00.00.00.00.00.047939 (56074) - B.B. - FUNDEB - 21.297-0 Banco: 1 - BANCO DO BRASIL S.A. Agência: 1350-1 - AG.B.BRASIL GUARANIAÇU Conta Nº : 21297-0 Saldo conforme extrato bancário em: 31/01/2022 R\$ 0,00 Documento Data Valor R\$ Motivo

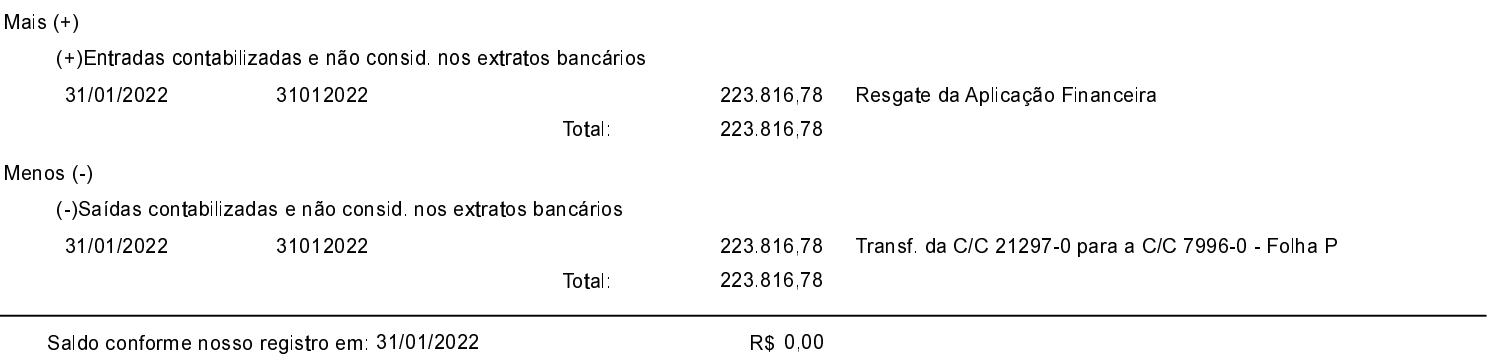

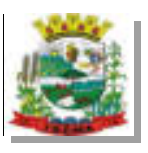

## 1.1.1.1.1.50 00 00 00 00 00 00 047939 (56075) - B.B. - FUNDEB - 21.297-0 APLIC Banco: 1 - BANCO DO BRASIL S.A. Agência: 1350-1 - AG.B.BRASIL GUARANIAÇU Conta Nº: 21297-0

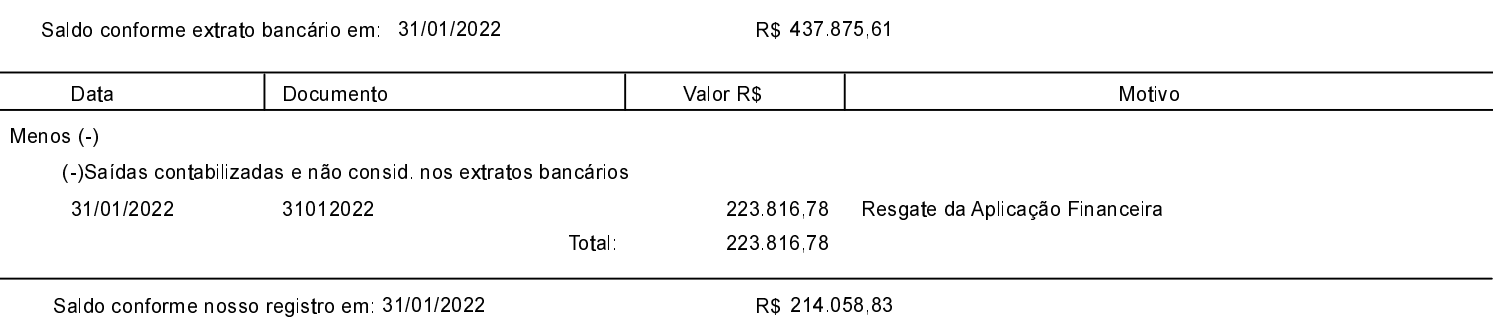

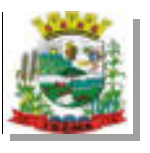

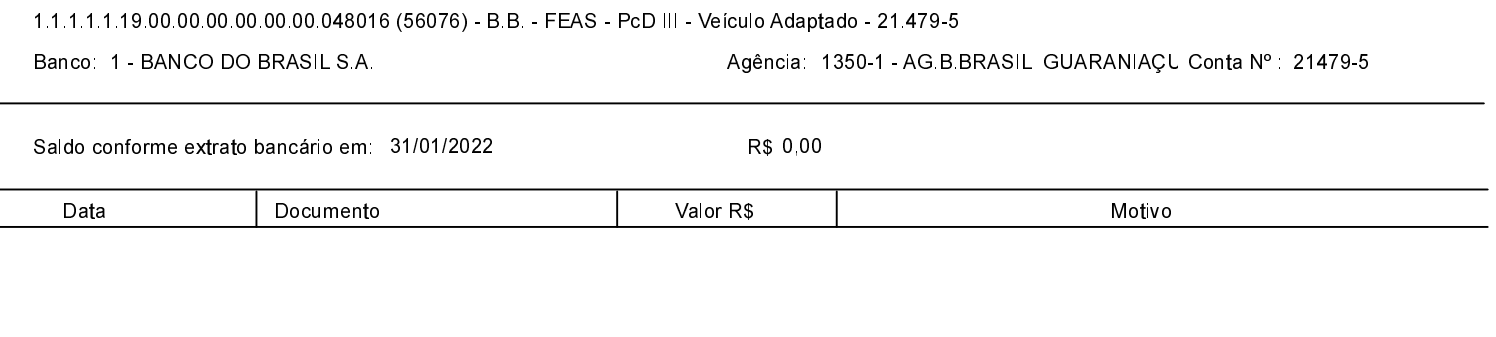

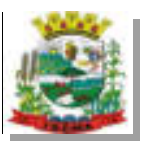

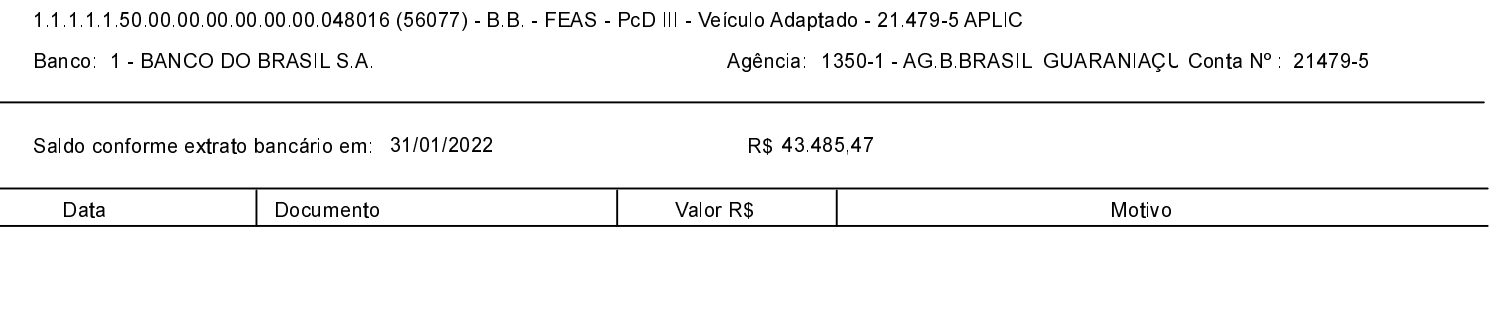

R\$ 43 485.47

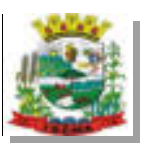

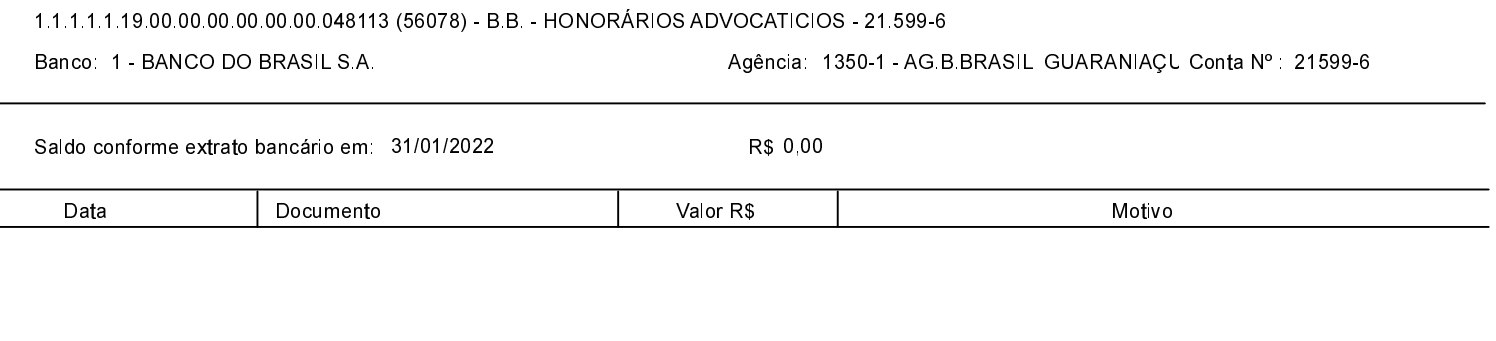

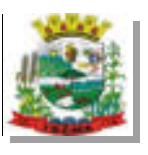

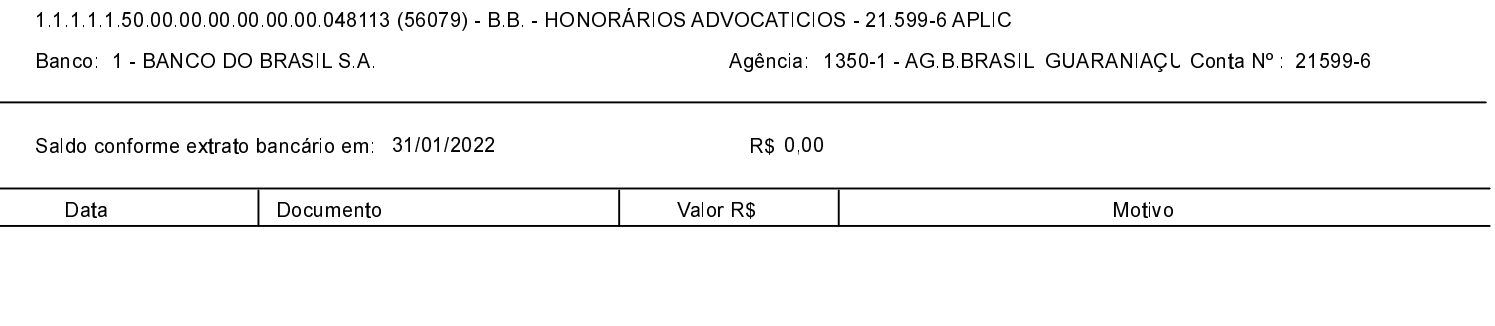

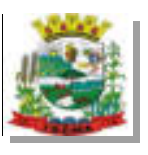

## 1.1.1.1.1.19.00.00.00.00.00.00.048116 (56080) - B.B. - FEDCA - PROGRAMA CRESCER EM FAMÍLIA - 21.710-7 Banco: 1 - BANCO DO BRASIL S.A. Agência: 1350-1 - AG.B.BRASIL GUARANIAÇU Conta Nº : 21710-7 Saldo conforme extrato bancário em: 31/01/2022 R\$ 0,00 Data Documento Valor R\$ Motivo

Saldo conforme nosso registro em: 31/01/2022

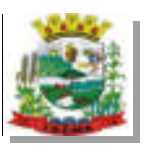

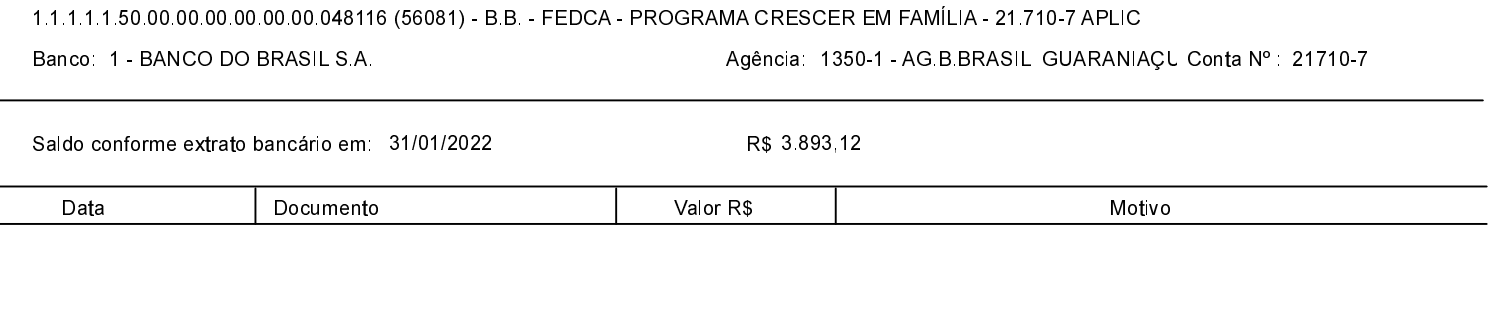

R\$ 3.893,12

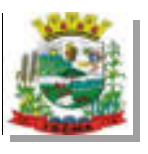

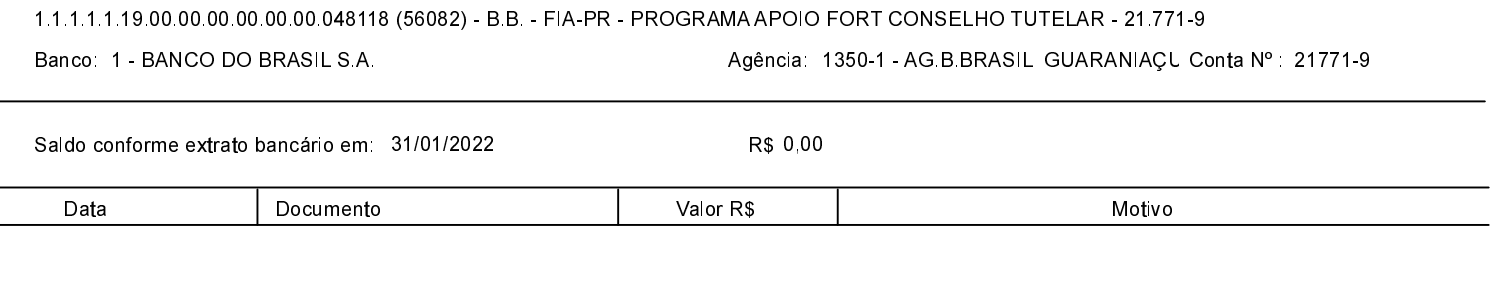

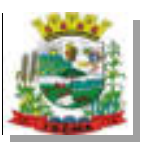

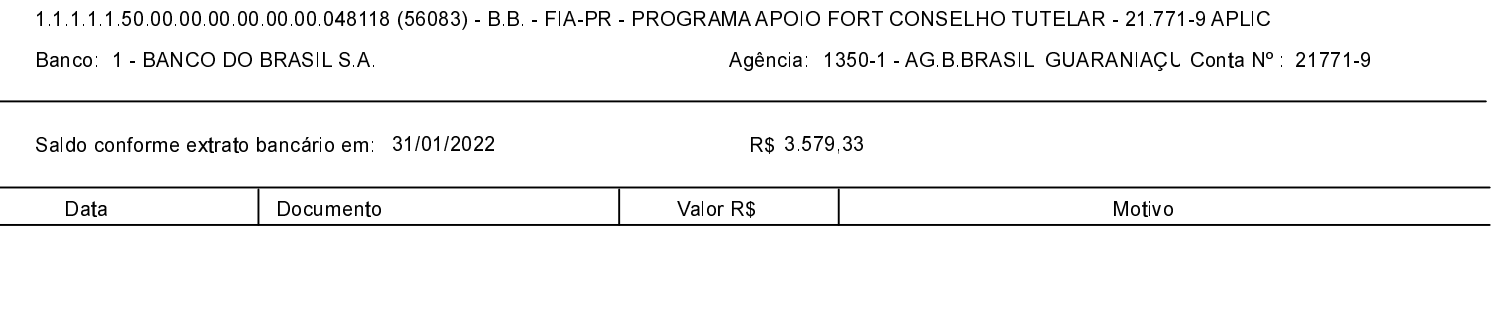

R\$ 3 579.33

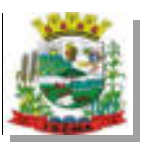

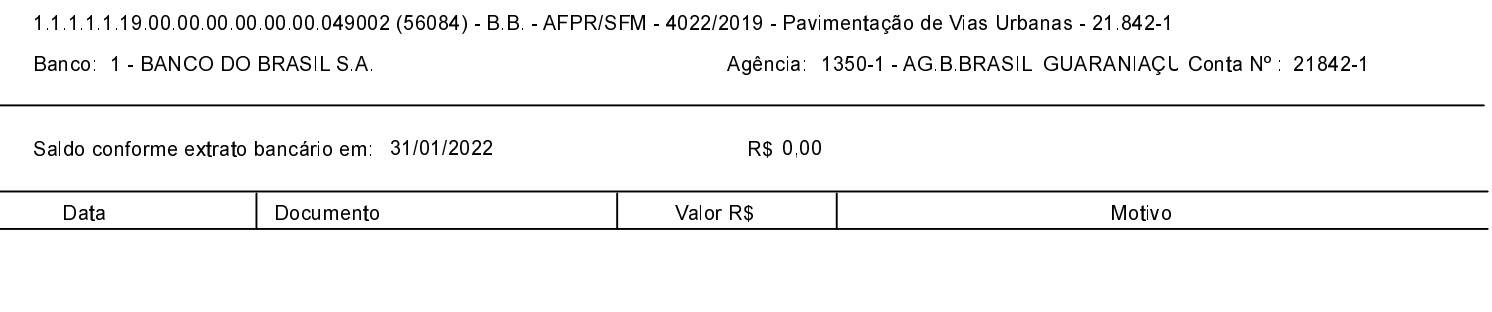

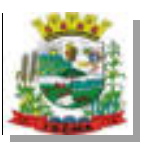

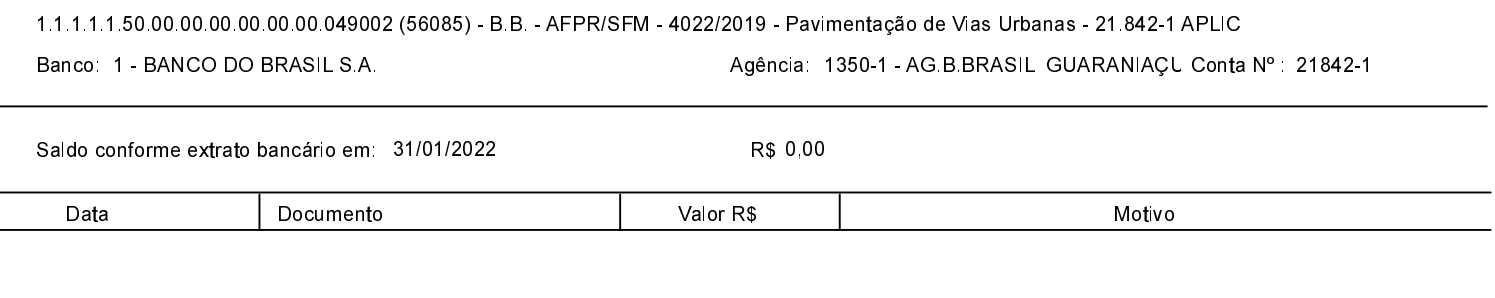

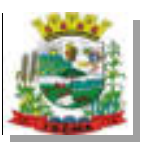

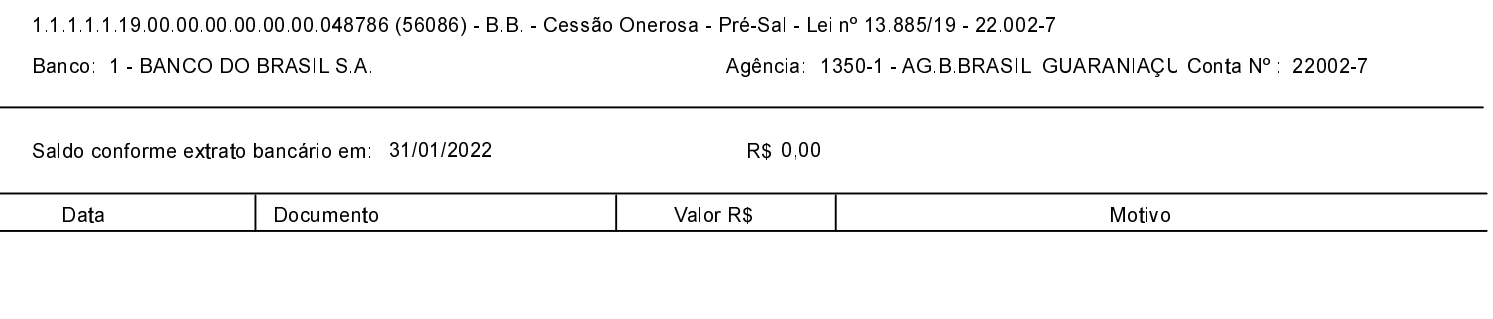

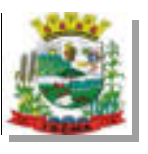

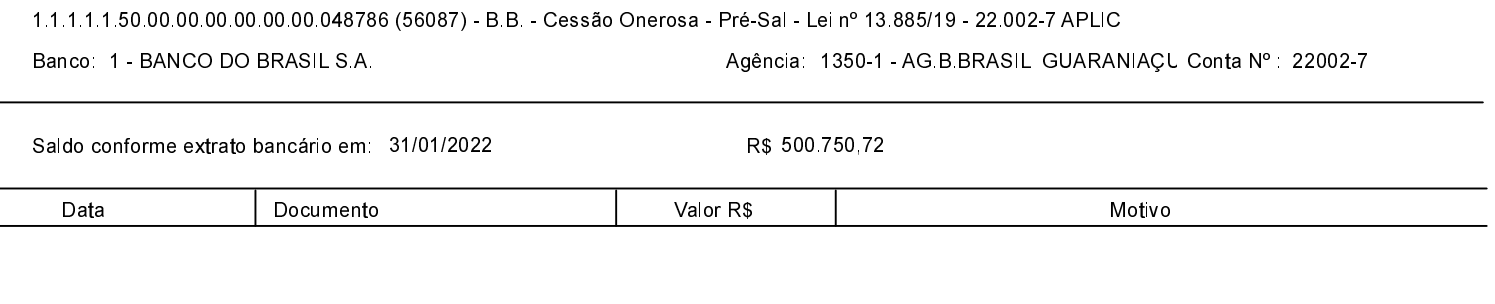

R\$ 500.750.72

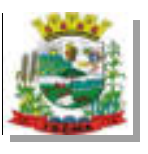

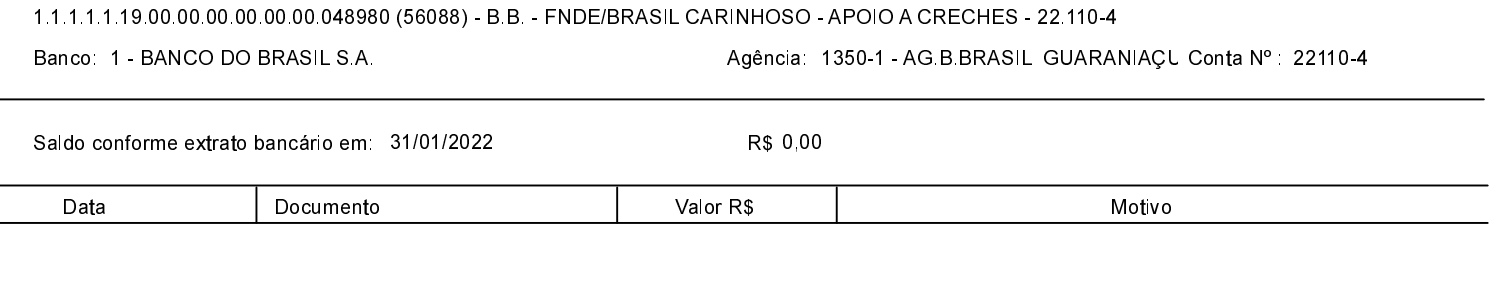

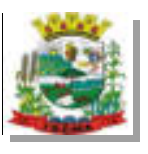

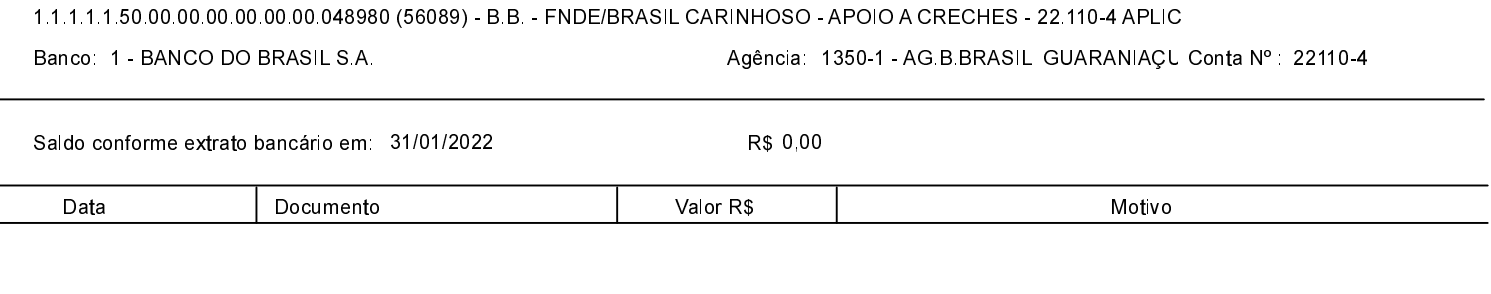

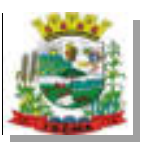

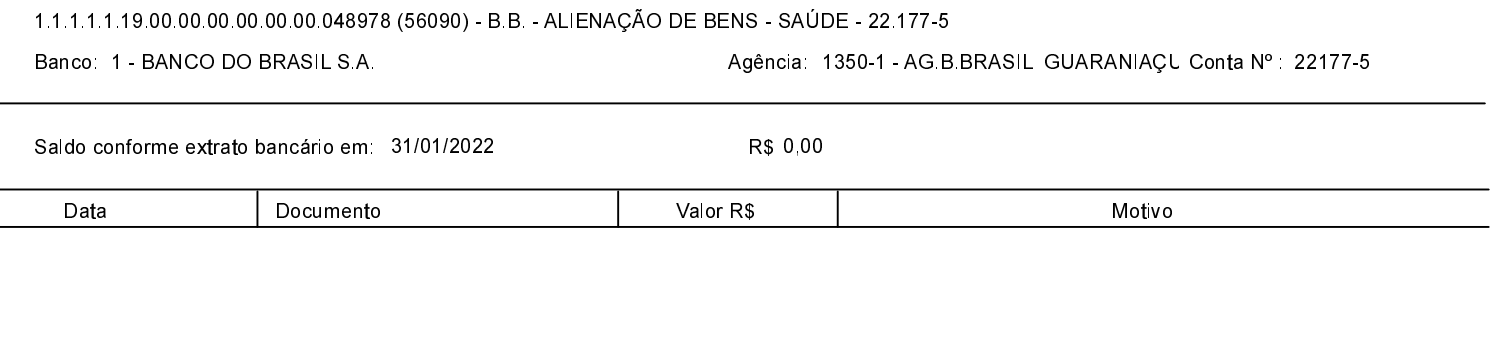

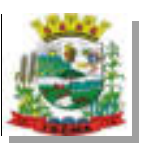

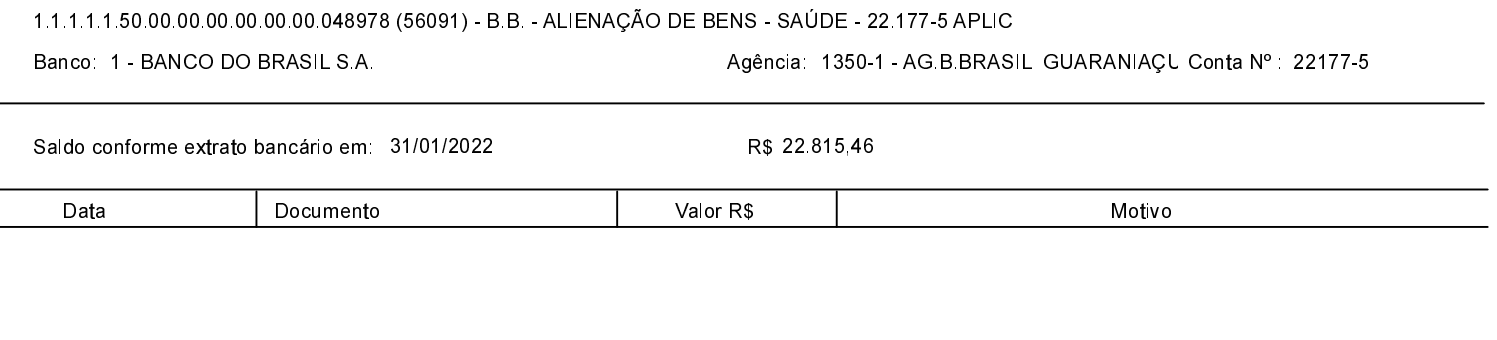

R\$ 22.815,46

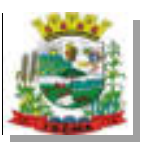

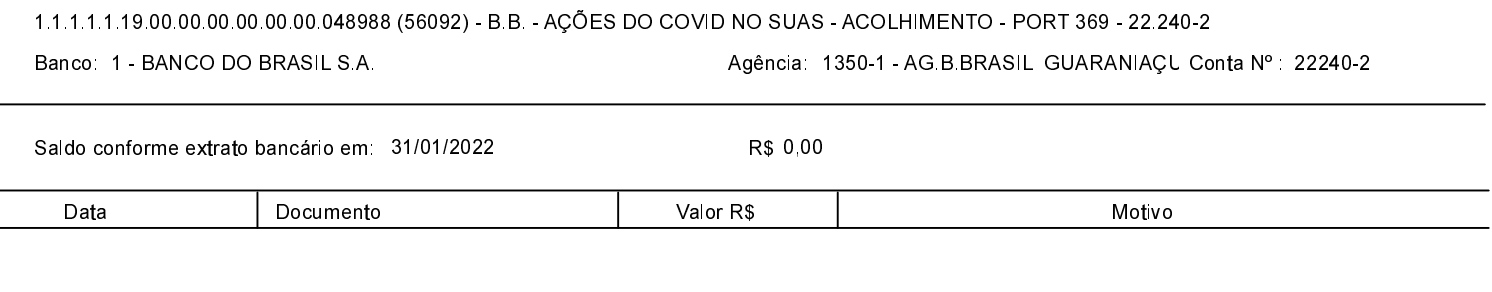

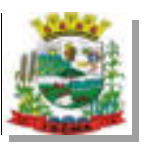

 $\overline{a}$ 

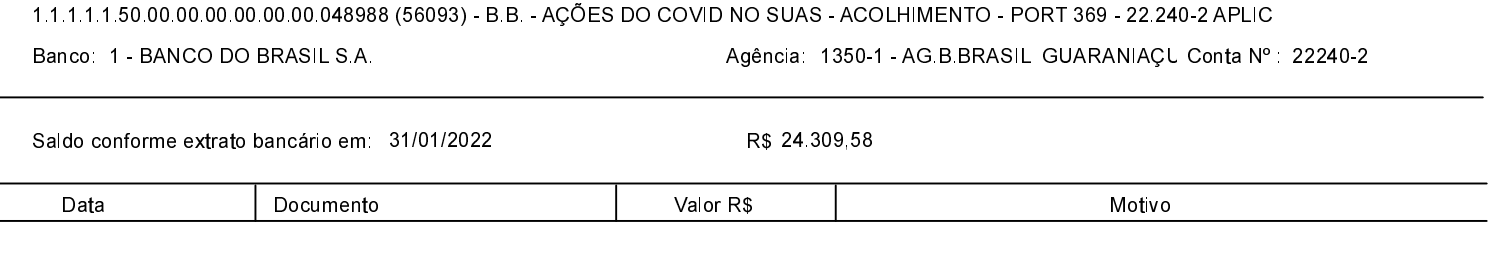

Saldo conforme nosso registro em: 31/01/2022

R\$ 24.309,58

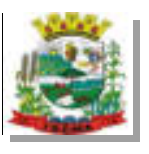

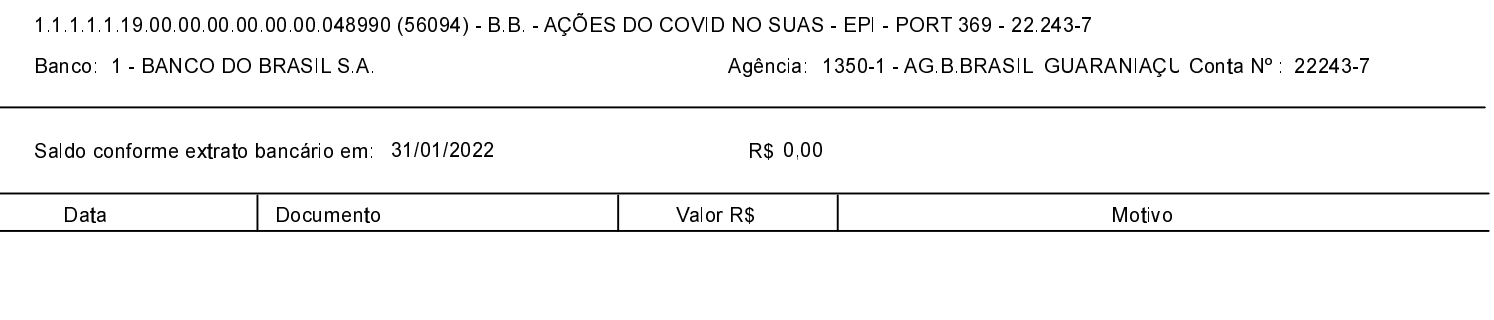

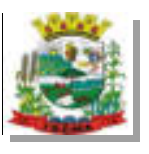

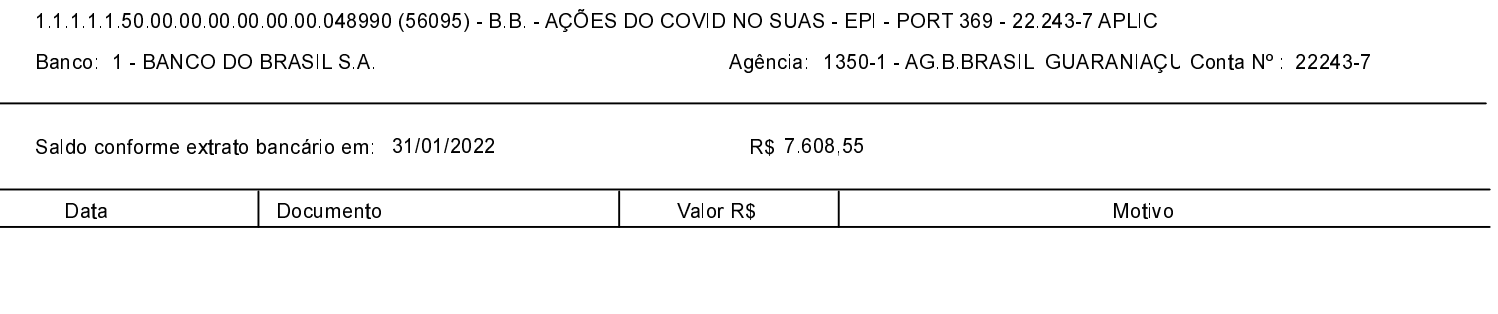

R\$ 7.608,55

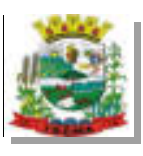

1.1.1.1.1.19.00.00.00.00.00.00.048982 (56096) - B.B. - FMS - BL CUSTEIO AÇÕES E SERV PUB SAÚDE - EMENDAS INDIVIDUAIS - 22.259-3 Banco: 1 - BANCO DO BRASIL S.A. Agência: 1350-1 - AG B BRASIL GUARANIAÇU Conta Nº: 22259-3

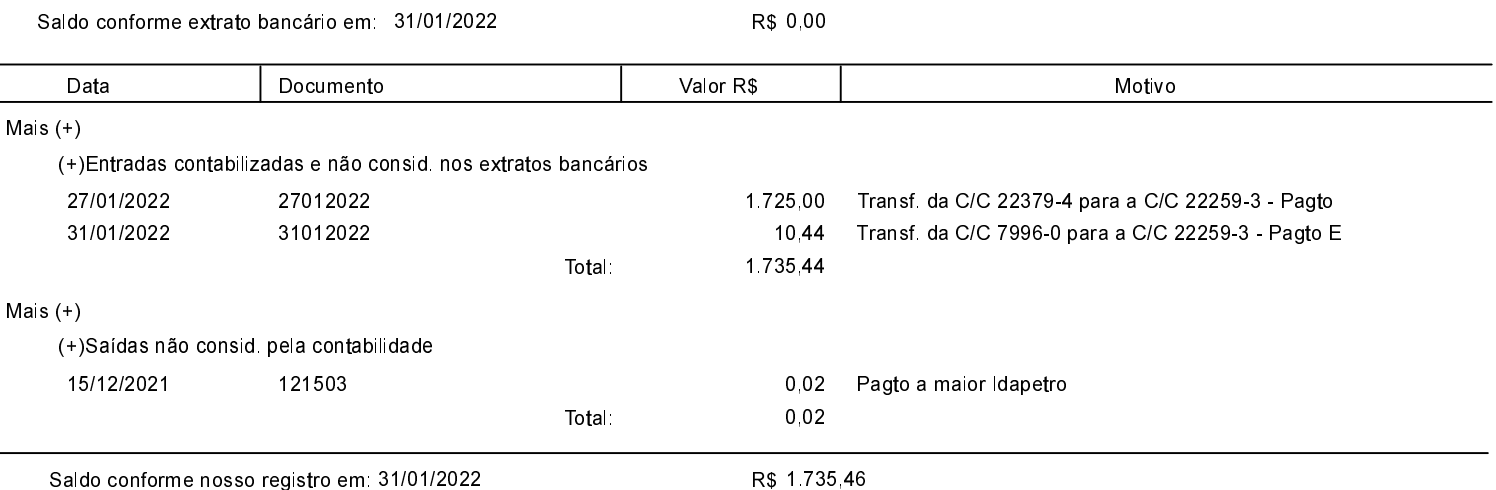

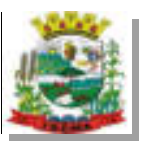

1.1.1.1.1.50.00.00.00.00.00.00.048982 (56097) - B.B. - FMS - BL CUSTEIO AÇÕES E SERV PUB SAÚDE - EMENDAS INDIVIDUAIS - 22.259-3 APLIC Banco: 1 - BANCO DO BRASIL S.A. Agência: 1350-1 - AG B.BRASIL GUARANIAÇU Conta Nº: 22259-3

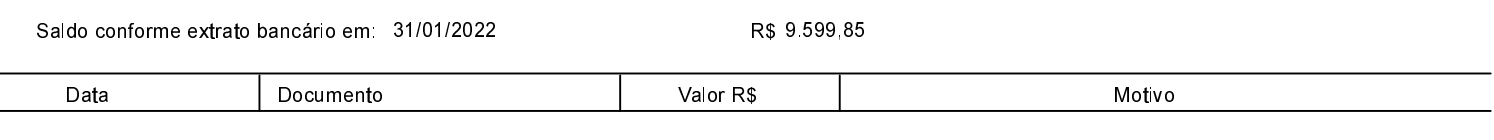

Saldo conforme nosso registro em: 31/01/2022

R\$ 9.599.85

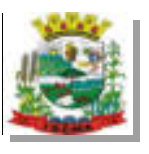

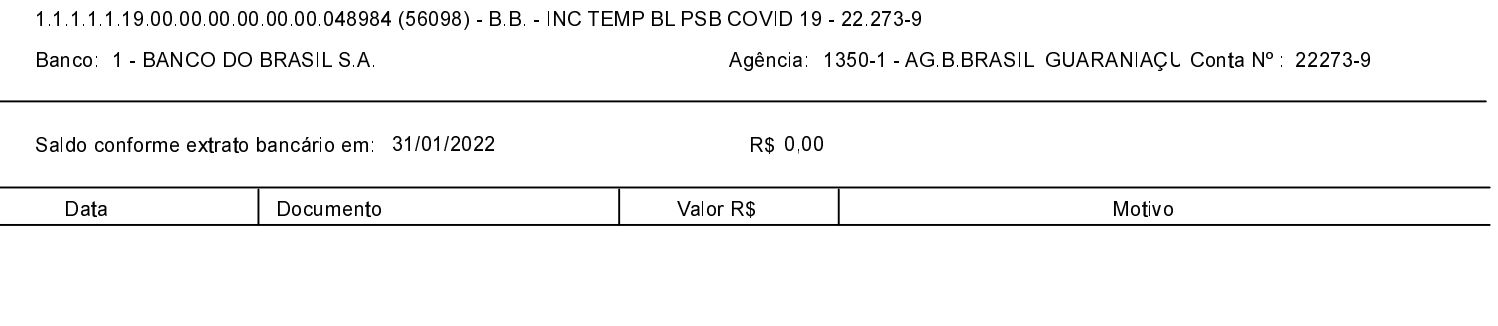

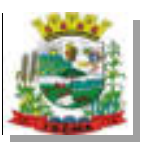

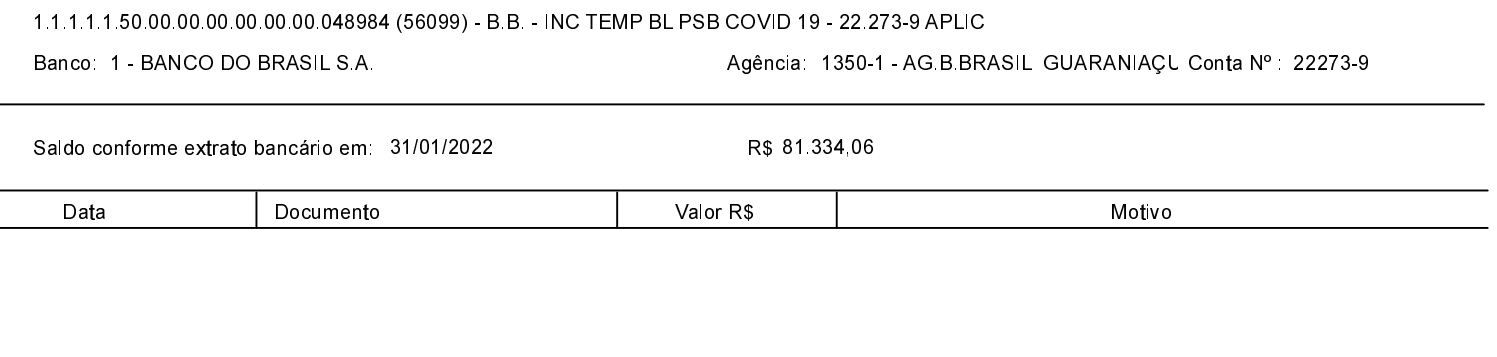

R\$ 81.334.06
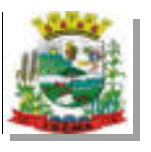

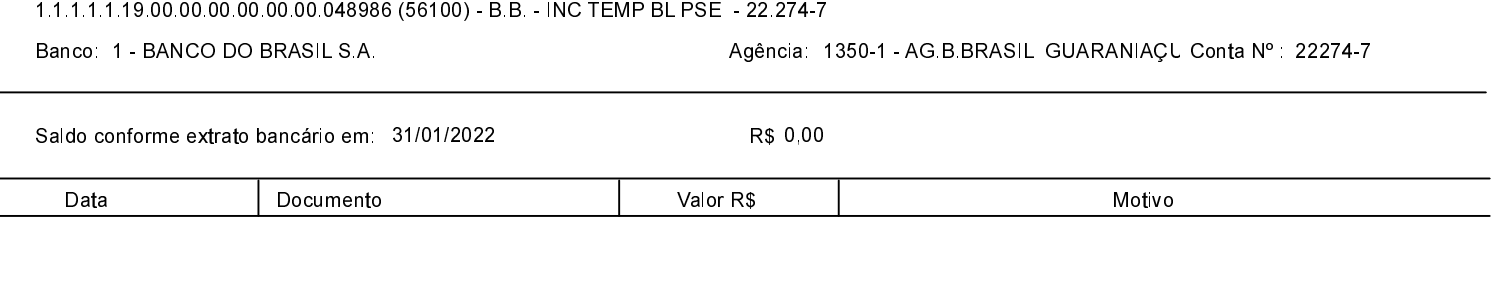

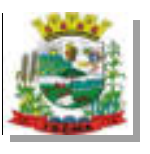

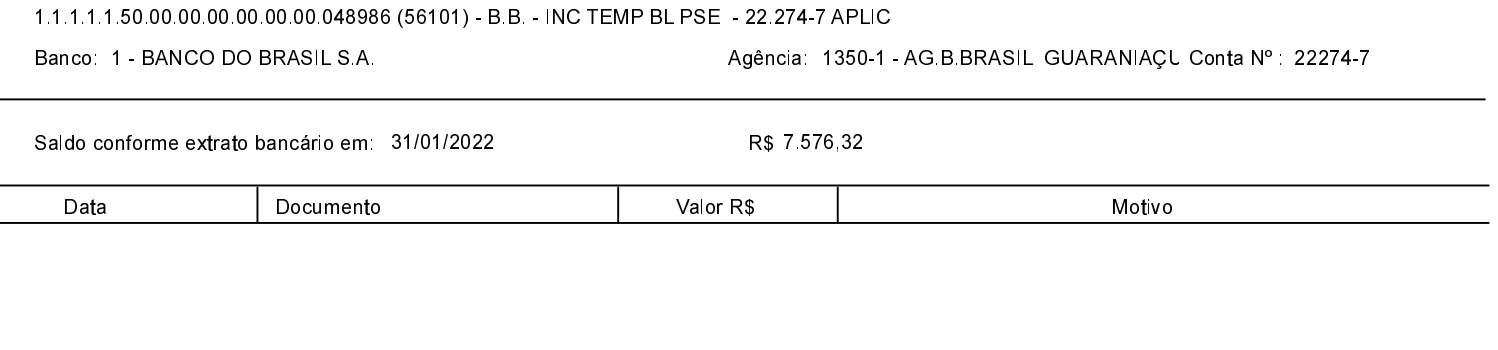

R\$ 7.576,32

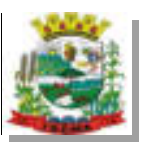

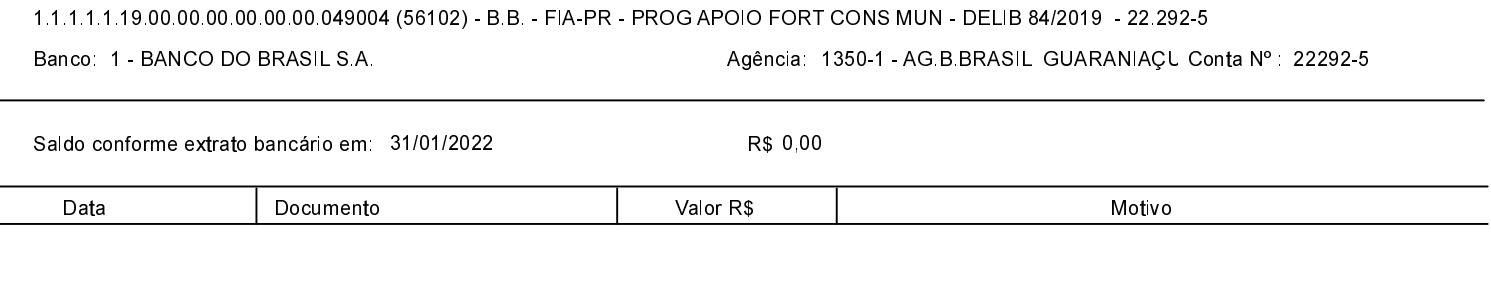

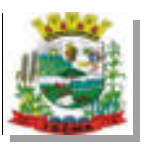

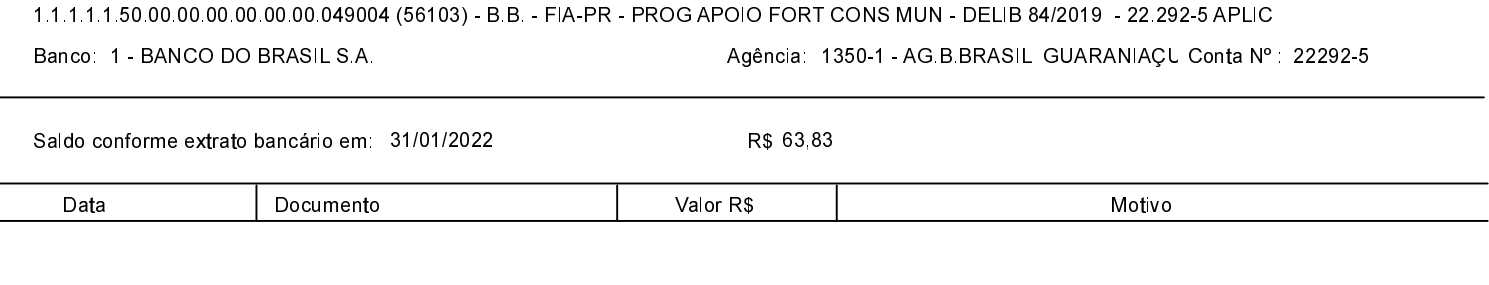

R\$ 63,83

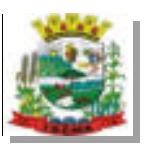

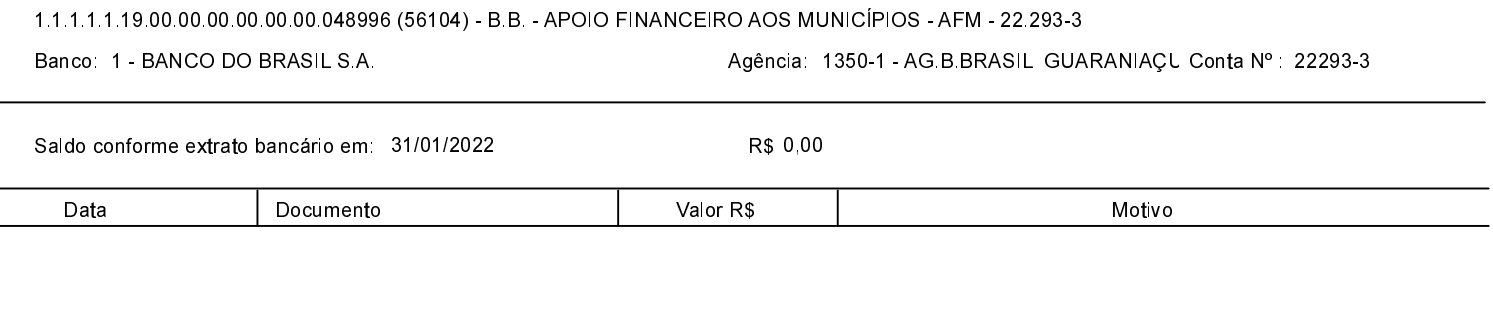

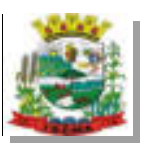

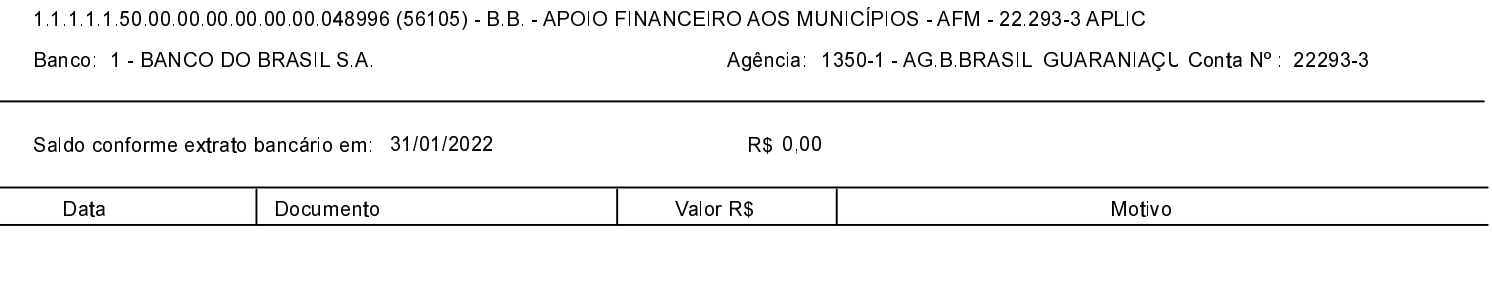

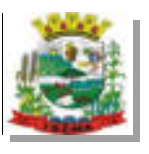

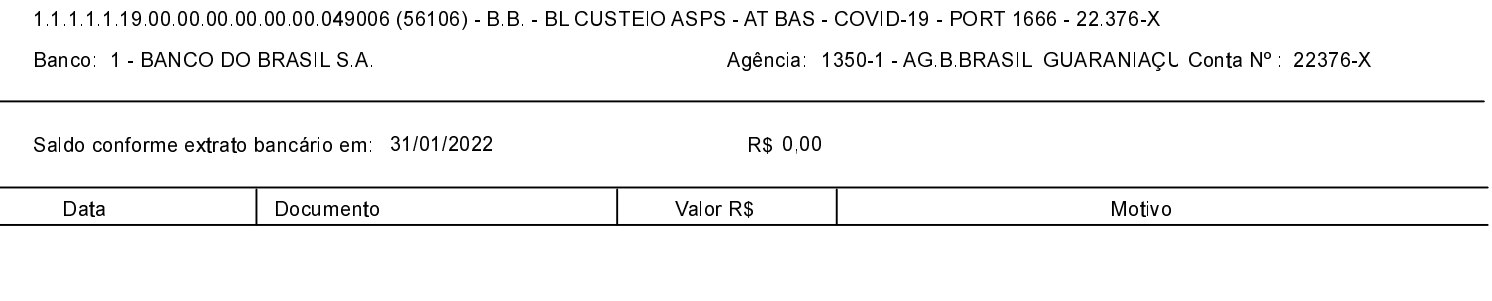

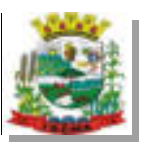

 $\overline{a}$ 

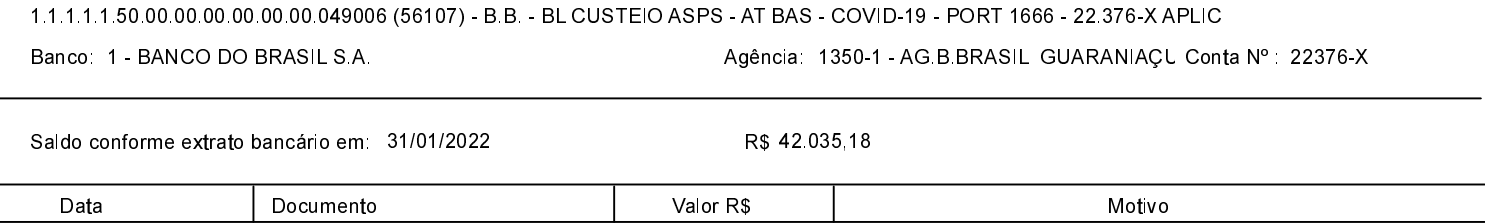

Saldo conforme nosso registro em: 31/01/2022

R\$ 42.035,18

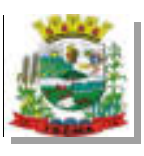

 $\overline{a}$ 

27/01/2022

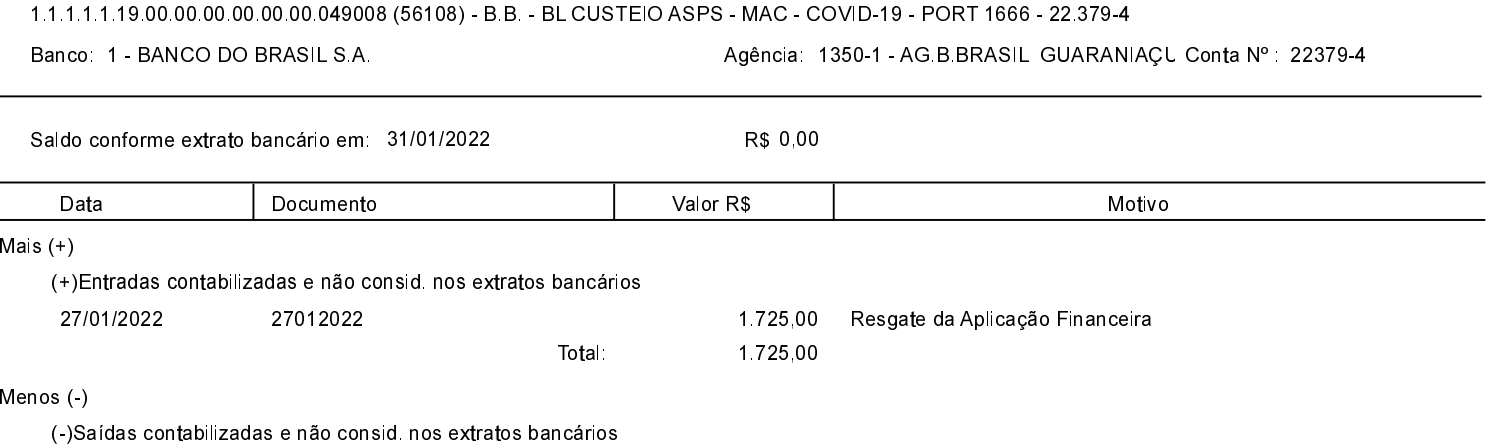

Saldo conforme nosso registro em: 31/01/2022

Transf. da C/C 22379-4 para a C/C 22259-3 - Pagto

27012022

Total:

R\$ 0,00

1.725,00

1.725,00

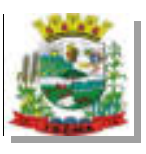

## 1.1.1.1.1.50.00.00.00.00.00.00.049008 (56109) - B.B. - BL CUSTEIO ASPS - MAC - COVID-19 - PORT 1666 - 22.379-4 APLIC Banco: 1 - BANCO DO BRASIL S.A. Agência: 1350-1 - AG.B.BRASIL GUARANIAÇU Conta Nº: 22379-4

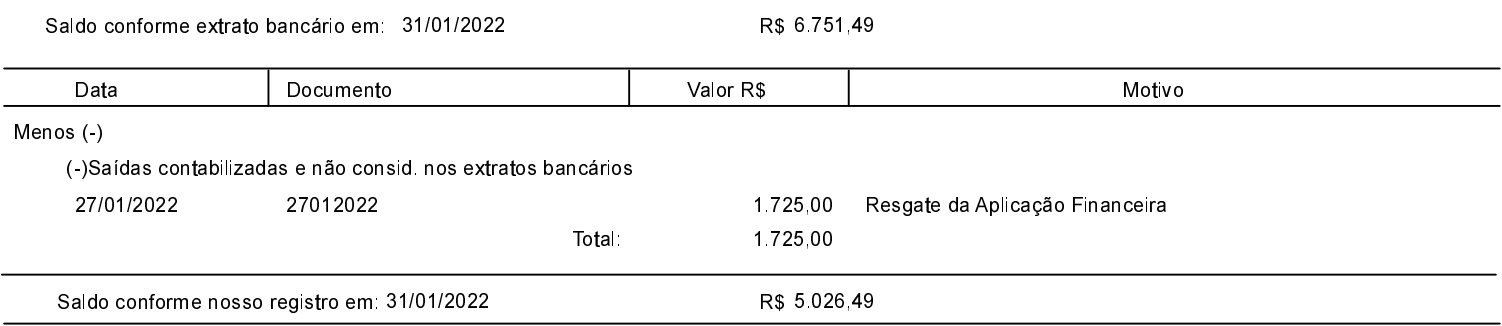

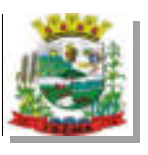

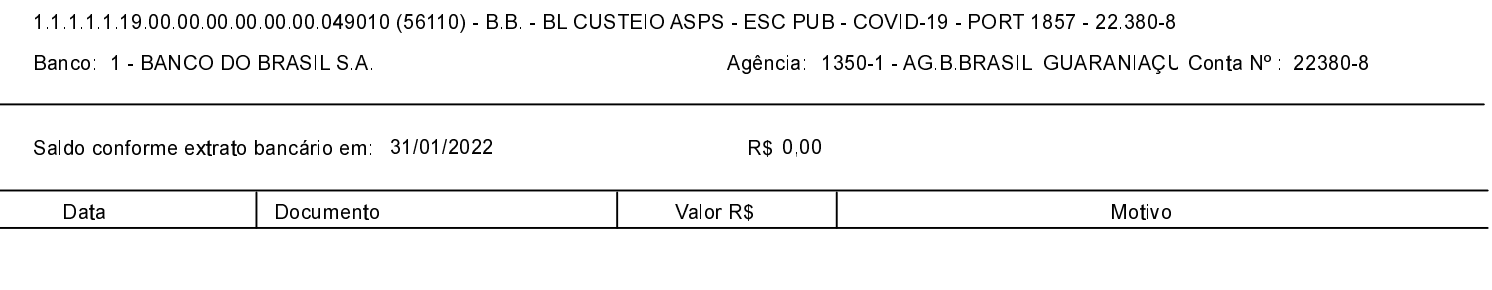

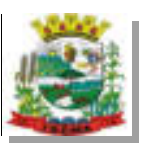

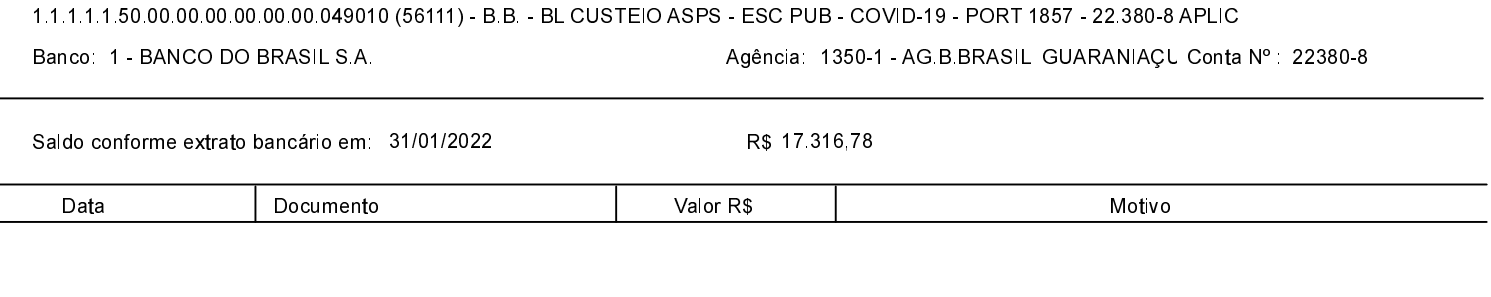

R\$ 17.316,78

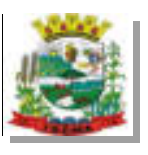

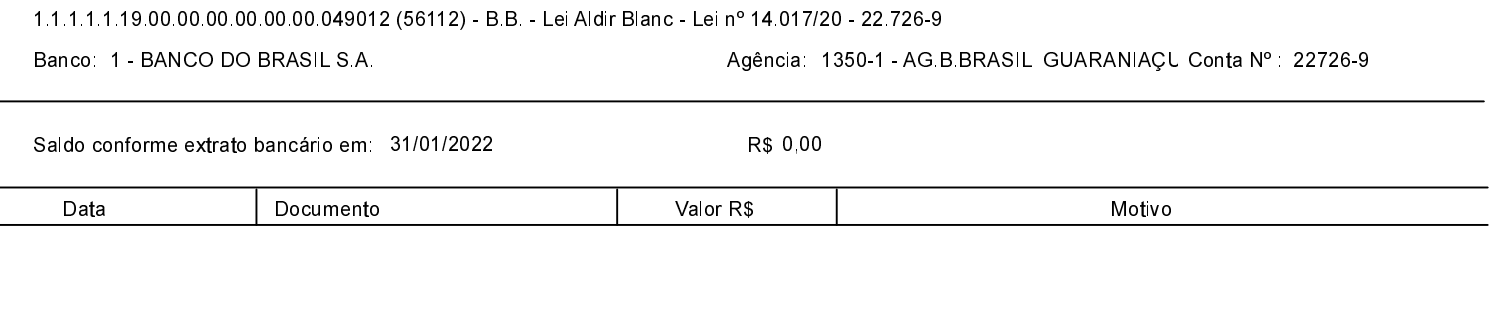

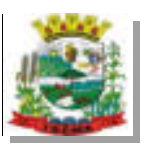

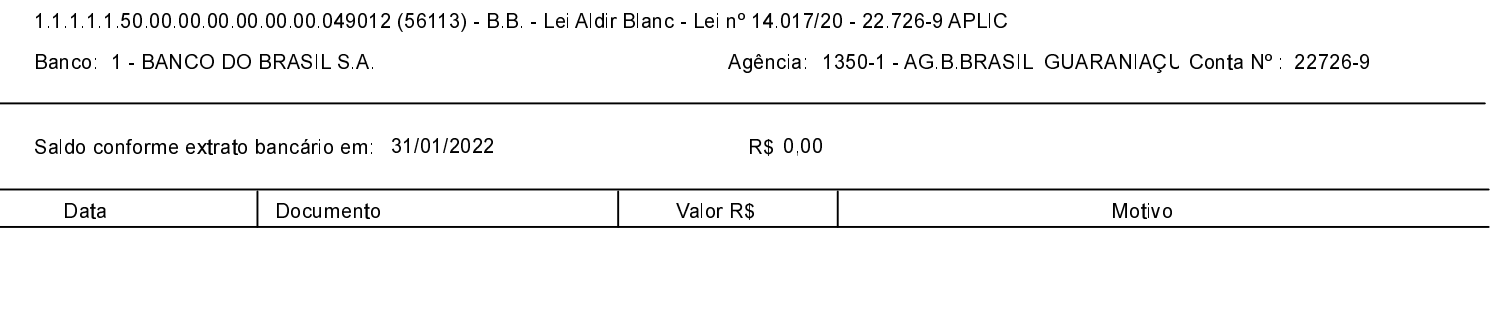

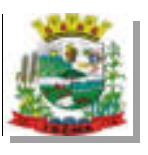

## 1.1.1.1.1.19.00.00.00.00.00.00.049248 (56114) - B.B. - FIA-PR - INC AT À CRIANÇA E ADOL - DELIB 89/2019 - 22.905-9 Banco: 1 - BANCO DO BRASIL S.A. Agência: 1350-1 - AG.B.BRASIL GUARANIAÇU Conta Nº: 22905-9 Saldo conforme extrato bancário em: 31/01/2022 R\$ 0,00 Data Documento Valor R\$ Motivo

Saldo conforme nosso registro em: 31/01/2022

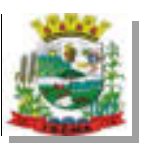

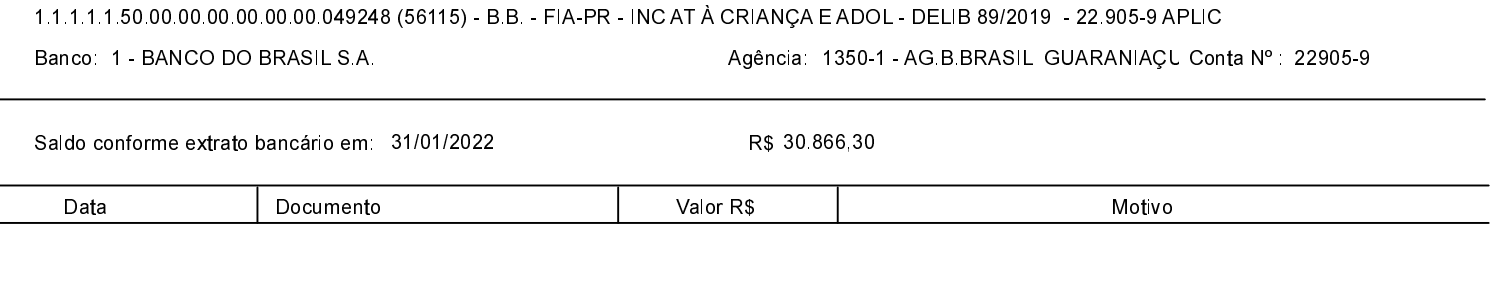

R\$ 30.866,30

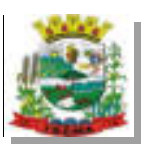

 $\overline{a}$ 

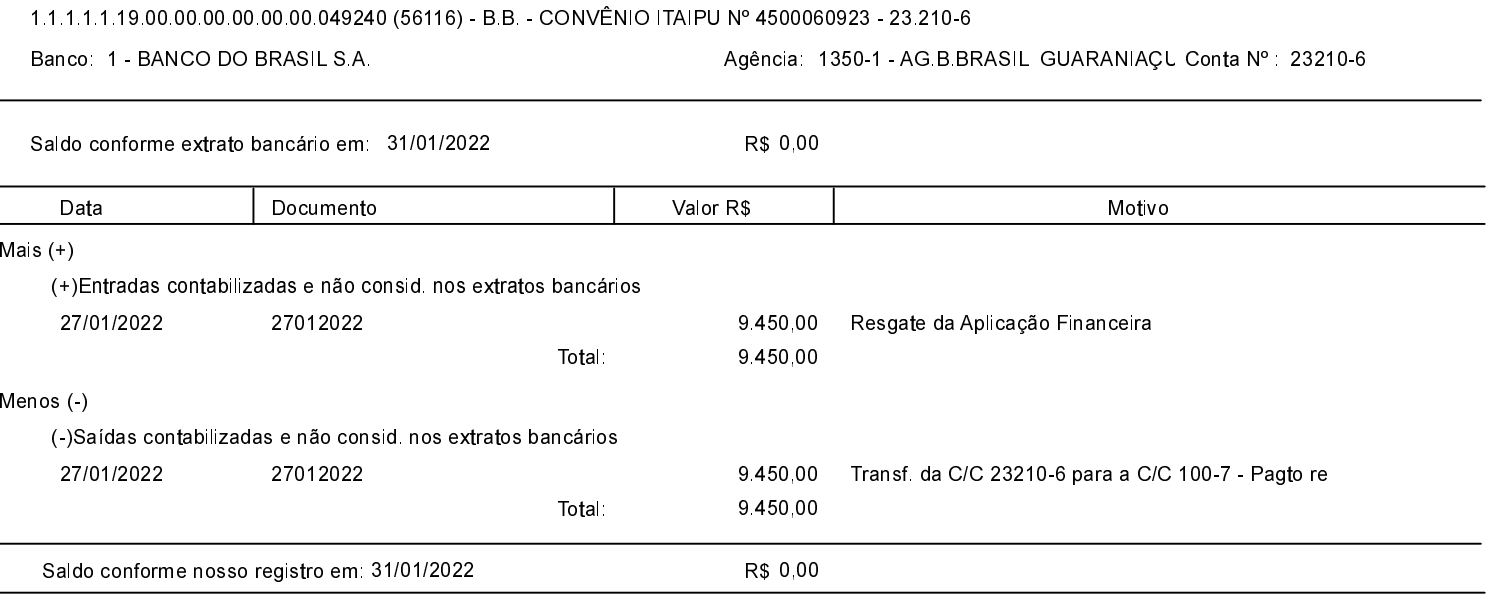

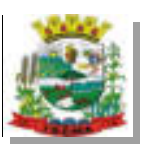

l,

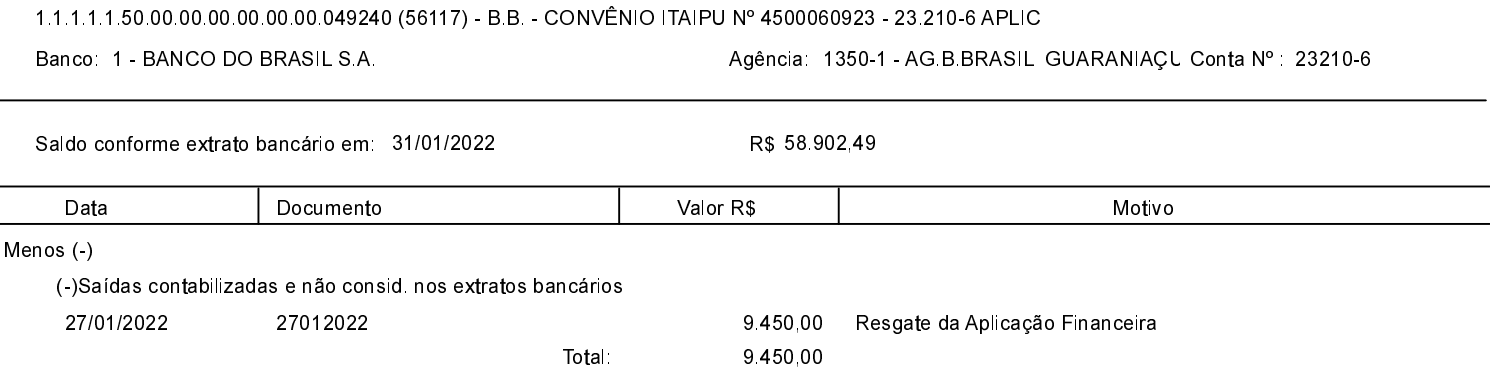

Saldo conforme nosso registro em: 31/01/2022

R\$ 49 452,49

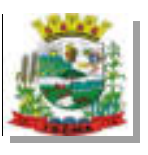

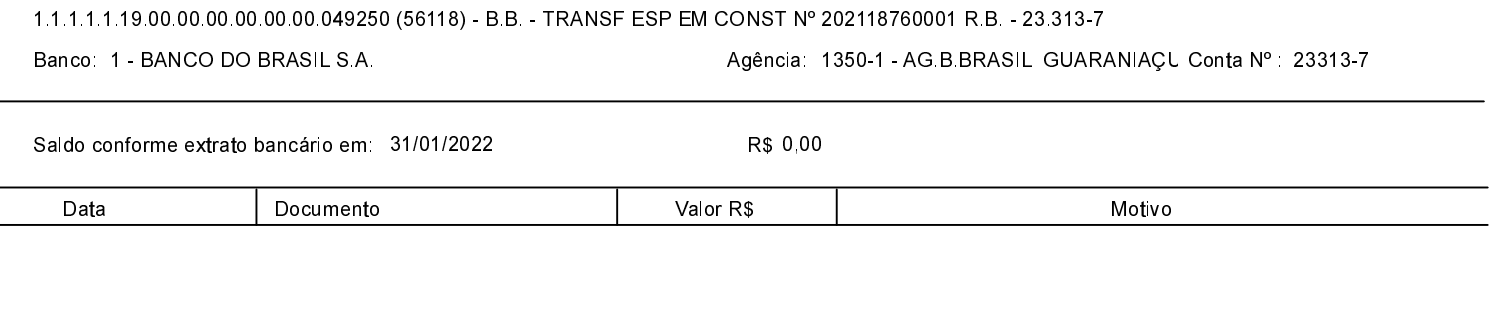

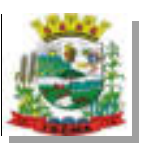

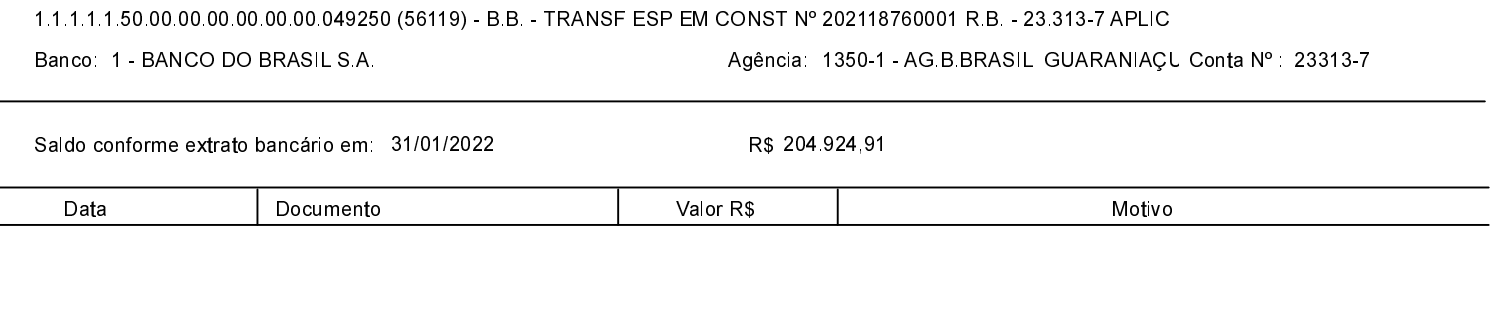

R\$ 204.924,91

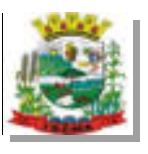

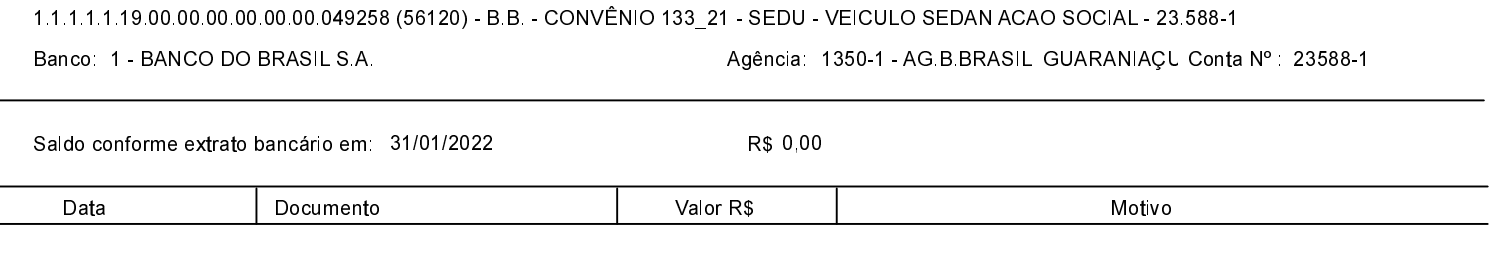

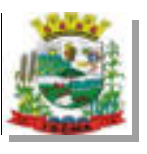

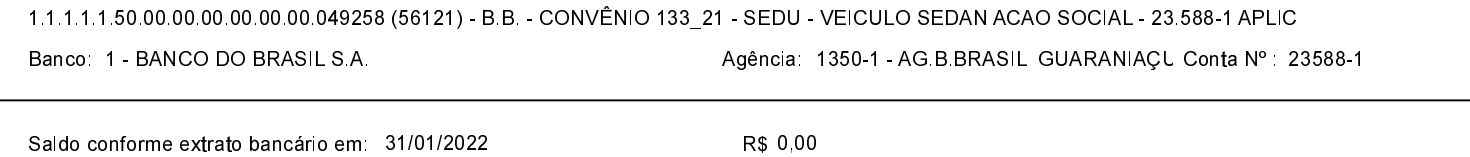

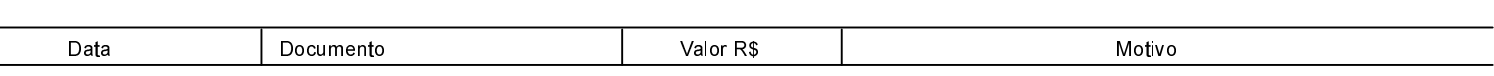

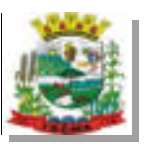

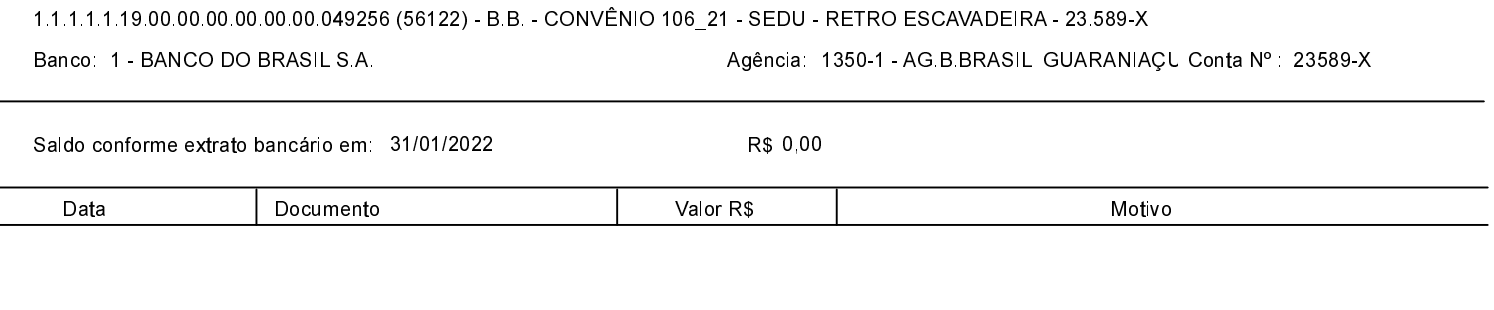

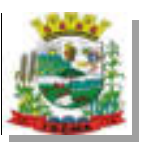

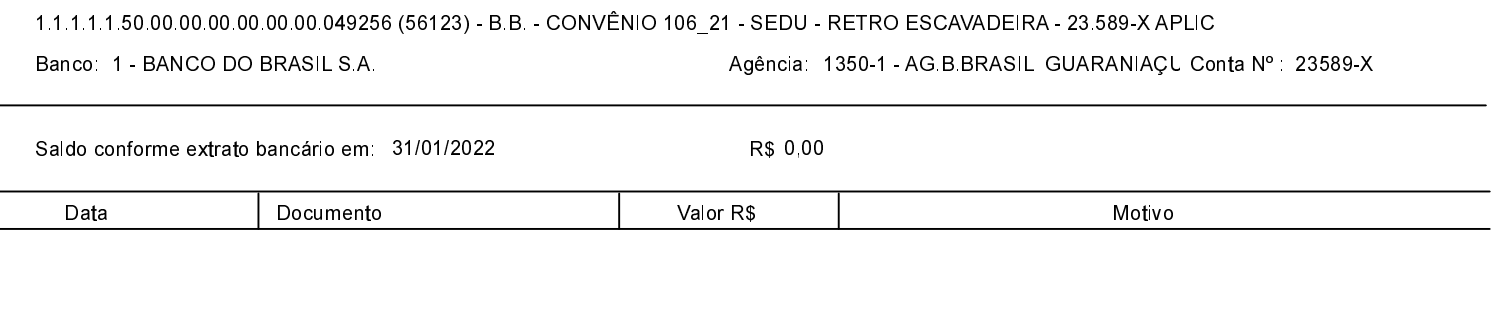

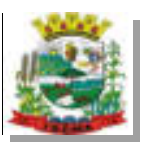

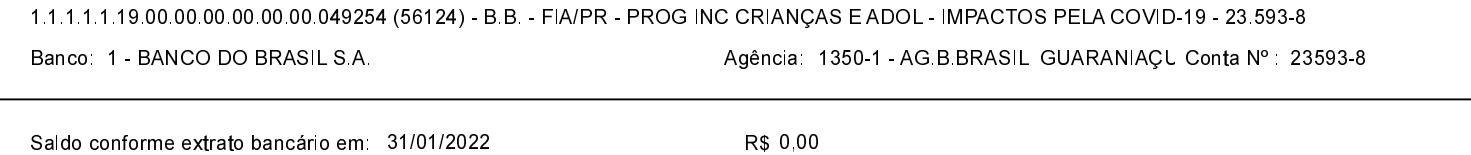

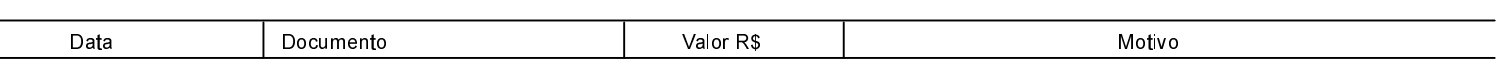

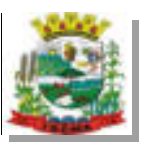

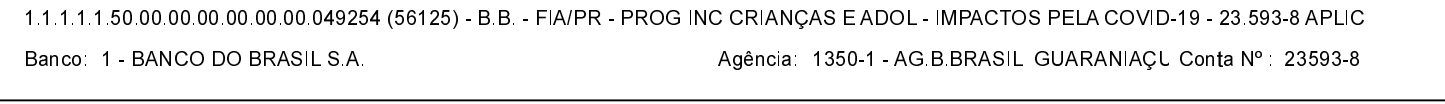

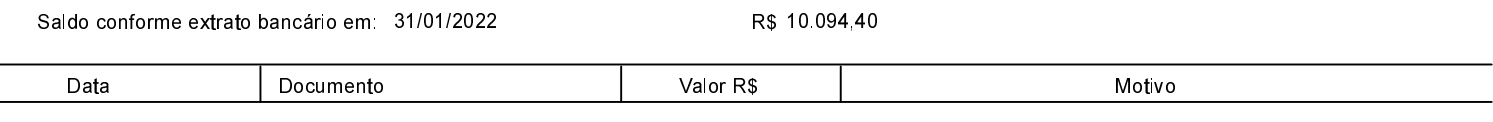

R\$ 10.094,40

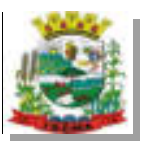

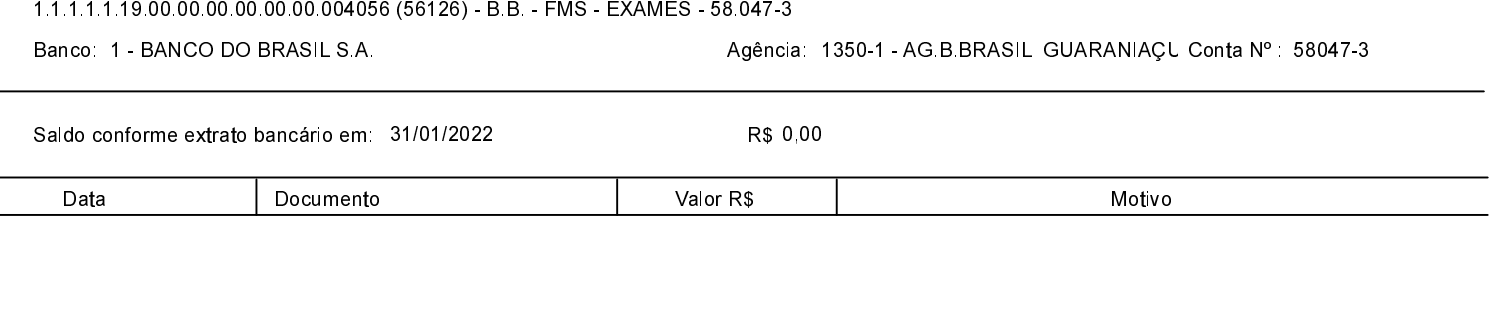

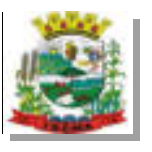

## 1.1.1.1.1.50.00.00.00.00.00.00.004056 (56127) - B.B. - FMS - EXAMES - 58.047-3 APLIC Banco: 1 - BANCO DO BRASIL S.A. Agência: 1350-1 - AG.B.BRASIL GUARANIAÇU Conta Nº: 58047-3 Saldo conforme extrato bancário em: 31/01/2022 R\$ 0,00 Data Documento Valor R\$ Motivo

Saldo conforme nosso registro em: 31/01/2022

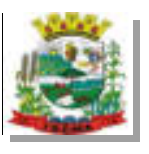

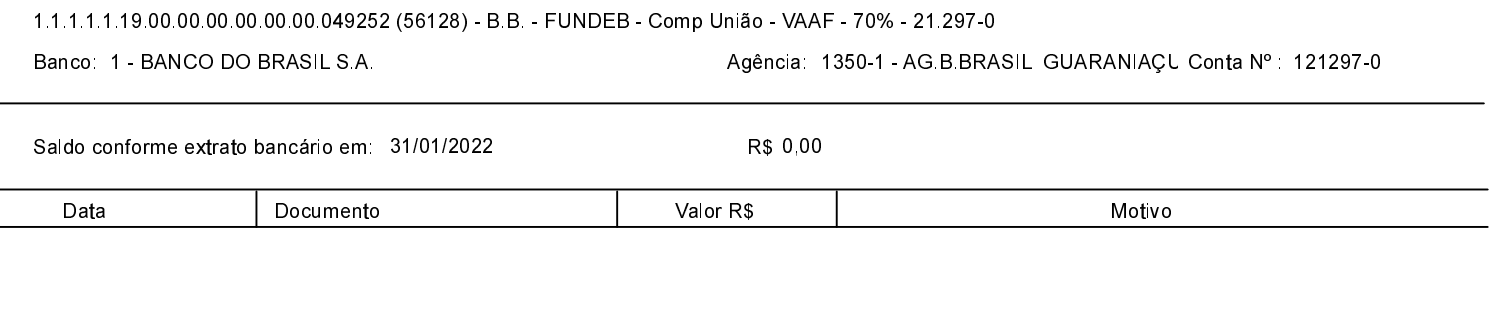

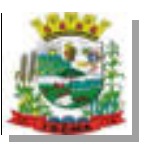

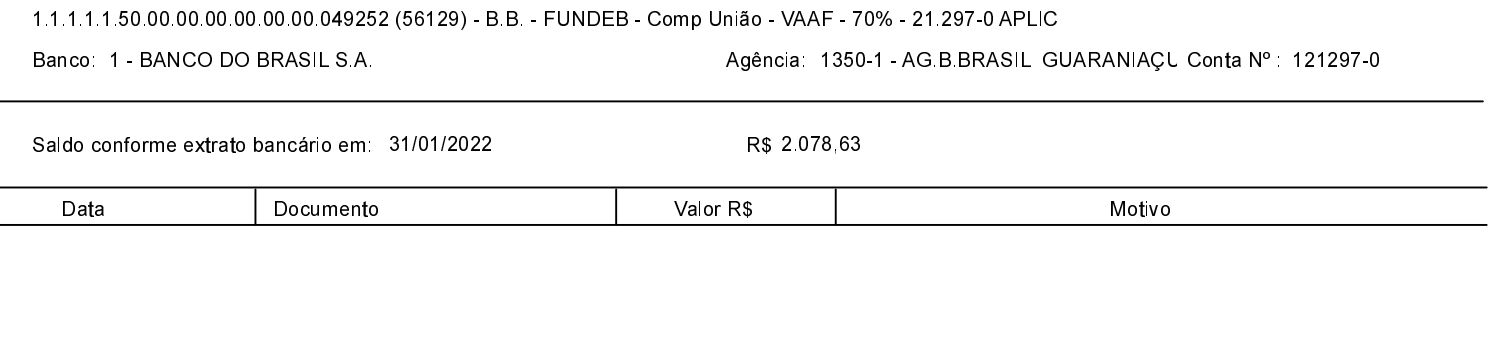

R\$ 2078.63

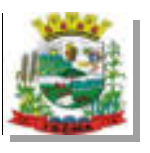

## 1.1.1.1.1.19.00.00.00.00.00.00.003872 (56130) - B.B. - ICMS/EXP LC 87/96 - 283.144-9 Banco: 1 - BANCO DO BRASIL S.A. Agência: 1350-1 - AG.B.BRASIL GUARANIAÇU Conta Nº : 283144-9 Saldo conforme extrato bancário em: 31/01/2022 R\$ 0,00 Data Documento Valor R\$ Motivo

Saldo conforme nosso registro em: 31/01/2022

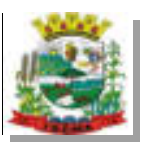

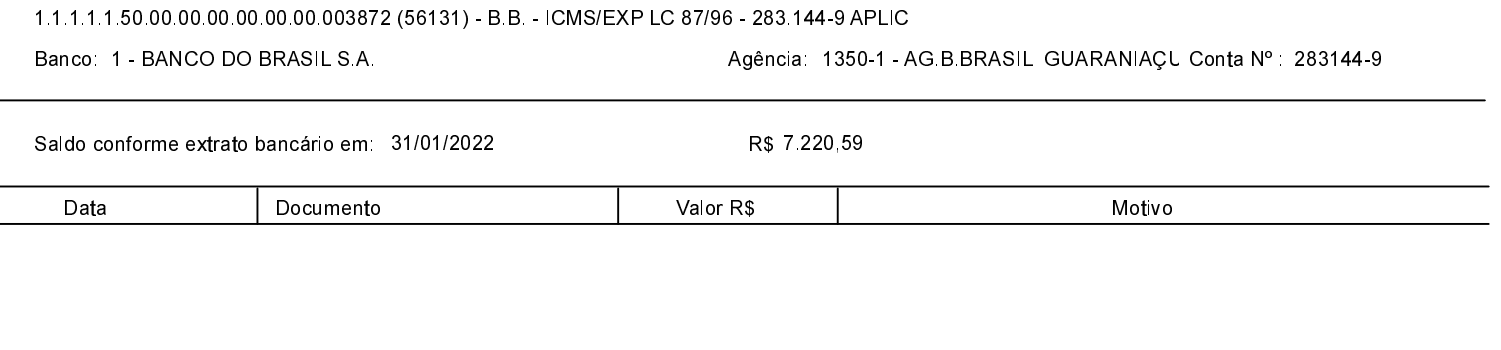

R\$ 7.220,59

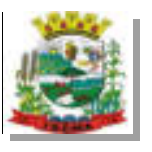

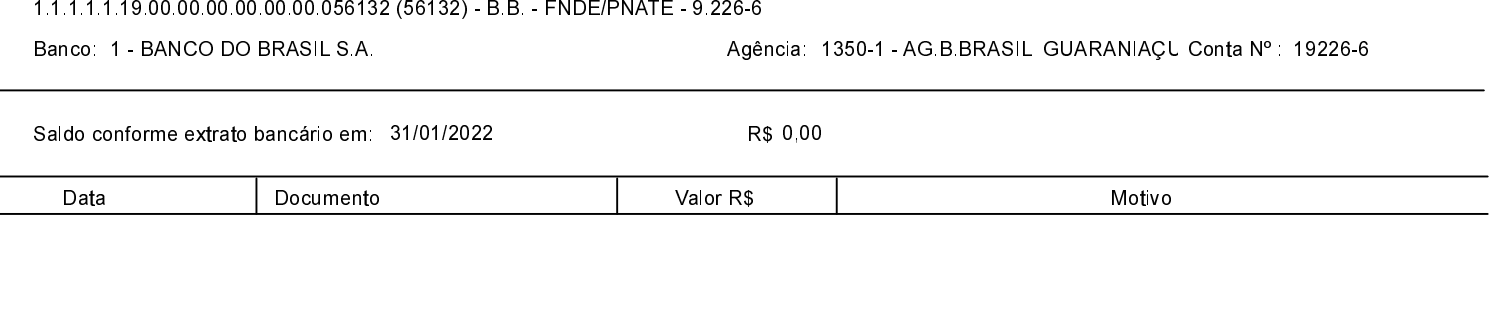

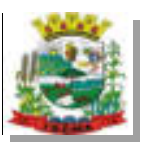

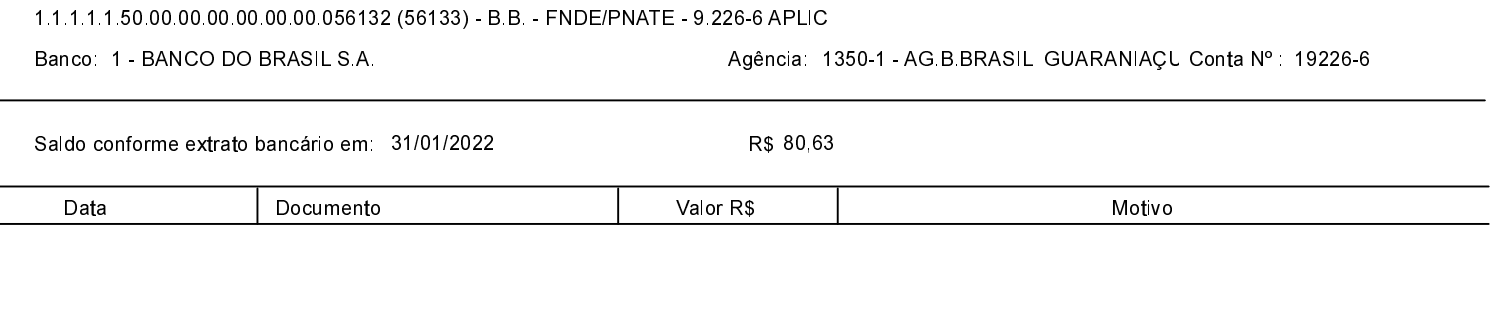